การเปรียบเทียบวิธีลูกโซ่มาร์คอฟมอนติคาร์โลสำหรับการอนุมานแบบเบส์เมื่อมีเงื่อนไขบังคับเชิงอันดับ

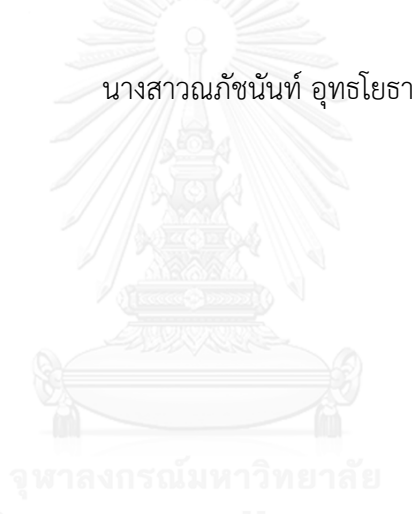

ี บทคัดย่อและแฟ้มข้อมูลฉบับเต็มของวิทยานิพนธ์ตั้งแต่ปีการศึกษา 2554 ที่ให้บริการในคลังปัญญาจุฬาฯ (CUIR) เป็นแฟ้มข้อมูลของนิสิตเจ้าของวิทยานิพนธ์ ที่ส่งผ่านทางบัณฑิตวิทยาลัย

The abstract and full text of theses from the academic year 2011 in Chulalongkorn University Intellectual Repository (CUIR) are the thesis authors' files submitted through the University Graduate School.

> วิทยานิพนธ์นี้เป็นส่วนหนึ่งของการศึกษาตามหลักสูตรปริญญาวิทยาศาสตรมหาบัณฑิต สาขาวิชาสถิติ ภาควิชาสถิติ คณะพาณิชยศาสตร์และการบัญชี จุฬาลงกรณ์มหาวิทยาลัย ปีการศึกษา 2559 ลิขสิทธิ์ของจุฬาลงกรณ์มหาวิทยาลัย

# A COMPARISON OF MARKOV CHAIN MONTE CARLO METHODS FOR BAYESIAN INFERENCE WITH RANK CONSTRAINTS

Miss Napatchanan Uttayotha

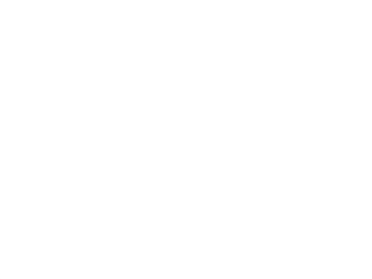

A Thesis Submitted in Partial Fulfillment of the Requirements for the Degree of Master of Science Program in Statistics Department of Statistics Faculty of Commerce and Accountancy Chulalongkorn University Academic Year 2016 Copyright of Chulalongkorn University

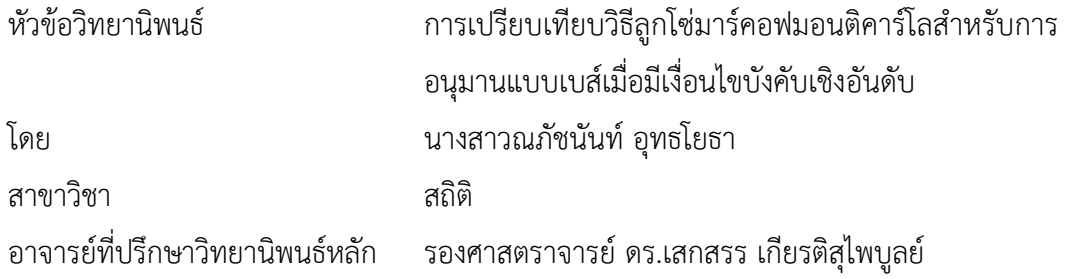

คณะพาณิชยศาสตร์และการบัญชี จุฬาลงกรณ์มหาวิทยาลัย อนุมัติให้นับวิทยานิพนธ์ ฉบับนี้เป็นส่วนหนึ่งของการศึกษาตามหลักสูตรปริญญามหาบัณฑิต

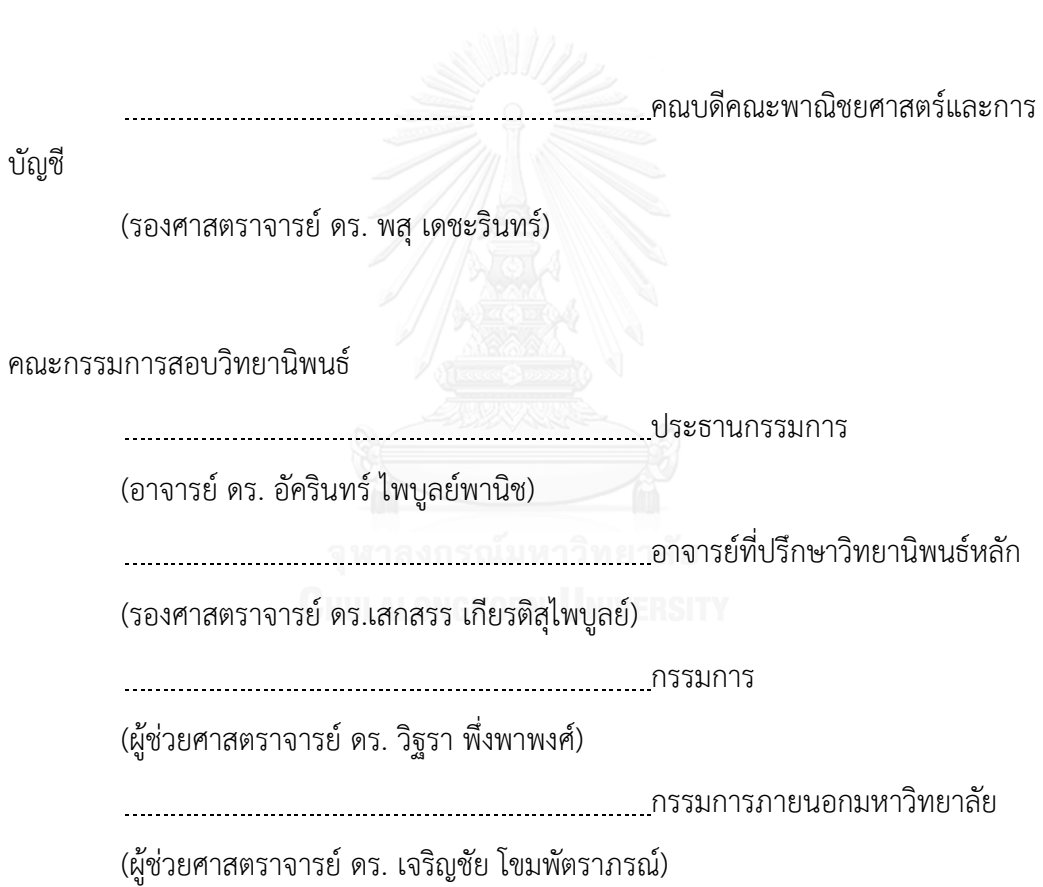

ณภัชนันท์ อุทธโยธา : การเปรียบเทียบวิธีลูกโซ่มาร์คอฟมอนติคาร์โลสำหรับการอนุมาน แบบเบส์เมื่อมีเงื่อนไขบังคับเชิงอันดับ (A COMPARISON OF MARKOV CHAIN MONTE CARLO METHODS FOR BAYESIAN INFERENCE WITH RANK CONSTRAINTS) อ.ที่ ปรึกษาวิทยานิพนธ์หลัก: รศ. ดร.เสกสรร เกียรติสุไพบูลย์, 91 หน้า.

งานวิจัยนี้นำเสนอวิธีการสุ่มตัวอย่างของลูกโซ่มาร์คอฟมอนติคาร์โล (Markov chain Monte Carlo: MCMC) แบบใหม่ที่เรียกว่า โพลาร์เมโทรโปลิสฮิตแอนด์รันแบบแกมมา (Gamma type Polar Metropolis Hit-and-Run: PMHR-G) ซึ่งพัฒนามาจากวิธีโพลาร์เมโทรโปลิสฮิตแอนด์ รันแบบปกติ (Normal type Polar Metropolis Hit-and-Run: PMHR-N) เพื่อประมาณ ค่าพารามิเตอร์บนเงื่อนไขที่ตัวแปรมีการจัดเรียงอันดับอย่างสมบูรณ์ และเปรียบเทียบประสิทธิภาพ ของวิธีการสุ่มตัวอย่างแบบ PMHR-G ที่นำเสนอกับวิธีการสุ่มตัวอย่างแบบ PMHR-N และวิธี MCMC อื่นที่รู้จักกันดีอีก 2 วิธีได้แก่ วิธีการสุ่มตัวอย่างแบบกิบส์ (Gibbs) และวิธีการสุ่มตัวอย่างแบบฮิต แอนด์รัน (Hit-and-Run: HR) การวัดประสิทธิภาพอาศัยค่าขอบเขตบนของความเชื่อมั่นแบบข้าง เดียวของตัวประกอบอัตราส่วนที่ปรับลดแล้ว (corrected potential scale reduction factor: PSRF) ประกอบกับกราฟค่าเฉลี่ยสะสมของตัวแปรที่สนใจศึกษา ข้อมูลที่ใช้เป็นข้อมูลจำลอง โดยมี จำนวนมิติ 3 ระดับคือ 10, 50 และ 100 ค่าสัมประสิทธิ์สหสัมพันธ์ 4 ระดับคือ 0, 0.5, 0.75 และ 0.9 และมีเวกเตอร์ค่าเฉลี่ย 3 ลำดับคือ เวกเตอร์ศูนย์ เวกเตอร์ที่มีสมาชิกอยู่ในรูปของลำดับเพิ่ม ซึ่งมี ค่าตั้งแต่ -1 ถึง 1 และเวกเตอร์ที่มีสมาชิกอยู่ในรูปของลำดับลด ซึ่งมีค่าตั้งแต่ 1 ถึง -1 จากการ ทดลองทั้งหมด 36 กรณีพบว่าจากเกณฑ์การวัดประสิทธิภาพทั้ง 2 เกณฑ์โดยมี25 กรณี(69.44%) ให้ผลสรุปตรงกัน สำหรับกรณีที่ผลสรุปตรงกันและสามารถวัดประสิทธิภาพได้ มีทั้งหมด 13 กรณี พบว่า 12 กรณี(92.31%) ที่การสุ่มตัวอย่างแบบ PMHR-G มีประสิทธิภาพสูงที่สุด และมีเพียง 1 กรณี(7.69%) เท่านั้นที่พบว่าการสุ่มตัวอย่างแบบ Gibbs มีประสิทธิภาพสูงที่สุด

ภาควิชา สถิติ สาขาวิชา สถิติ ปีการศึกษา 2559

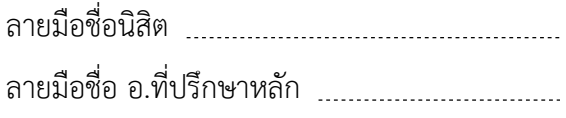

# # 5781530626 : MAJOR STATISTICS

AND-RUN / NORMAL-TYPE POLAR METROPOLIS HIT-AND-RUN / GIBBS / HIT-AND-RUN KEYWORDS: MARKOV CHAIN MONTE CARLO / GAMMA TYPE POLAR METROPOLIS HIT-

NAPATCHANAN UTTAYOTHA: A COMPARISON OF MARKOV CHAIN MONTE CARLO METHODS FOR BAYESIAN INFERENCE WITH RANK CONSTRAINTS. ADVISOR: ASSOC. PROF. SEKSAN KIATSUPAIBUL, Ph.D., 91 pp.

This research proposes a new Markov chain Monte Carlo (MCMC) sampler called Gamma-type Polar Metropolis Hit-and-Run (PMHR-G). The new sampler is developed from the Normal-type Polar Metropolis Hit-and-Run (PMHR-N) for parameter estimation conditional on a complete ranking of the variables. A study is performed to compare the efficiency among PMHR-G, PMHR-N and another two wellknown MCMC sampler, namely Gibbs sampler and Hit-and-Run sampler. The upper confidence bound of the corrected potential scale reduction factor (PSRF) is employed as the performance measures, along with the graph of key variables' cumulative means. The study is done on simulated data sets at three different dimensions (10, 50, 100), four different correlation coefficients (0, 0.5, 0.75, 0.9) and three different mean vectors (zero vector, increasing sequences from -1 to 1, decreasing sequences from 1 to -1). They form in total 36 experimental cases. The results show that the two performance criteria agree on 25 experimental cases (69.44%). In the cases that the two criteria, is measurable, agree on 13 experimental cases, PMHR-G performs best in 12 the cases (92.31%) and Gibbs performs best in 1 the remaining (7.69%).

Department: Statistics Field of Study: Statistics Academic Year: 2016

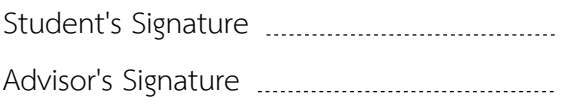

#### **กิตติกรรมประกาศ**

้วิทยานิพนธ์ฉบับนี้สำเร็จลุล่วงด้วยดี ด้วยความกรุณาและเอาใจใส่เป็นอย่างดีของ รองศาสตราจารย์ ดร.เสกสรร เกียรติสุไพบูลย์ อาจารย์ที่ปรึกษาวิทยานิพนธ์ ซึ่งได้ให้คำปรึกษา คำแนะนำ และความช่วยเหลือในการทำวิทยานิพนธ์ฉบับนี้มาโดยตลอด ผู้วิจัยจึงขอกราบ ขอบพระคุณเป็นอย่างสูงไว้ ณ โอกาสนี้

ผู้วิจัยขอกราบขอบพระคุณ อาจารย์ ดร.อัครินทร์ ไพบูลย์พานิช ประธานกรรมการสอบ วิทยานิพนธ์ ผู้ช่วยศาสตราจารย์ ดร.วิฐรา พึ่งพาพงศ์ กรรมการสอบวิทยานิพนธ์ และผู้ช่วย ศาสตราจารย์ ดร.เจริญชัย โขมพัตราภรณ์ กรรมการสอบวิทยานิพนธ์ ที่ให้คำแนะนำในการ ปรับปรุงแก้ไขวิทยานิพนธ์ให้สมบูรณ์ยิ่งขึ้น และขอกราบขอบพระคุณคณาจารย์ทุกท่านที่ได้ให้ ความรู้แก่ผู้วิจัยจนกระทั่งส าเร็จการศึกษา

สุดท้ายนี้ผู้วิจัยขอกราบขอบพระคุณ บิดา มารดา และครอบครัว ที่ช่วยสนับสนุนใน ทุกๆ ด้านและคอยเป็นกำลังใจเสมอมา สุดท้ายนี้ขอขอบคุณเพื่อนๆ พี่ๆ ทุกคนที่คอยให้คำปรึกษา ้คำแนะนำ และให้กำลังใจในการทำวิทยานิพนธ์ตลอดมา

# สารบัญ

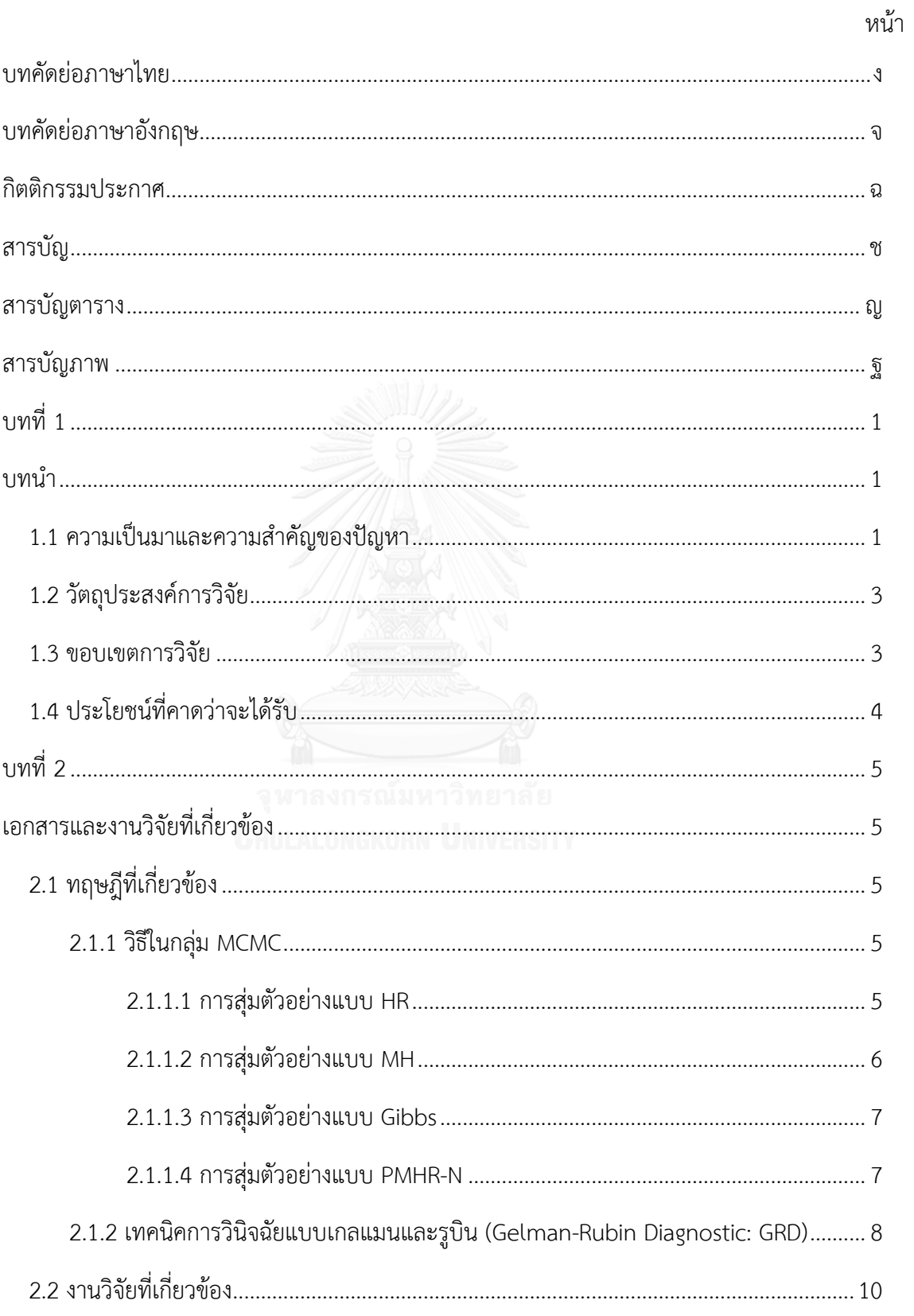

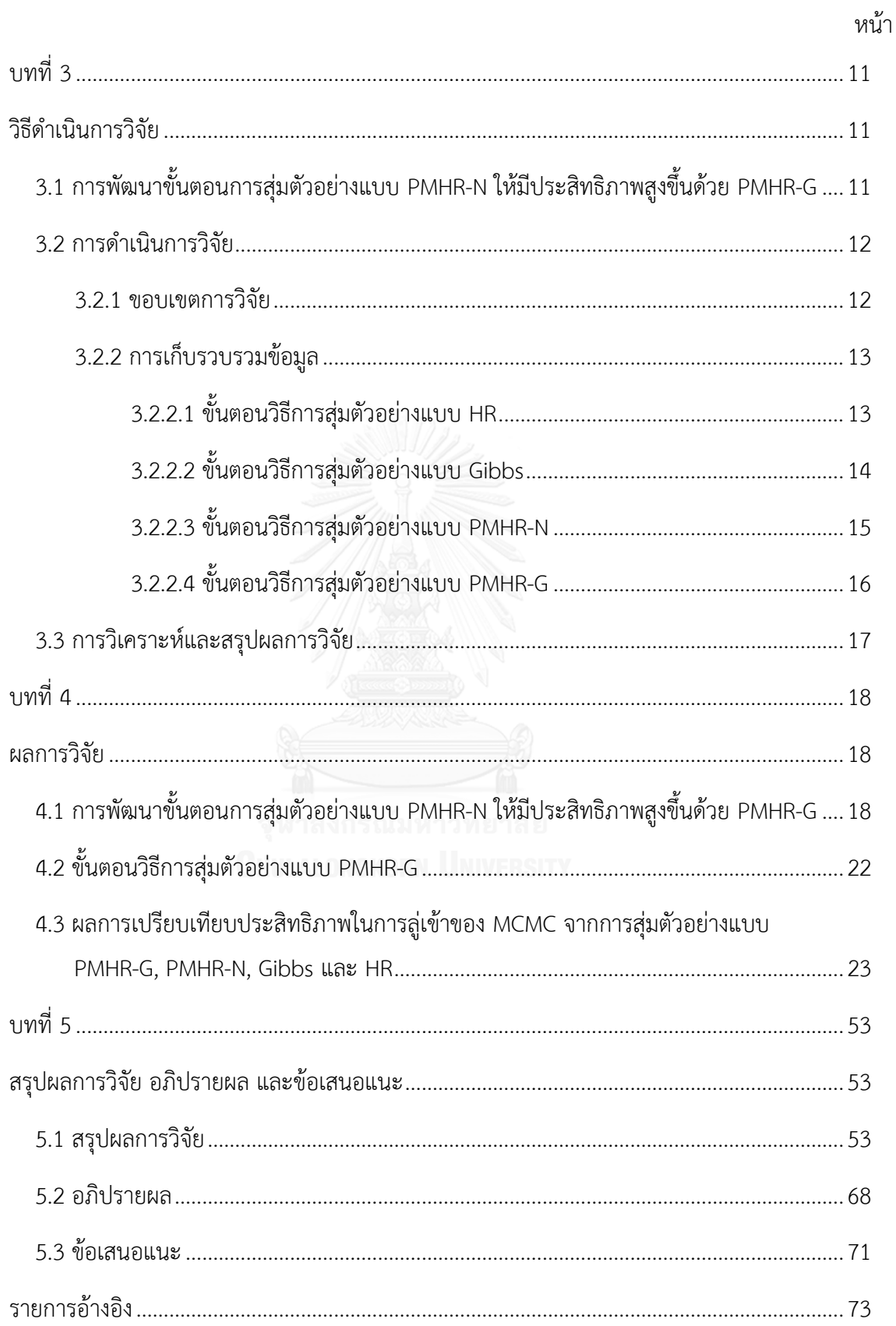

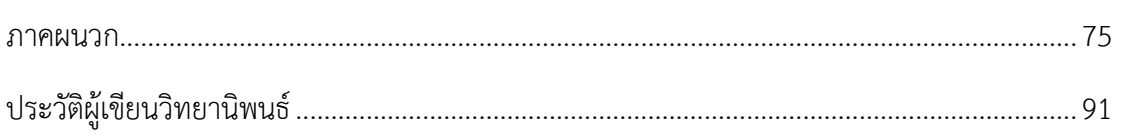

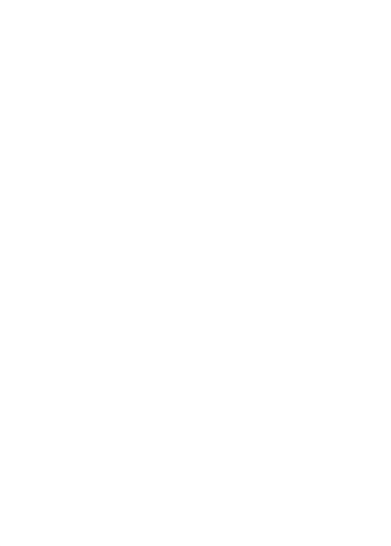

หน้า

# **สารบัญตาราง**

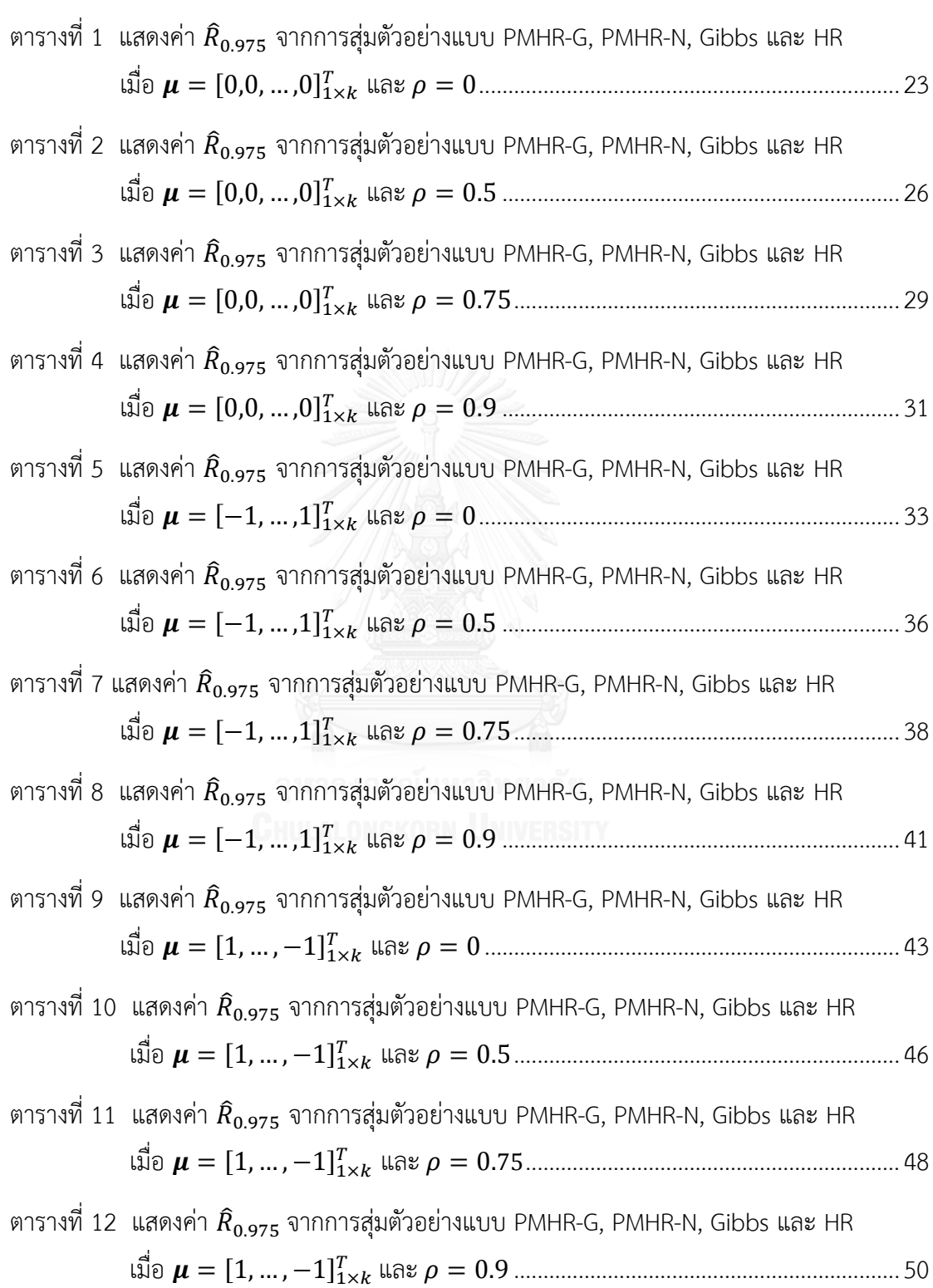

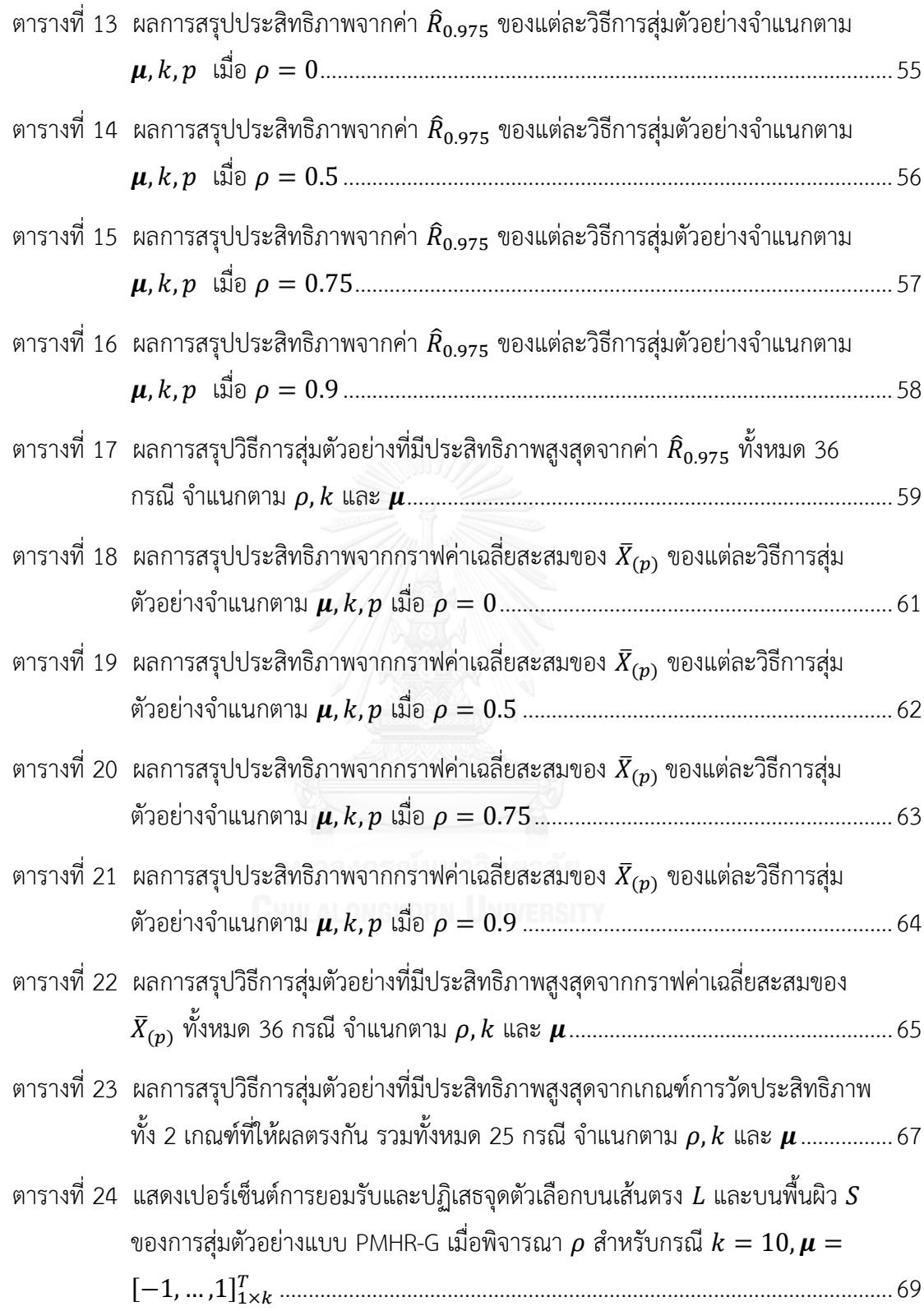

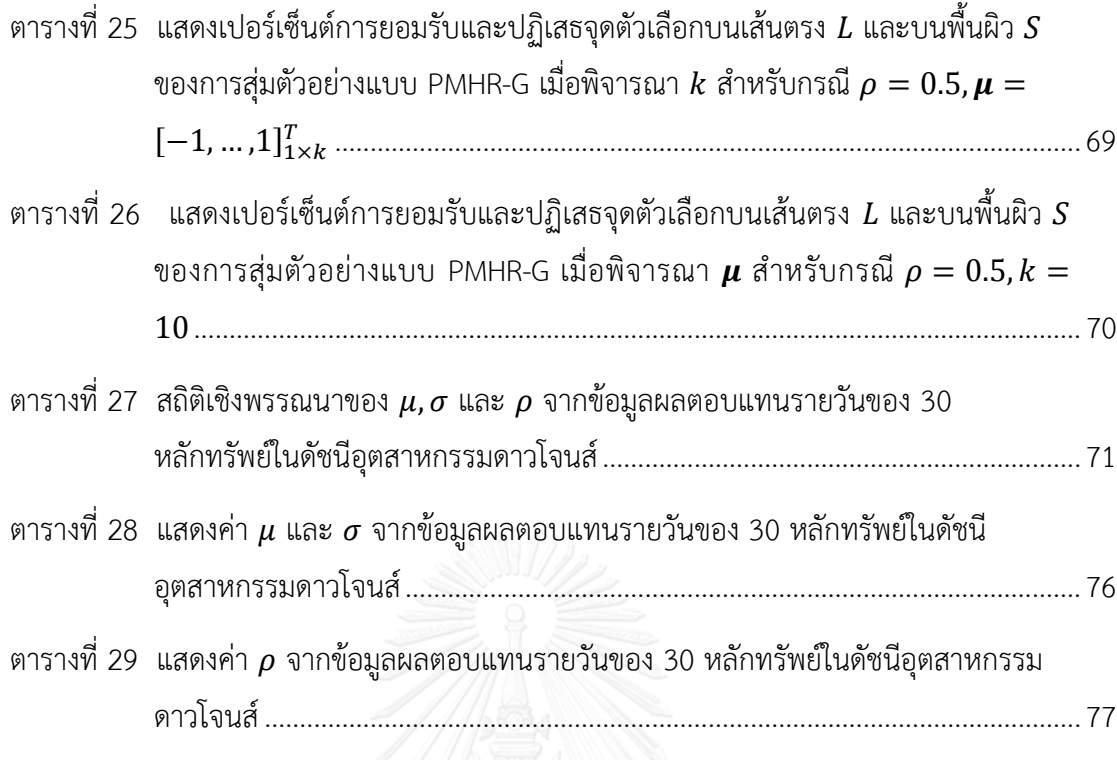

# **สารบัญภาพ**

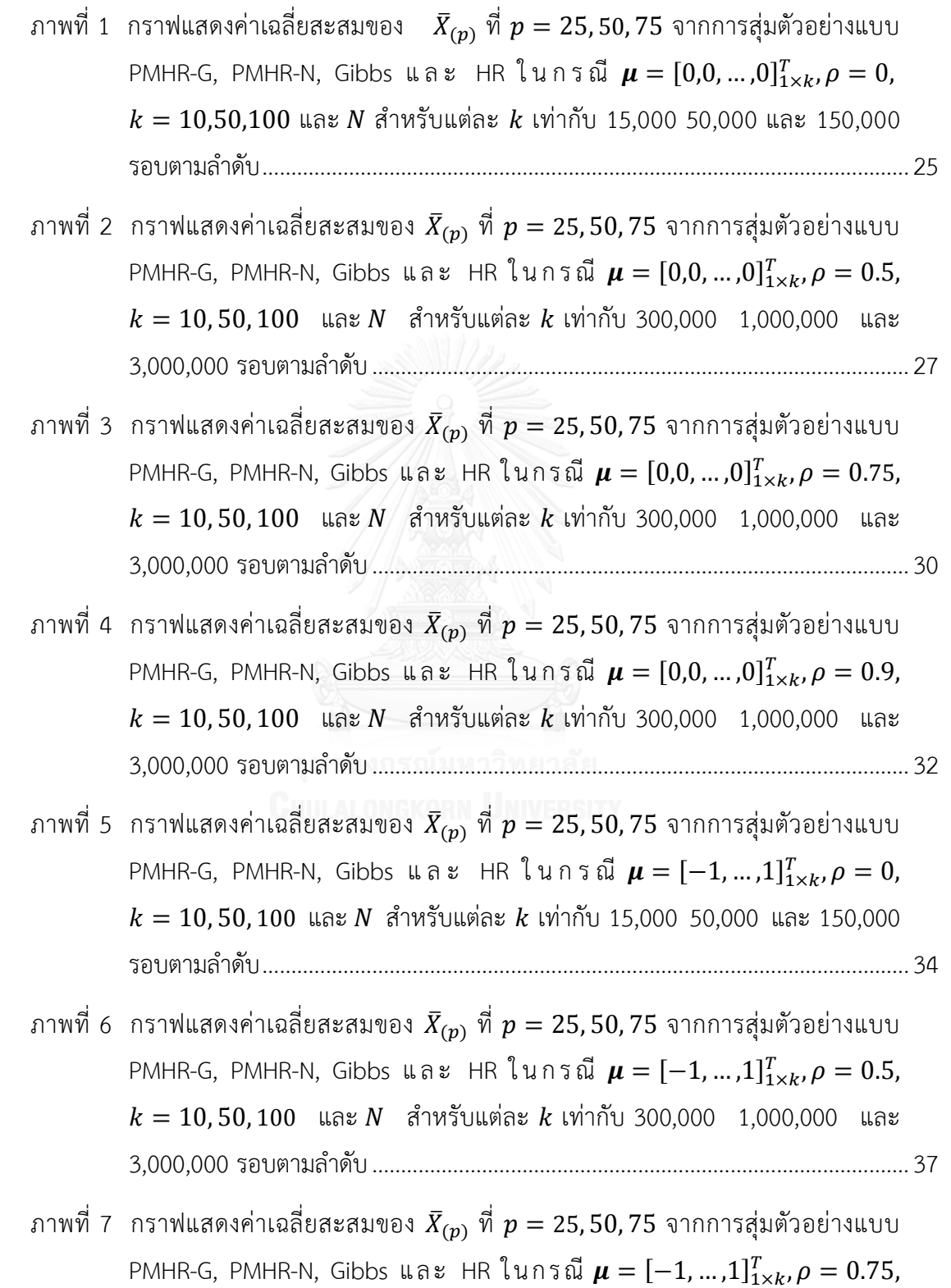

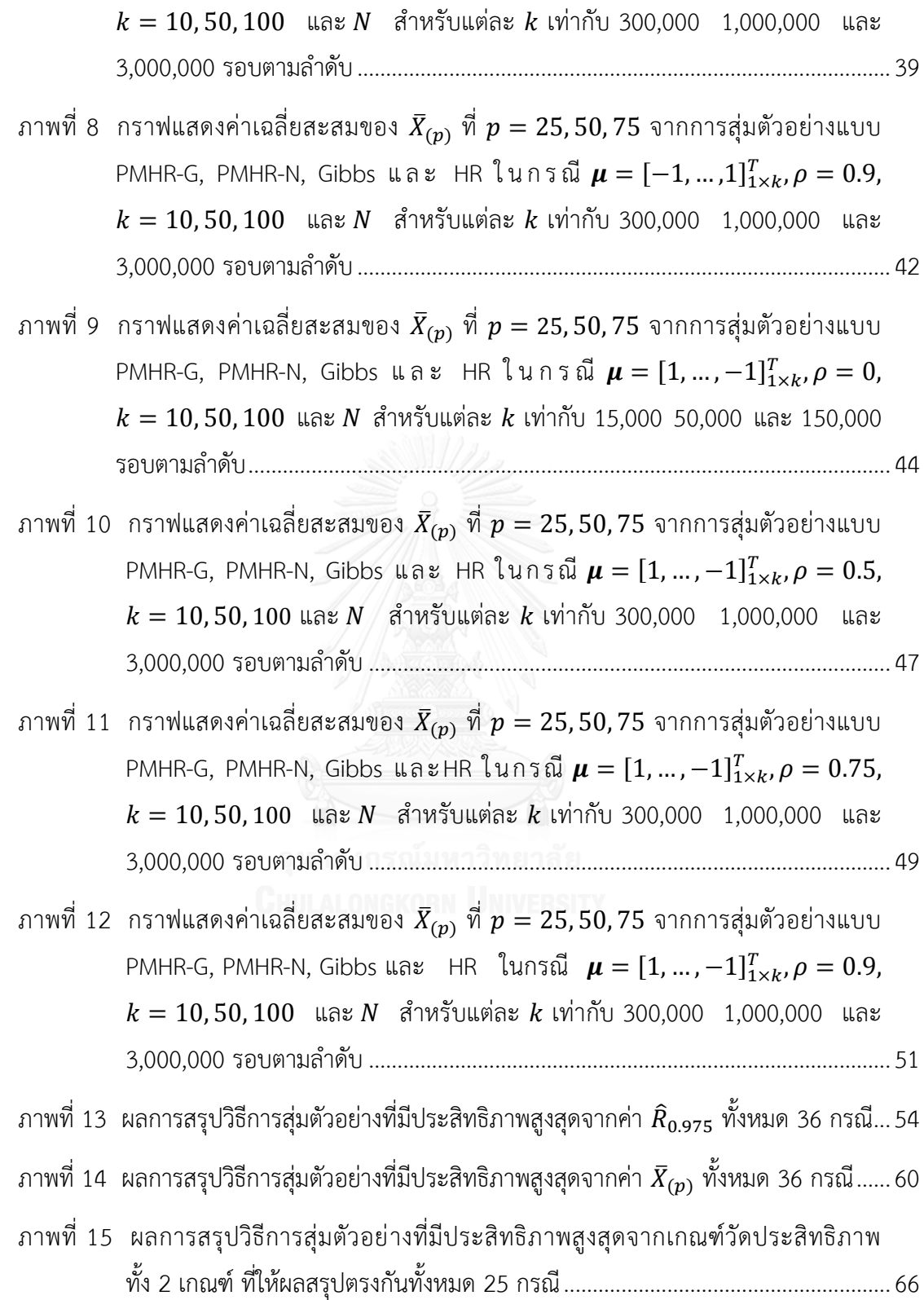

**บทที่ 1 บทน า**

#### **1.1 ความเป็นมาและความส าคัญของปัญหา**

การอนุมานสถิติแบบเบส์ พิจารณาจากฟังก์ชันการแจกแจงภายหลัง (Posterior Density Function) ซึ่งแปรผันตรงกับผลคูณของฟังก์ชันภาวะความน่าจะเป็น (Likelihood Function) และ ฟังก์ชันการแจกแจงก่อน (Prior Density Function) พารามิเตอร์ของตัวแบบสามารถประมาณด้วย ค่าคาดหวังภายใต้การแจกแจงภายหลัง ในกรณีที่การแจกแจงภายหลังไม่ได้อยู่ในรูปมาตรฐาน การ ประมาณพารามิเตอร์แบบเบส์จะมีความซับซ้อน นักสถิติจึงได้พัฒนาวิธีของลูกโซ่มาร์คอฟมอนติคาร์ โล (Markov Chain Monte Carlo: MCMC) เพื่อใช้ในการประมาณค่าพารามิเตอร์จากฟังก์ชันการ แจกแจงภายหลังที่ซับซ้อน โดย MCMC เป็นการจำลองตัวอย่างที่มีลักษณะเป็นลูกโซ่มาร์คอฟ (Markov Chain) ที่มีการแจกแจงลู่เข้าสู่การแจกแจงภายหลัง และเมื่อมีการลู่เข้าการแจกแจง ภายหลังแล้ว พารามิเตอร์สามารถประมาณด้วยค่าเฉลี่ยของตัวอย่างที่สร้างจาก MCMC ซึ่งวิธีในกลุ่ม ของ MCMC มีหลายวิธีเช่น วิธีการสุ่มตัวอย่างแบบกิบส์ (Gibbs) วิธีการสุ่มตัวอย่างแบบฮิตแอนด์รัน (Hit-and-Run: HR) และวิธีการสุ่มตัวอย่างแบบเมโทรโปลิส-เฮสติง (Metropolis-Hasting: MH) เป็นต้น

การอนุมานสถิติแบบเบส์ที่มีเงื่อนไขบังคับเชิงอันดับถูกศึกษาโดย (Chiarawongse, Kiatsupaibul, Tirapat, & Van Roy, 2012) ซึ่งมีตัวแบบเป็นดังนี้ ให้ $\,X\,$  เป็นเวกเตอร์ของ พารามิเตอร์ที่ต้องการประมาณ โดยมีการแจกแจงก่อนเป็นการแจกแจงแบบปกติ  $\boldsymbol{k}$  ตัวแปร (Multivariate Normal Distribution) ที่มีเวกเตอร์ค่าเฉลี่ย (Mean Vector :  $\boldsymbol{\mu}$ ) และเมทริกซ์ความ แปรปรวนร่วม (Covariance Matrix :  $\Sigma$ )

#### $X \sim N_k(\boldsymbol{\mu}, \boldsymbol{\Sigma})$

และมีข้อมูลประกอบเชิงอันดับ แสดงในรูปอสมการเชิงเส้น  $k-1$  อสมการ

$$
X_i \le X_{i+1}
$$
 and  $i = 1, 2, ..., k - 1$ 

การแจกแจงภายหลังของ  $\boldsymbol{X}$  จึงเป็นแบบปกติที่ถูกจำกัดขอบเขตด้วยการจัดเรียงอันดับของตัวแปร (Truncated Normal Posterior Distribution:  $\pi$ )

ให้  $R=\{\pmb{x}\in\mathfrak{R}^k| \textbf{\textit{x}}_i\leq \textbf{\textit{x}}_{i+1}, i=1,2,...,k-1\}$  และ  $I_R$  เป็นตัวแปรบ่งชี้ (Indicator Variable) บน  $R$  ฟังก์ชันความหนาแน่นภายหลัง (Posterior Density Function:  $\pi'$ ) ของ  $\pmb{X}$  เป็น ดังนี้

$$
\pi'(x|X \in R) \propto I_R \exp[-\frac{1}{2}(x-\mu)^T \Sigma^{-1}(x-\mu)]
$$

ค่าคาดหวังภายใต้การแจกแจงภายหลัง (Posterior Expectation) เป็นดังนี้

$$
E[h(X)|X \in R] = \frac{\int_{y \in R} h(y) \exp\left[\frac{1}{2}(y - \mu)^{T} \Sigma^{-1} (y - \mu)\right] dy}{\int_{y \in R} \exp\left[\frac{1}{2}(y - \mu)^{T} \Sigma^{-1} (y - \mu)\right] dy}
$$

โดย  $h$  เป็นฟังก์ชันจำนวนจริงใด ๆ การประมาณค่าคาดหวังดังกล่าว ซึ่งเป็นค่าคาดหวังภายใต้การ แจกแจงภายหลังสามารถใช้วิธีของ MCMC มาตรฐาน เช่น Gibbs และ HR ในการประมาณได้ โดย MCMC เป็นการจำลองตัวอย่าง  $\{X^{(n)},\ n=1,2,...,N\}$  ที่มีลักษณะเป็นลูกโซ่มาร์คอฟ ที่มีการ แจกแจงลู่เข้าการแจกแจงภายหลัง (Posterior Distribution) และค่าเฉลี่ยของตัวอย่างจะลู่เข้าค่า คาดหวังภายใต้การแจกแจงภายหลังนั่นคือ เมื่อ  $N\to\infty$ 

$$
\frac{1}{N}\sum_{n=1}^N h(X^{(n)}) \to E[h(X)|X \in R] \quad a.s.
$$

โดยที่  $N$  เป็นจำนวนรอบของการจำลองตัวอย่าง และการลู่เข้าจะเกิดขึ้นเมื่อลูกโซ่มาร์คอฟอยู่ภายใต้ เงื่อนไขที่เหมาะสม (Henderson & Nelson, 2006) นอกจากนี้การประมาณค่าดังกล่าวยังสามารถ ใช้เทคนิคปริพันธ์เวียนเกิด (Recursive Integration) ในการประมาณได้ แต่มีข้อจำกัดคือ สามารถ ใช้ได้เฉพาะกรณีที่ตัวแปรสุ่มสร้างมาจากตัวแบบปัจจัยเดี่ยว (One-Factor Model) (Kiatsupaibul, Hayter, & Liu, 2017)

(Chiarawongse et al., 2012) พบว่าการประมาณค่าเมื่อมีเงื่อนไขบังคับเชิงอันดับ MCMC มาตรฐาน ได้แก่ Gibbs และ HR ลู่เข้าช้า จึงได้เสนอวิธีการสุ่มตัวอย่างแบบโพลาร์เมโทรโปลิสฮิต แอนด์รัน (Polar Metropolis Hit-and-Run) ในที่นี้จะเรียกว่าวิธีโพลาร์เมโทรโปลิสฮิตแอนด์รันแบบ ปกติ (Normal Type Polar Metropolis Hit-and-Run: PMHR-N) ซึ่งเป็นการนำเอาขั้นตอนวิธี HR และวิธี MH มารวมกันโดยทำบนคู่อันดับเชิงขั้ว (Polar Coordinates) และพบว่าวิธีนี้ทำให้การลู่เข้า ของ PMHR-N เร็วกว่าวิธีการสุ่มตัวอย่างแบบ Gibbs และ HR

้อย่างไรก็ตามความเร็วในการลู่เข้าจากการสุ่มตัวอย่างด้วยวิธี PMHR-N ก็ยังไม่เร็วมากพอ โดยเฉพาะอย่างยิ่งเมื่อตัวแปรมีจำนวนเพิ่มมากขึ้นและในกรณีที่ตัวแปรแต่ละตัวมีความสัมพันธ์กันใน ระดับที่สูงขึ้น ด้วยเหตุนี้ทางผู้วิจัยจึงมีความสนใจที่จะศึกษาและพัฒนาขั้นตอนวิธีการสุ่มตัวอย่างแบบ PMHR-N ให้มีประสิทธิภาพสูงขึ้น ด้วยขั้นตอนวิธีการสุ่มตัวอย่างแบบโพลาร์เมโทรโปลิสฮิตแอนด์รัน แบบแกมมา (Gamma Type Polar Metropolis Hit-and-Run: PMHR-G)

### **1.2 วัตถุประสงค์การวิจัย**

1.2.1 เพื่อศึกษาและพัฒนาขั้นตอนวิธีการสุ่มตัวอย่างแบบ PMHR-N ให้มีประสิทธิภาพสูงขึ้น ด้วยขั้นตอนวิธีการสุ่มตัวอย่างแบบ PMHR-G

1.2.2 เพื่อเปรียบเทียบประสิทธิภาพในการลู่เข้าของ MCMC จากวิธีการสุ่มตัวอย่างแบบ PMHR-G, PMHR-N, Gibbs และ HR

#### **1.3 ขอบเขตการวิจัย**

1.3.1 ข้อมูลที่ใช้ศึกษาเป็นข้อมูลจำลอง โดยจำลองข้อมูล  $\bm(X)$  ภายใต้ข้อกำหนดดังนี้

1.3.1.1 กำหนดให้  $\boldsymbol{X} = [X_1, X_2, \dots, X_k]_{1 \times k}^T$  เป็นเวกเตอร์ขนาด  $k$  มิติ โดยที่  $k = 10, 50, 100$ 

1.3.1.2 กำหนดให้เวกเตอร์สุ่ม  $\boldsymbol{X}$  มีการเรียงอันดับอย่างสมบูรณ์นั่นคือ  $X_i \leq X_{i+1}$ ทุก  $i = 1, 2, ..., k - 1$ 

1.3.1.3 กำหนดให้การแจกแจงก่อนของ  $X$  มีการแจกแจงแบบปกติ  $k$  ตัวแปร  $N_k(\boldsymbol{\mu}, \boldsymbol{\Sigma})$  โดยที่เวกเตอร์ค่าเฉลี่ย (Mean Vector :  $\boldsymbol{\mu}$ ) และเมทริกซ์ความแปรปรวนร่วม (Covariance Matrix :  $\Sigma$ )

$$
\Sigma = \begin{bmatrix} 1 & \rho & \cdots & \rho \\ \rho & 1 & \cdots & \rho \\ \vdots & \vdots & \ddots & \vdots \\ \rho & \rho & \cdots & 1 \end{bmatrix}
$$

กำหนดให้ เวกเตอร์ค่าเฉลี่ย (Mean Vector:  $\boldsymbol{\mu}$ ) มีค่า 3 ลำดับคือ

ลำดับที่ 1 :  $\pmb{\mu} = [0, \!0, ... \, , \!0]_1^T$ ลำดับที่ 2 :  $\mu = \left[\begin{array}{c} \frac{2}{\nu} \end{array}\right]$  $\frac{2}{k-1}i-1; i=0,1,...,k-1$ <sub>1</sub>  $T = [-1, ..., 1]_{1 \times k}^{T}$  เป็นเวกเตอร์ ที่มีสมาชิกอยู่ในรูปของล าดับเพิ่ม ซึ่งมีค่าตั้งแต่ −1 ถึง 1 และมีระยะห่างเท่าๆกัน ลำดับที่ 3 :  $\mu = \left[1 - \frac{2}{\nu - 1}\right]$  $\frac{2}{k-1}i; i = 0,1, ..., k-1_{1}$  $T = [1, ..., -1]_{1 \times k}^{T}$  เป็นเวกเตอร์ ที่มีสมาชิกอยู่ในรูปของล าดับลด ซึ่งมีค่าตั้งแต่ 1 ถึง −1 และมีระยะห่างเท่าๆกัน

ค่าสัมประสิทธิ์สหสัมพันธ์ (Correlation Coefficient:  $\rho$ ) มีค่า 4 ระดับคือ

ระดับที่ 1 :  $\rho = 0$ ระดับที่ 2 :  $\rho = 0.5$ ระดับที่ 3 :  $\rho = 0.75$ ระดับที่ 4 :  $\rho = 0.9$ 

1.3.2 กำหนดให้  $X_{(p)}^{(n)}$  แทนเปอร์เซ็นไทล์  $p$  ของตัวอย่างที่  $n$  จาก MCMC โดยที่  $p = 25$ ,50,75 และ  $n = 1$ ,2, … ,  $N$   $\;$  เมื่อ  $N$  คือจำนวนรอบในการจำลองตัวอย่าง และให้  $\bar{X}_0$ แทน ค่าเฉลี่ยตัวอย่างที่เปอร์เซ็นไทล์  $\,p\,$  ซึ่งสามารถคำนวณได้ดังนี้

$$
\bar{X}_{(p)} = \frac{1}{N} \sum_{n=1}^{N} X_{(p)}^{(n)}
$$

กรณีที่ตำแหน่งเปอร์เซ็นไทล์ไม่เป็นจำนวนเต็มจะใช้จำนวนเต็มที่มีค่ามากสุดที่น้อย ึกว่าแทน เช่น ตำแหน่งที่ 2.5 จะใช้ตำแหน่งที่ 2 แทน

1.3.3 จำนวนรอบในการจำลองตัวอย่าง  $(N)$ 

เมื่อ  $k = 10, 50, 100$  กรณี  $\rho = 0$  จะกำหนดให้  $N$  สำหรับแต่ละ  $k$  เป็น 15,000 50,000 และ 150,000 รอบตามลำดับ ส่วนกรณี  $\rho = 0.5$ , 0.75, 0.9 จะกำหนด  $N$  สำหรับแต่ละ  $k$ เป็น 300,000 1,000,000 และ 3,000,000 รอบตามลำดับ

หมายเหตุ: การกำหนดจำนวนรอบในการจำลองตัวอย่าง (N) จะพิจารณาจาก  $N$  ที่ทำให้วิธี PMHR-G เกิดการลู่เข้า โดยพิจารณาการลู่เข้าจากเกณฑ์ในข้อ 3. และ  $N$  สูงสุดจะมีค่าไม่เกิน 20 เท่า ของ  $N$  ในกรณี  $\rho = 0$ 

1.3.4 เกณฑ์ที่ใช้เปรียบเทียบประสิทธิภาพ

เชิงปริมาณ: ค่า  $\widehat{R}_{0.975}$  ซึ่งเป็นค่าขอบเขตบนของความเชื่อมั่นแบบข้างเดียวของตัว ประกอบอัตราส่วนที่ปรับลดแล้ว (PSRF) ที่ 97.5% ความเชื่อมั่น จากเทคนิคการวินิจฉัยแบบเกลแมน และรูบิน (Gelman-Rubin Diagnostic)

เชิงคุณภาพ: กราฟค่าเฉลี่ยสะสมของ  $\bar{X}_0$ 

# **1.4 ประโยชน์ที่คาดว่าจะได้รับ**

1.4.1 เพื่อนำผลการศึกษาไปใช้เป็นแนวทางในการตัดสินใจว่าควรจะใช้วิธีการส่มตัวอย่าง แบบ PMHR-G, PMHR-N, Gibbs และ HR ในการจำลองข้อมูลสำหรับการอนุมานแบบเบส์เมื่อมี เงื่อนไขบังคับเชิงอันดับ

1.4.2 เพื่อใช้หลักการและโปรแกรมที่เขียนได้ไปประยุกต์ใช้ เช่นนำไปใช้ประมาณค่าคาดหวัง ของผลตอบแทนในอนาคตเพื่อเป็นแนวทางในการวางแผนการลงทุน

# **บทที่ 2 เอกสารและงานวิจัยที่เกี่ยวข้อง**

การดำเนินงานวิจัยเรื่อง การเปรียบเทียบวิธีลูกโซ่มาร์คอฟมอนติคาร์โลสำหรับการอนุมาน แบบเบส์เมื่อมีเงื่อนไขบังคับเชิงอันดับ ผู้วิจัยได้ศึกษาเอกสารงานวิจัยและทฤษฎีที่เกี่ยวข้องตามหัวข้อ ดังต่อไปนี้

2.1 ทฤษฎีที่เกี่ยวข้อง

2.1.1 วิธีในกลุ่ม MCMC

2.1.1.1 การสุ่มตัวอย่างแบบ HR

2.1.1.2 การสุ่มตัวอย่างแบบ MH

2.1.1.3 การสุ่มตัวอย่างแบบ Gibbs

2.1.1.4 การสุ่มตัวอย่างแบบ PMHR-N

2.1.2 เทคนิคการวินิจฉัยแบบเกลแมนและรูบิน (Gelman-Rubin Diagnostic:

GRD)

2.2 งานวิจัยที่เกี่ยวข้อง

# **2.1 ทฤษฎีที่เกี่ยวข้อง**

2.1.1 วิธีในกลุ่ม MCMC

2.1.1.1 การสุ่มตัวอย่างแบบ HR

์ ขั้นตอนวิธีการสุ่มตัวอย่างแบบ HR ถูกนำเสนอโดย (Smith, 1984) เป็น การจำลองตัวอย่างแบบลูกโซ่มาร์คอฟ ที่มีการแจกแจงของตัวอย่างลู่เข้าสู่การแจกแจงสม่ำเสมอบน เซต  $R \subset \Re^k$  และต่อมา (Bélisle, Romeijn, & Smith, 1993) ได้ปรับให้วิธี HR สามารถจำลองการ แจกแจงอื่นนอกเหนือจากการแจกแจงสม่ำเสมอบน  $R$  สำหรับการแจกแจงเป้าหมายทั่วไป การสุ่ม ตัวอย่างแบบ HR มีขั้นตอนวิธีดังนี้

กำหนด $\cdot$  1  $R \subset \Re^k$ 

2. p.d.f.  $\pi'$  ของการแจกแจง

ขั้นตอน: 1. กำหนดค่าเริ่มต้น  $n = 1$  และจุดเริ่มต้น  $\pmb{X}^{(j)}$ 

2. ที่จุดปัจจุบัน  $\textit{\textbf{X}}^{(n)} = \textit{\textbf{x}}^{(n)}$  จำลองทิศทาง  $\textit{\textbf{d}}$  บนพื้นผิวทรงกลมใน  $\mathfrak{R}^k$  ที่มีรัศมี เท่ากับ 1 หน่วย สร้างเส้นตรง  $L$  ผ่านจุด  $\pmb{x}^{(n)}$  ในทิศทาง  $\pmb{d}$  และอยู่ภายใน

 $L^{(n)} = \left\{ \boldsymbol{l}: \boldsymbol{l} = \boldsymbol{x}^{(n)} + \lambda \boldsymbol{d}, \lambda \in \mathfrak{R} \right\} \ \cap$ 

3. สุ่มจุดใหม่  $\pmb{X}^{(n+1)} = \pmb{x}^{(n+1)}$  บนเส้นตรง  $L^{(n)}$  ด้วยการแจกแบบมีเงื่อนไข  $\pi'(x | X \in L^{(n)})$ 

4. เพิ่ม  $n$  ให้เป็น  $n+1$  และกลับไปที่ขั้นตอนที่ 2

ผลลัพธ์: ตัวอย่างที่อยู่ในรูปลำดับของจุด  $\{X^{(n)},\ n=1,2,...\}$  ที่มีการแจกแจงลู่เข้า การแจกแจง

2.1.1.2 การสุ่มตัวอย่างแบบ MH

(Metropolis, Rosenbluth, Rosenbluth, Teller, & Teller, 1953) ได้ ้ เสนอขั้นตอนวิธีการสุ่มตัวอย่างแบบเมโทรโปลิส ซึ่งเป็นการจำลองตัวอย่างแบบลูกโซ่มาร์คอฟ ที่มี การแจกแจงของตัวอย่างลู่เข้าสู่การแจกแจงแบบสมมาตรในสองขั้น โดยสร้างตัวเลือกจากความน่าจะ เป็นเปลี่ยนสถานะ  $0$  จากนั้นทำการยอมรับตัวเลือกด้วยความน่าจะเป็น  $\alpha$  ต่อมา (Hastings, 1970) ได้ปรับให้วิธีเมโทรโปลิสสามารถจำลองการแจกแจงทั่วไปได้ และได้เปลี่ยนชื่อเป็นขั้นตอนวิธีการสุ่ม ตัวอย่างแบบ MH

สมมติให้ ณ จุดตัวอย่างปัจจุบัน  $\, \, {\bm x}^{(n)} \,$  ผู้จำลองสามารถสร้างจุดตัวอย่าง ถัดไป  $^*$  ได้ด้วยความน่าจะเป็นเปลี่ยนสถานะ  $\overline{Q}$  ที่มี  $\;$  p.d.f. ของการเปลี่ยนสถานะเป็น  $q(\pmb{x}^{(n)}, \pmb{x}^*)$  และกำหนดให้  $\pmb{\pi}'$ เป็น p.d.f. ของการแจกแจงเป้าหมาย  $\pmb{\pi}$  นิยามความน่าจะเป็นในการ ยอมรับตัวเลือก  $\pmb{x}^*$  เมื่อจุดปัจจุบันเป็น  $\pmb{x}^{(n)}$  ใช้สัญลักษณ์  $\alpha(\pmb{x}^{(n)},\pmb{x}^*)$ 

$$
\alpha(x^{(n)}, x^*) = \begin{cases} \min\left(\frac{\pi'(x^*)q(x^*, x^{(n)})}{\pi'(x^{(n)})q(x^{(n)}, x^*)}, 1\right); \ \pi'(x^{(n)})q(x^{(n)}, x^*) > 0\\ 1 & ; \ \pi'(x^{(n)})q(x^{(n)}, x^*) = 0 \end{cases}
$$

ขั้นตอนวิธีของการสุ่มตัวอย่างแบบ MH มีดังนี้

กำหนด: 1. p.d.f.  $\pi'$  ของการแจกแจง

2. p.d.f.  $q$  ของการเปลี่ยนสถานะ  $\emph{Q}$ 

ขั้นตอน: 1. กำหนดค่าเริ่มต้น  $n=1$  และจุดเริ่มต้น  $\pmb{X}^{(n)}=\pmb{x}^{(n)}$ 

2. สุ่มจุด  $\pmb{x}^*$  จากฟังก์ชันความหนาแน่นที่กำหนด

3. สุ่ม  $y {\sim} U(0,1)$  และ คำนวณความน่าจะเป็น  $\alpha(\textbf{\textit{x}}^{(n)}, \textbf{\textit{x}}^{*})$  ซึ่ง

$$
\alpha(\mathbf{x}^{(n)}, \mathbf{x}^*) = \begin{cases} \min\left(\frac{\pi'(\mathbf{x}^*)q(\mathbf{x}^*, \mathbf{x}^{(n)})}{\pi'(\mathbf{x}^{(n)})q(\mathbf{x}^{(n)}, \mathbf{x}^*)}, 1\right); \pi'(\mathbf{x}^{(n)})q(\mathbf{x}^{(n)}, \mathbf{x}^*) > 0 \\ 1 > \pi'(\mathbf{x}^{(n)})q(\mathbf{x}^{(n)}, \mathbf{x}^*) = 0 \\ \text{for } \mathbf{y} < \alpha(\mathbf{x}^{(n)}, \mathbf{x}^*) \text{ for } \mathbf{x}^{(n+1)} = \mathbf{x}^* \text{ for } \mathbf{x}^{(n+1)} = \mathbf{x}^{(n)} \\ 4. \text{ for } \mathbf{x}^{(n)}, \mathbf{x}^* \text{ for } \mathbf{x}^{(n+1)} = \mathbf{x}^{(n)} \end{cases}
$$
\n
$$
\text{for } \mathbf{x}^{(n)} \text{ for } \mathbf{x}^{(n)} \text{ for } \mathbf{x}^{(n)}
$$

## 2.1.1.3 การสุ่มตัวอย่างแบบ Gibbs

การสุ่มตัวอย่างแบบกิบส์ เป็นการจำลองตัวอย่างจากการแจกแจงแบบ มีเงื่อนไข ขั้นตอนวิธีการสุ่มตัวอย่างแบบ Gibbs ถูกอธิบายโดย (Geman & Geman, 1984) ซึ่ง ขั้นตอนวิธีของ Gibbs เป็นกรณีเฉพาะของขั้นตอนวิธีของ MH ที่มีการเปลี่ยนสถานะเพียง 1 องค์ประกอบ และมี  $\alpha = 1$  นั่นคือตัวเลือกที่ถูกสุ่มโดยวิธี Gibbs จะถูกยอมรับเสมอ ขั้นตอนวิธีการ สุ่มตัวอย่างแบบ Gibbs มีดังนี้

ก าหนด:1. = [ , , … , ] 2. = [ , … , , , … , ] 3. p.d.f. ของการแจกแจง ขั้นตอน: 1. ก าหนดค่าเริ่มต้น = 1 และจุดเริ่ม = = \* , , … , + 2. สุ่ม จาก {1,2, … , } ด้วยความน่าจะเป็นที่เท่ากัน 3. จ าลอง จากการแจกแจงแบบมีเงื่อนไข ( | ) 4. ตั้งค่า = \* , … , , … , + 5. เพิ่ม ให้เป็น 1 และกลับไปที่ขั้นตอนที่ 2 ผลลัพธ์:ตัวอย่างที่อยู่ในรูปล าดับของจุด { , = 1,2, … } ที่มีการแจกแจงลู่เข้า การแจกแจง

2.1.1.4 การสุ่มตัวอย่างแบบ PMHR-N

ขั้นตอนวิธีการสุ่มตัวอย่างแบบ PMHR-N เสนอโดย (Chiarawongse et al., 2012) ซึ่งเป็นการรวมขั้นตอนวิธี HR เข้ากับขั้นตอนวิธี MH และทำบนคู่อันดับเชิงขั้ว (Polar Coordinates) ขั้นตอนวิธีการสุ่มตัวอย่างแบบ PMHR-N มีดังนี้

กำหนด: 1. ให้ II $x$ II แทนขนาดของ  $x$ 

2. ให้  $S$  เป็นพื้นที่ผิวของส่วนที่ทับซ้อนระหว่างทรงกลมใน  $k$  มิติ (Hypersphere) ที่มีรัศมีเท่ากับ  $\|x\|$  และรูปหลายเหลี่ยมใน  $k$  มิติ (Polytope: $R$ ) และให้เส้นตรง  $L = \{ l : l = x + \lambda d, \lambda \in \Re \} \cap R$ 

3. p.d.f.  $\pi'$  ของการแจกแจง  $\pi$ 

4. p.d.f.  $q_L$  ของการแจกแจงแบบมีเงื่อนไข  $\pi(x|X \in L)$ 

5. p.d.f.  $q_s$  ของการแจกแจงสม่ำเสมอ (Uniform Distribution) บนพื้นผิว  $S$ ขั้นตอน: 1. กำหนดค่าเริ่มต้น  $n = 1$  และจุดเริ่มต้น  $\pmb{X}^{(j)}$ 

2. ที่จุดปัจจุบัน  $\pmb{X}^{(n)} = \pmb{x}^{(n)}$  จำลองทิศทางปัจจุบัน  $\pmb{d} = \frac{\pmb{x}^{(n)}}{||\pmb{x}^{(n)}||_2}$  $\frac{x^{(n)}}{\|x^{(n)}\|}$  สร้างเส้นตรง ผ่านจุด  $\pmb{x}^{(n)}$  ในทิศทาง

$$
L^{(n)} = \{l : l = x^{(n)} + \lambda d, \lambda \in \mathfrak{R}\} \cap R
$$

3. สุ่มจุดใหม่  $\pmb{X}^{(n+1)}$  บนเส้นตรง  $L$  หรือบนพื้นผิว  $S$  ด้วยความน่าจะเป็นที่เท่ากัน และสุ่ม  $y \sim U(0,1)$ 

บนเส้นตรง  $L$ : สุ่ม  $\boldsymbol{x}^*$  จากการแจกแจง  $q$ 

และคำนวณ 
$$
\alpha(\mathbf{x}^{(n)}, \mathbf{x}^*) = \min\left(\left(\frac{\|\mathbf{x}^*\|}{\|\mathbf{x}^{(n)}\|}\right)^{k-1}, 1\right)
$$
  
ถ้า  $y < \alpha(\mathbf{x}^{(n)}, \mathbf{x}^*)$  กำพนตให้  $\mathbf{X}^{(n+1)} = \mathbf{x}^*$   
มิละนั้นให้  $\mathbf{X}^{(n+1)} = \mathbf{x}^{(n)}$ 

บนพื้นผิว  $\mathit{S}\colon=\;$ สุ่ม  $\boldsymbol{x}^*$  จากการแจกแจง  $q$ 

และคำนวณ  $\alpha(\pmb x^{(n)}, \pmb x^*)\ =min\Big(\frac{\pi'(\pmb x^*)}{\pi'(\pmb x^{(n)})}\Big)$  $\frac{n(\mathcal{X})}{\pi'(\mathcal{X}^{(n)})}, 1\right)$ ถ้า  $y < \alpha\big(x^{(n)},x^\ast\big)$  กำหนดให้  $X^{(n+1)} = x^\ast$ มิฉะนั้นให้  $\pmb{X}^{(n+1)} = \pmb{x}^{(n)}$ 

4. เพิ่ม  $n$  ให้เป็น  $n+1$  และกลับไปที่ขั้นตอนที่ 2

ผลลัพธ์: ตัวอย่างที่อยู่ในรูปลำดับของจุด  $\{X^{(n)},\ n=1,2,...\}$  ที่มีการแจกแจงลู่เข้า การแจกแจง

#### 2.1.2 เทคนิคการวินิจฉัยแบบเกลแมนและรูบิน (Gelman-Rubin Diagnostic: GRD)

GRD ถูกนำเสนอโดย (Gelman & Rubin, 1992) และต่อมาได้ถูกพัฒนาโดย (Brooks & Gelman, 1998) GRD เป็นเทคนิคที่นิยมใช้ในการวิเคราะห์การลู่เข้าของ MCMC ซึ่งมีวัตถุประสงค์ เพื่อตรวจสอบว่าผู้จำลองควรหยุดการจำลองเมื่อไหร่ ระเบียบวิธีที่นำเสนอปรับจาก (Flegal, Haran,

& Jones, 2008) กำหนดให้ $\{X^{(n)},\,\,n=1,2,...,N\}$ เป็นลูกโซ่มาร์คอฟที่ได้จากการจำลอง MCMC ซึ่งลู่เข้าสู่การแจกแจงสถานะคงตัว (Stationary Distribution)  $\pi$  และกำหนดให้ตัววัดผลที่ สถานะคงตัวเป็น

$$
\pi h = E[h(X)]
$$

ขั้นตอนของ GRD มีดังนี้

1. จำลองลูกโซ่มาร์คอฟที่เป็นอิสระกัน  $m$  ลูกโซ่ โดยที่ $m\geq 2$  แต่ละลูกโซ่มีความยาว  $N = 2l$  ดังนั้นจึงต้องจำลองทั้งหมดเท่ากับ 2 $lm$ 

2. สำหรับลูกโซ่ที่  $j$  โดยที่  $j = 1, 2, ..., m$  ให้ตัดการจำลอง  $l$  ค่าแรกทิ้งไป และทำการ วิเคราะห์บนการจำลอง  $l$  ค่าสุดท้าย ดังนั้นเมื่อตัดการจำลอง  $l$  ค่าแรกของทุกลูกโซ่ทิ้งไปจะเหลือ  $\,lm$ ค่าที่จะใช้วิเคราะห์ต่อไป

3. กำหนดให้  $\{X_j^{(1)}, X_j^{(2)},...,X_j^{(l)}\}$  และให้  $Y_{ji}=h(X_j^{(l)})$  โดยที่  $j=1,2,...,m$  และ  $i = 1, 2, ..., l$  ทำการคำนวณค่าดังต่อไปนี้

 $\bar Y_j$ . แทน ค่าเฉลี่ยของตัววัดผลในลูกโซ่ที่

$$
\bar{Y}_{j\cdot} = \frac{1}{l} \sum_{i=1}^{l} Y_{ji}
$$

 $\bar{Y}$ . แทน ค่าเฉลี่ยของตัววัดผลทั้งหมดและเป็นค่าประมาณแบบจุดของตัววัดผลที่สถานะคงตัว  $\pi$ 

$$
\overline{Y}_{\cdot \cdot} = \frac{1}{m} \sum_{j=1}^{m} \overline{Y}_{j \cdot}
$$

 $S^2_l$  แทน ความแปรปรวนของตัวอย่างในลูกโซ่ที่  $j$  (Variance)

$$
S_j^2 = \frac{1}{l-1} \sum_{i=1}^l (Y_{ji} - \bar{Y}_{j.})^2
$$

 $B$  แทน ความแปรปรวนระหว่างลูกโซ่ (Between-chain Variance)

$$
B = \frac{1}{m-1} \sum_{j=1}^{m} (\bar{Y}_{j.} - \bar{Y}_{..})^2
$$

 $W$  แทน ค่าเฉลี่ยของความแปรปรวนภายในลูกโซ่ (Average of the m Within-chain Variance)

$$
W = \frac{1}{m} \sum_{j=1}^{m} S_j^2
$$

4. กำหนดให้  $V$  มีค่าตามนิยามต่อไปนี้

$$
V = \frac{l-1}{l}W + \frac{m+1}{ml}B
$$

และให้ความเป็นองศาอิสระ (Degree of Freedom:  $df$ )

$$
df \approx \frac{2V^2}{\hat{var}(V)}
$$
\n[AIII]

\n[AIII]

\n[AIII]

\n[BIII]

\n[BIII]

\n[BIII]

\n[BIII]

\n[CIV]

\n[CIV]

\n[DIII]

\n[DIII]

\n[EIII]

\n[EIII]

\n[EIII]

\n[EIII]

\n[EIII]

\n[EIII]

\n[EIII]

\n[EIII]

\n[EIII]

\n[EIII]

\n[EIII]

\n[EIII]

\n[EIII]

\n[EIII]

\n[EIII]

\n[EIII]

\n[EIII]

\n[EIII]

\n[EIII]

\n[EIII]

\n[EIII]

\n[EIII]

\n[EIII]

\n[EIII]

\n[EIII]

\n[EIII]

\n[EIII]

\n[EIII]

\n[EIII]

\n[EIII]

\n[EIII]

\n[EIII]

\n[EIII]

\n[EIII]

\n[EIII]

\n[EIII]

\n[EIII]

\n[EIII]

\n[EIII]

\n[EIII]

\n[EIII]

\n[EIII]

\n[EIII]

\n[EIII]

\n[EIII]

\n[EIII]

\n[EIII]

\n[EIII]

\n[EIII]

\n[EIII]

\n[EIII]

\n[EIII]

\n[EIII]

\n[EIII]

\n[EIII]

\n[EIII]

\n[EIII]

\n[EIII]

\n[EIII]

\n[EIII]

\n[EIII]

\n[EIII]

\n[EIII]

\n[EIII]

\n[EIII]

\n[EIII]

\n[EIII]

\n[EIII]

\n[EIII]

\n[EIII]

\n[EIII]

\n[EIII]

\n[EIII]

\n[EIII]

\n[EIII]

\n[EIII]

\n[EIII]

\n[EIII]

\n[EIII]

\n[EIII]

\n[EIII]

\n[

$$
\widehat{var}(W) = \frac{\sum_{j=1}^{m} (S_j^2 - W)^2}{m(m-1)}
$$

$$
\widehat{var}(B) = \frac{2B^2}{m-1}
$$

$$
\widehat{cov}(W, B) = \frac{l}{m} \{ \widehat{cov}(S_j^2, \overline{Y_j^2}) - 2\overline{Y} \cdot \widehat{cov}(S_j^2, \overline{Y_j}) \}
$$

5. นิยามตัวประกอบอัตราส่วนที่ปรับลดแล้ว (Corrected Potential Scale Reduction Factor: PSRF or  $\widehat{R}$ )

$$
\hat{R} = \sqrt{\frac{df + 3V}{df + 1W}}
$$

ิลูกโซ่มาร์คอฟทั้ง  $m$  ลูกโซ่จะลู่เข้าหาค่าตัววัดผลที่แท้จริง เมื่อ  $\hat{R}$  มีค่าเข้าใกล้  $1$ 

อย่างไรก็ตาม ค่า  $\hat{R}$  ที่ได้อาจมีความผิดพลาดทางสถิติ ดังนั้น GRD จึงเสนอให้สังเกตค่า  $\widehat R_{1-\alpha}$  ซึ่งเป็นค่าขอบเขตบนของความเชื่อมั่นแบบข้างเดียวของ  $\widehat R$  ที่ 100(1  $-\,\alpha$ )% ความเชื่อมั่น ซึ่งคำนวณค่า  $\widehat R_{\mathbf 1-\alpha}^{\phantom{\dag}}$  ได้จาก

$$
\hat{R}_{1-\alpha} = \sqrt{\frac{df + 3}{df + 1} \left\{ \frac{l-1}{l} + F_{1-\alpha,m-1,w} \left( \frac{m+1}{ml} \frac{B}{W} \right) \right\}}
$$

โดยที่  $F_{\mathbf{1}-\alpha,m-1,w}$  เป็นค่าวิกฤติของการแจกแจงเอฟที่  $1-\alpha$  เปอร์เซ็นไทล์ มีองศาความเป็นอิสระ เป็น  $m-1$  และ  $w$  ซึ่งคำนวณได้จาก

$$
w = \frac{2W^2}{m(\hat{var}(W))}
$$

จะหยุดการจำลองเมื่อ

$$
\hat{R}_{1-\alpha}<\epsilon
$$

ซึ่ง (Gelman, Carlin, Stern, & Rubin, 2014) แนะนำให้ใช้  $\epsilon=1.1$  ที่ 97.5% ความเชื่อมั่น

# **2.2 งานวิจัยที่เกี่ยวข้อง**

(Chiarawongse et al., 2012) นำเสนอขั้นตอนวิธีการสุ่มตัวอย่างแบบ PMHR-N และทำ การเปรียบเทียบค่าเฉลี่ยของจำนวนรอบที่ลู่เข้าจากการสุ่มตัวอย่างแบบ PMHR-N, Gibbs และ HR

# **บทที่ 3 วิธีด าเนินการวิจัย**

งานวิจัยนี้นำเสนอวิธีการสุ่มตัวอย่างแบบ PMHR-G ซึ่งพัฒนามาจากวิธี PMHR-N เพื่อให้มี ประสิทธิภาพสูงขึ้น และทำการเปรียบเทียบประสิทธิภาพของ MCMC จากวิธีการสุ่มตัวอย่างทั้งหมด 4 วิธี ได้แก่ วิธีการสุ่มตัวอย่างแบบ PMHR-G, PMHR-N, Gibbs และ HR โดยการเขียนโปรแกรมและ ี ประมวลผลใน R ในบทนี้จะเป็นการนำเสนอวิธีการดำเนินการวิจัยซึ่งมีรายละเอียดตามหัวข้อ ดังต่อไปนี้

3.1 การพัฒนาขั้นตอนการสุ่มตัวอย่างแบบ PMHR-N ให้มีประสิทธิภาพสูงขึ้นด้วย PMHR-G 3.2 การดำเนินการวิจัย

- - 3.2.1 ขอบเขตการวิจัย
	- 3.2.2 การเก็บรวบรวมข้อมูล
		- 3.2.2.1 ขั้นตอนวิธีการสุ่มตัวอย่างแบบ HR
		- 3.2.2.2 ขั้นตอนวิธีการสุ่มตัวอย่างแบบ Gibbs
		- 3.2.2.3 ขั้นตอนวิธีการสุ่มตัวอย่างแบบ PMHR-N
		- 3.2.2.4 ขั้นตอนวิธีการสุ่มตัวอย่างแบบ PMHR-G
	- 3.2.3 การวัดประสิทธิภาพ
- 3.3 การวิเคราะห์และสรุปผลการวิจัย
	-

# **3.1 การพัฒนาขั้นตอนการสุ่มตัวอย่างแบบ PMHR-N ให้มีประสิทธิภาพสูงขึ้นด้วย PMHR-G**

การพัฒนาขั้นตอนการสุ่มตัวอย่างแบบ PMHR-N เริ่มจากหาสาเหตุที่ทำให้เกิดข้อบกพร่องใน การลู่เข้า ซึ่งทางผู้วิจัยพบว่าในขั้นตอนการยอมรับตัวเลือกตามหลักการของวิธี MH มีการปฏิเสธ ตัวเลือกบนเส้นตรง  $L$  มากกว่าการยอมรับจึงเป็นเหตุที่ทำให้การลู่เข้าช้า ดังนั้นเราจึงต้องการหาการ แจกแจงที่เหมาะสมสำหรับการสุ่มตัวเลือกบนเส้นตรง  $\boldsymbol{L}$  เพื่อให้เกิดการยอมรับตัวเลือกมากขึ้น นั่นคือในการพัฒนาขั้นตอนการสุ่มตัวอย่างแบบ PMHR-N เป็น PMHR-G เราจะเปลี่ยนแปลงการสุ่ม ตัวเลือกบนเส้นตรง  $\it L$  จากการแจกแจงแบบปกติเป็นการแจกแจงอื่นที่เหมาะสมแทน และเมื่อมีการ เปลี่ยนแปลงการแจกแจงของตัวเลือกก็จะทำให้ความน่าจะเป็นในการยอมรับตัวเลือก  $(\alpha)$  ตาม หลักการของวิธี MH เปลี่ยนแปลงไปด้วย ดังนั้นเราจึงต้องหา  $\alpha$  ใหม่ที่เหมาะสมสำหรับการสุ่ม ตัวอย่างแบบ PMHR-G ซึ่งทั้งหมดนี้เป็นผลลัพธ์ของงานวิจัยและจะแสดงในบทที่ 4 หัวข้อ 4.1

#### **3.2 การด าเนินการวิจัย**

3.2.1 ขอบเขตการวิจัย

3.2.1.1 ข้อมูลที่ใช้ศึกษาเป็นข้อมูลจำลอง โดยจำลองข้อมูล  $\bm{(X)}$  ภายใต้ข้อกำหนด ดังนี้

3.2.1.1.1 กำหนดให้  $\pmb{X} = [X_1, X_2, \dots, X_k]_{1 \times k}^T$  เป็นเวกเตอร์ขนาด  $k$  มิติ

โดย  $k = 10, 50, 100$ 

3.2.1.1.2 กำหนดให้เวกเตอร์สุ่ม  $\pmb{X}$  มีการเรียงอันดับอย่างสมบูรณ์ นั่นคือ  $X_i \leq X_{i+1}$  nn  $i = 1, 2, ..., k-1$ 

3.2.1.1.3 กำหนดให้การแจกแจงก่อนของ  $\pmb{X}$  มีการแจกแจงแบบปกติ  $k$ ตัวแปร  $N_k(\boldsymbol{\mu},\boldsymbol{\Sigma})$  โดยที่เวกเตอร์ค่าเฉลี่ย (Mean Vector :  $\boldsymbol{\mu}$ ) และเมทริกซ์ความแปรปรวนร่วม (Covariance Matrix :  $\Sigma$ )

$$
\Sigma = \begin{bmatrix} 1 & \rho & \cdots & \rho \\ \rho & 1 & \cdots & \rho \\ \vdots & \vdots & \ddots & \vdots \\ \rho & \rho & \cdots & 1 \end{bmatrix}
$$

กำหนดให้ เวกเตอร์ค่าเฉลี่ย (Mean Vector:  $\mu$ ) มีค่า 3 ลำดับคือ

ลำดับที่ 1 :  $\pmb{\mu} = [0, \!0, ... \, , \!0]_1^T$ ลำดับที่ 2 :  $\pmb{\mu} = \left[\begin{array}{c} \frac{2}{\pmb{\nu}_-} \end{array}\right]$  $\frac{2}{k-1}i-1; i=0,1,...,k-1$ <sub>1</sub>  $T = [-1, ..., 1]_{1 \times k}^{T}$  เป็นเวกเตอร์ ที่มีสมาชิกอยู่ในรูปของล าดับเพิ่ม ซึ่งมีค่าตั้งแต่ −1 ถึง 1 และมีระยะห่างเท่าๆกัน ลำดับที่ 3 :  $\mu = \left[1 - \frac{2}{\nu - \nu}\right]$  $\frac{2}{k-1}i; i = 0,1, ..., k-1_{1}$  $\frac{T}{\Box t} = [1, ..., -1]_{1 \times k}^T$  เป็นเวกเตอร์ ที่มีสมาชิกอยู่ในรูปของล าดับลด ซึ่งมีค่าตั้งแต่ 1 ถึง −1 และมีระยะห่างเท่าๆกัน

ค่าสัมประสิทธิ์สหสัมพันธ์ (Correlation Coefficient:  $\rho$ ) มีค่า 4 ระดับคือ

ระดับที่ 1 :  $\rho = 0$ ระดับที่ 2 :  $\rho = 0.5$ ระดับที่ 3 :  $\rho = 0.75$ ระดับที่ 4 :  $\rho = 0.9$ 

3.2.1.2 กำหนดให้  $X_{(\bm n)}^{(\bm n)}$  แทน เปอร์เซ็นไทล์  $\bm p$  ของตัวอย่างที่  $\bm n$  จาก MCMC โดย ที่  $p = 25, 50, 75$  และ  $n = 1, 2, ..., N$  เมื่อ  $N$  คือจำนวนรอบในการจำลองตัวอย่าง และให้  $\bar{X}_{(p)}$  แทน ค่าเฉลี่ยตัวอย่างที่เปอร์เซ็นไทล์  $p$  ซึ่งคำนวณได้ดังนี้

$$
\bar{X}_{(p)} = \frac{1}{N} \sum_{n=1}^{N} X_{(p)}^{(n)}
$$

้กรณีที่ตำแหน่งเปอร์เซ็นไทล์ไม่เป็นจำนวนเต็มจะใช้จำนวนเต็มที่มีค่ามาก สุดที่น้อยกว่าแทน เช่นตำแหน่งที่ 2.5 จะใช้ตำแหน่งที่ 2 แทน

3.2.1.3 จำนวนรอบในการจำลองตัวอย่าง  $(N)$ 

เมื่อ  $k = 10.50, 100$  กรณี  $\rho = 0$  จะกำหนดให้  $N$  สำหรับแต่ละ  $k$ เป็น 15,000 50,000 และ 150,000 รอบตามลำดับ ส่วนกรณี  $\rho = 0.5, 0.75, 0.9$  จะกำหนด  $N$ สำหรับแต่ละ  $k$  เป็น 300,000 1,000,000 และ 3,000,000 รอบตามลำดับ

หมายเหตุ: การกำหนดจำนวนรอบในการจำลองตัวอย่าง  $(N)$  จะพิจารณาจาก  $N$  ที่ทำให้วิธี PMHR-G เกิดการลู่เข้า โดยพิจารณาการลู่เข้าจากเกณฑ์ในข้อ 3.2.1.4 และ  $N$  สูงสุดจะมีค่าไม่เกิน 20 เท่าของ  $N$  ในกรณี  $\rho = 0$ 

3.2.1.4 เกณฑ์ที่ใช้เปรียบเทียบประสิทธิภาพ

เชิงปริมาณ: ค่า  $\widehat{R}_{0.975}$  ซึ่งเป็นค่าขอบเขตบนของความเชื่อมั่นแบบข้าง เดียวของตัวประกอบอัตราส่วนที่ปรับลดแล้ว (PSRF) ที่ 97.5% ความเชื่อมั่น จากเทคนิคการวินิจฉัย แบบเกลแมนและรูบิน (Gelman-Rubin Diagnostic: GRD)

เชิงคุณภาพ: กราฟค่าเฉลี่ยสะสมของ  $\bar{X}_0$ 

3.2.2 การเก็บรวบรวมข้อมูล

เก็บรวบรวมข้อมูลจากการจำลองข้อมูลด้วยวิธีการสุ่มตัวอย่างทั้งหมด 4 แบบ ได้แก่ HR, Gibbs, PMHR-N และ PMHR-G ซึ่งมี  $k, \mu, \rho$  และ  $N$  เป็นไปตามขอบเขตที่กำหนด โดยการสุ่ม ตัวอย่างทั้ง 4 แบบ มีรายละเอียดของขั้นตอนดังนี้

3.2.2.1 ขั้นตอนวิธีการสุ่มตัวอย่างแบบ HR

ขั้นตอนวิธีการสุ่มตัวอย่างแบบ HR มีดังนี้

กำหนด $\cdot$  1.  $R \subset \Re^k$ 

2. p.d.f.  $\pi'$  ของการแจกแจง

ขั้นตอน: 1. กำหนดค่าเริ่มต้น  $n = 1$  และจุดเริ่มต้น  $\pmb{X}^{(j)}$ 

2. ที่จุดปัจจุบัน  $\pmb{X}^{(n)} = \pmb{x}^{(n)}$  จำลองทิศทาง  $\pmb{d}$  บนพื้นผิวทรงกลมใน  $\mathfrak{R}^k$  ที่มีรัศมี เท่ากับ 1 หน่วย

3. สุ่มเลือก  $\lambda$  ;  $\lambda\in\mathfrak{R}$  จากการแจกแจงแบบปกติที่มีค่าเฉลี่ย  $\sum_{n=1}^{\infty} (\mu - x^{(n)})$  $\boldsymbol{d}$ และส่วนเบี่ยงเบนมาตรฐาน  $\left| \frac{1}{d\mathbf{V}}\right|$  $\overline{{\boldsymbol d}' \Sigma^{-1}{\boldsymbol d}}$  ซึ่งถูกจำกัดอยู่ในบริเวณ [A, B] โดยที่  $A = \max[\lambda_b; \lambda_b < 0, -\infty]$  และ  $B = \min[\lambda_b; \lambda_b > 0, \infty]$  เมื่อ  $\lambda_b =$  $x_1^{(n)} - x_2^{(n)}$  $d_2 - d$ ,  $x_2^{(n)} - x_3^{(n)}$  $d_3-d$ , … ,  $x_{k-1}^{(n)} - x_k^{(n)}$  $d_k - d$ 4. สร้างเส้นตรง  $L$  ผ่านจุด  $\pmb{x}^{(n)}$  ในทิศทาง  $\pmb{d}$  และอยู่ภายใน  $L^{(n)} = \left\{ \boldsymbol{l} : \boldsymbol{l} = \boldsymbol{x}^{(n)} + \lambda \boldsymbol{d} \right\} \cap$ 5. สุ่มจุดใหม่  $\pmb{X}^{(n+1)} = \pmb{x}^{(n+1)}$  บนเส้นตรง  $L^{(n)}$  ด้วยการแจกแบบมีเงื่อนไข  $\pi'(x | X \in L^{(n)})$ 6. เพิ่ม  $n$  ให้เป็น  $n+1$  และกลับไปที่ขั้นตอนที่ 2 จนจำนวนจุดตัวอย่างเท่ากับ  $N$ ผลลัพธ์: ตัวอย่างที่อยู่ในรูปลำดับของจุด  $\{X^{(n)},\ n=1,2,...\}$  ที่มีการแจกแจงลู่เข้า การแจกแจง

# 3.2.2.2 ขั้นตอนวิธีการสุ่มตัวอย่างแบบ Gibbs

ขั้นตอนวิธีการสุ่มตัวอย่างแบบ Gibbs มีดังนี้

- กำหนด: 1.  $\boldsymbol{X} = [X_1, X_2, ..., X_k]^T$ 2.  $X_{-i} = [X_1, ..., X_{i-1}, X_{i+1}, ..., X_k]^T$ 
	- 3. p.d.f.  $\pi'$  ของการแจกแจง

ขั้นตอน: 1. กำหนดค่าเริ่มต้น  $n=1$  และจุดเริ่ม  $\pmb{X}^{(n)}=\pmb{x}^{(n)}=\left[x_1^{(n)},x_2^{(n)},...,x_k^{(n)}\right]^T$ โดยที่  $x_1^{(n)} \le x_2^{(n)} \le \cdots \le x_k^{(n)}$ 

2 สุ่ม  $i$  จาก  $\{1,2,...,k\}$  ด้วยความน่าจะเป็นที่เท่ากัน

3 กำหนดทิศทาง  $\bm{d}$  โดยให้ค่าของเวกเตอร์  $\bm{d}$  ตำแหน่งที่  $i = 1$  ส่วนตำแหน่งอื่นๆ ให้ค่าเป็น 0

4. จำลอง  $X_i^{(n+1)}$ จากการแจกแจงแบบมีเงื่อนไข  $\pi'\bigl(x_i\big| \pmb{x}_{-i}^{(n)}\bigr)$  ซึ่งมีค่าเฉลี่ยเท่ากับ  $d' \Sigma^{-1}(\mu - x^{(n)})$  $\dfrac{-1(\pmb{\mu} \! - \! \pmb{x^{(n)}})}{d' \mathbf{\Sigma}^{-1} \pmb{d} }$  และส่วนเบี่ยงเบนมาตรฐานเท่ากับ  $\sqrt{\dfrac{1}{d' \mathbf{\Sigma}^{-1} d} }$  $\overline{\bm{d}' \mathbf{\Sigma}^{-1} \bm{d}}$  ซึ่งถูกจำกัด อยู่ในบริเวณ [A, B] โดยที่  $A = \{$  $-\infty$ ,  $i=1$  $\begin{cases} -\infty, i = 1 \\ X_{i-1}, i \neq 1 \end{cases}$  list  $B = \begin{cases} \infty, i = k \\ X_{i+1}, i \neq 1 \end{cases}$  $X_{i+1}^{(n)}$ , i 5. ตั้งค่า  $\pmb{X}^{(n+1)} = \left[x_1^{(n)},...,x_i^{(n+1)},...,x_k^{(n)}\right]^T$ 6. เพิ่ม  $n$  ให้เป็น  $n+1$  และกลับไปที่ขั้นตอนที่ 2 จนจำนวนจุดตัวอย่างเท่ากับ  $N$ ผลลัพธ์: ตัวอย่างที่อยู่ในรูปลำดับของจุด  $\{X^{(n)},\ n=1,2,...\}$  ที่มีการแจกแจงลู่เข้า การแจกแจง

3.2.2.3 ขั้นตอนวิธีการสุ่มตัวอย่างแบบ PMHR-N

ขั้นตอนวิธีการสุ่มตัวอย่างแบบ PMHR-N มีดังนี้

กำหนด: 1. ให้  $\|\pmb{x}\|$  แทนขนาดของ  $\pmb{x}$ 

2. ให้  $S$  เป็นพื้นที่ผิวของส่วนที่ทับซ้อนระหว่างทรงกลมใน  $k$  มิติ (hypersphere) ที่มีรัศมีเท่ากับ  $\|x\|$  และรูปหลายเหลี่ยมใน  $k$  มิติ (Polytope: $R$ ) และให้เส้นตรง  $L = \{ l : l = x + \lambda d, \lambda \in \mathbb{R} \} \cap R$ 

3. p.d.f. 
$$
\pi'
$$
 ของการแจกแจง  $\pi$ 

4. p.d.f.  $q_i$  ของการแจกแจงแบบมีเงื่อนไข  $\pi(x|X \in L)$ 

5. p.d.f.  $q_S$  ของการแจกแจงสม่ำเสมอบนพื้นผิว  $S$ 

ขั้นตอน: 1. กำหนดค่าเริ่มต้น  $n = 1$  และจุดเริ่มต้น  $\pmb{X}^{(j)}$ 

2. ที่จุดปัจจุบัน  $\pmb{X}^{(n)} = \pmb{x}^{(n)}$  จำลองทิศทางปัจจุบัน  $\pmb{d} = \frac{\pmb{x}^{(n)}}{\|\pmb{x}^{(n)}\pmb{x}^{(n)}\pmb{x}^{(n)}\pmb{x}^{(n)}\pmb{x}^{(n)}}$  $\|x^{(n)}\|$  3. สุ่มเลือก  $\lambda$  ;  $\lambda \in \mathfrak{R}$  จากการแจกแจงแบบปกติที่มีค่าเฉลี่ย  $\frac{d' \Sigma^{-1}(\mu - x^{(n)})}{d' \Sigma^{-1} d}$  $\boldsymbol{d}$ และส่วนเบี่ยงเบนมาตรฐาน  $\left| \frac{1}{d\mathbf{V}}\right|$  $\overline{d'\Sigma^{-1}d}$  ซึ่งถูกจำกัดอยู่ในบริเวณ  $[-\|\pmb{x}^{(n)}\|,\infty]$ 4. สร้างเส้นตรง  $L$  ผ่านจุด  $\pmb{x}^{(n)}$  ในทิศทาง  $\pmb{d}$  และอยู่ภายใน  $L^{(n)} = \left\{ \boldsymbol{l} : \boldsymbol{l} = \boldsymbol{x}^{(n)} + \lambda \boldsymbol{d} \right\} \cap$ 5. สุ่มจุดใหม่  $\pmb{X}^{(n+1)}$  บนเส้นตรง  $L$  หรือบนพื้นผิว  $S$  ด้วยความน่าจะเป็นที่เท่ากัน

และสุ่ม  $y \sim U(0,1)$ 

### บนเส้นตรง  $L$ : สุ่ม  $\boldsymbol{x}^*$  จากการแจกแจง  $q$

และคำนวณ 
$$
\alpha(x^{(n)}, x^*) = \min\left(\left(\frac{\|x^*\|}{\|x^{(n)}\|}\right)^{k-1}, 1\right)
$$
  
ถ้า  $y < \alpha(x^{(n)}, x^*)$  กำพนดให้  $X^{(n+1)} = x^*$   
มิละนั้นให้  $X^{(n+1)} = x^{(n)}$ 

บนพื้นผิว *S*: สุ่ม 
$$
x^*
$$
 จากการแจกแจง  $q_S$   
และคำนวณ  $\alpha(x^{(n)}, x^*) = \min\left(\frac{\pi'(x^*)}{\pi'(x^{(n)})}, 1\right)$   
ถ้า  $y < \alpha(x^{(n)}, x^*)$ กำพนดให้  $X^{(n+1)} = x^*$   
มิละนั้นให้  $X^{(n+1)} = x^{(n)}$ 

6. เพิ่ม  $n$  ให้เป็น  $n+1$  และกลับไปที่ขั้นตอนที่ 2 จนจำนวนจุดตัวอย่างเท่ากับ  $N$ ผลลัพธ์: ตัวอย่างที่อยู่ในรูปลำดับของจุด  $\{X^{(n)},\ n=1,2,...\}$  ที่มีการแจกแจงลู่เข้า การแจกแจง  $\pi$ 

# 3.2.2.4 ขั้นตอนวิธีการสุ่มตัวอย่างแบบ PMHR-G

ขั้นตอนวิธีการสุ่มตัวอย่างแบบ PMHR-G เป็นผลของงานวิจัยซึ่งจะแสดงใน

บทที่ 4 หัวข้อ 4.2

3.2.3 การวัดประสิทธิภาพ เชิงปริมาณ: คำนวณค่า  $\widehat R_{0.975}$  มีขั้นตอนดังนี้

1. จำลองลูกโซ่มาร์คอฟที่เป็นอิสระกัน 5 ลูกโซ่ แต่ละลูกโซ่มีความยาว  $N=2l$  ดังนั้นจึง ต้องจำลองทั้งหมด  $10l$ 

2. สำหรับลูกโซ่ที่  $j$  โดยที่  $j = 1, 2, ..., 5$  ให้ตัดการจำลอง  $l$  ค่าแรกทิ้งไป และทำการ วิเคราะห์บนการจำลอง  $l$  ค่าสุดท้าย ดังนั้นเมื่อตัดการจำลอง  $l$  ค่าแรกของทุกลูกโซ่ทิ้งไปจะเหลือ 5 $l$ ค่าที่จะใช้วิเคราะห์ต่อไป

3. คำนวณค่า  $\widehat R_{0.975}$  โดยใช้ฟังก์ชัน gelman.diag ใน package coda เชิงคุณภาพ: คำนวณค่า  $\bar{X}_{(p)}$  และนำค่าที่คำนวณได้มาพล็อตกราฟค่าเฉลี่ยสะสม

### **3.3 การวิเคราะห์และสรุปผลการวิจัย**

วิเคราะห์ผลการเปรียบเทียบประสิทธิภาพในการลู่เข้าของ MCMC จากการสุ่มตัวอย่างแบบ PMHR-G, PMHR-N, Gibbs และ HR สำหรับแต่ละวิธีจะกำหนดให้  $\rho, k, \mu$  และ  $N$  เท่ากัน

ในเชิงปริมาณจะนำค่า  $\widehat{R}_{0.975}$  จากการสุ่มตัวอย่างทั้ง 4 วิธี มาเปรียบเทียบกัน วิธีที่มีค่า  $\widehat R_{0.975}$  น้อยกว่า 1.1 สามารถเสดงได้ว่าเกิดการลู่เข้าแล้ว และวิธีที่มีค่า  $\widehat R_{0.975}$  เข้าใกล้ 1 มากกว่าจะ มีประสิทธิภาพสูงกว่า เช่น วิธี PMHR-G มีค่า  $\hat{R}_{0.975} = 1.05$  และ PMHR-N มีค่า  $\hat{R}_{0.975} = 1.07$ จะได้ว่าวิธี PMHR-G มีประสิทธิภาพสูงกว่าวิธี PMHR-N

ในเชิงคุณภาพจะพิจารณาจากกราฟค่าเฉลี่ยสะสมของ  $\bar{X}_{(p)}$  จากการสุ่มตัวอย่างทั้ง 4 วิธี โดย MCMC จะลู่เข้า เมื่อส่วนปลายของกราฟมีลักษณะเป็นแนวเส้นตรงเรียบและลู่เข้าสู่ค่าคาดหวัง เป้าหมาย\* และถ้ากราฟจากวิธีใดที่ลู่เข้าสู่ค่าคาดหวังเป้าหมาย\* ได้ใกล้เคียงมากกว่า ก็สามารถแสดง ได้ว่าวิธีนั้นประสิทธิภาพสูงกว่า

\* หมายเหตุ: ค่าคาดหวังเป้าหมาย คือค่าคาดหวังที่ได้จากวิธีปริพันธ์เวียนเกิด (Recursive Integration)

ในบทนี้จะนำเสนอผลลัพธ์จากการพัฒนาขั้นตอนวิธีการสุ่มตัวอย่างแบบ PMHR-N ให้มี ประสิทธิภาพสูงขึ้นด้วย PMHR-G และขั้นตอนวิธีการสุ่มตัวอย่างแบบ PMHR-G รวมถึงผลการ เปรียบเทียบประสิทธิภาพในการลู่เข้าของ MCMC จากการสุ่มตัวอย่างแบบ PMHR-G, PMHR-N, Gibbs และ HR

4.1 การพัฒนาขั้นตอนการสุ่มตัวอย่างแบบ PMHR-N ให้มีประสิทธิภาพสูงขึ้นด้วย PMHR-G

4.1.1 ค่าเฉลี่ย ( $\mu_{\boldsymbol{d}}$ ) และความแปรปรวน ( $\sigma_{\boldsymbol{d}}^2$ ) บนเส้นตรง

4.1.2 พารามิเตอร์ shape และ rate ของการแจกแจงแบบแกมมา

4.1.3 ความน่าจะเป็นในการยอมรับตัวเลือก  $(\alpha)$  เมื่อสุ่มตัวเลือกบนการแจกแจง แบบแกมมา

4.2 ขั้นตอนวิธีการสุ่มตัวอย่างแบบ PMHR-G

4.3 ผลการเปรียบเทียบประสิทธิภาพในการลู่เข้าของ MCMC จากการสุ่มตัวอย่างแบบ PMHR-G, PMHR-N, Gibbs และ HR

# **4.1 การพัฒนาขั้นตอนการสุ่มตัวอย่างแบบ PMHR-N ให้มีประสิทธิภาพสูงขึ้นด้วย PMHR-G**

จากการหาสาเหตุที่ท าให้เกิดข้อบกพร่องในการลู่เข้าของวิธีการสุ่มตัวอย่างแบบ PMHR-N พบว่าบนเส้นตรง  $L$  มีการปฏิเสธจุดตัวเลือกมากกว่าการยอมรับเป็นจำนวนหลายเท่า ยกตัวอย่าง เช่น กรณี  $\rho = 0.5$ ,  $k = 10$ ,  $\boldsymbol{\mu} = [0, \!0, ... \, , 0]_{1 \times k}^T$ และ  $N = 300, \!000$  รอบ โดยทำการสุ่มจุด ตัวเลือกบนเส้นตรง  $L$  และบนพื้นผิว  $S$  ด้วยความน่าจะเป็นที่เท่ากัน ซึ่งพบว่ามีการยอมรับจด ตัวเลือกบนพื้นผิว  $S$  36.75% และปฏิเสธ 62.99% ส่วนบนเส้นตรง  $\it L$  มีการยอมรับจุดตัวเลือกเพียง 1.86% และมีการปฏิเสธถึง 98.40% นั่นจึงเป็นเหตุที่ทำให้การลู่เข้าช้า ดังนั้นทางผู้วิจัยจึงได้พัฒนา ขั้นตอนวิธีการสุ่มตัวอย่างแบบ PMHR-N บนเส้นตรง  $\boldsymbol{L}$  ด้วยขั้นตอนวิธีการสุ่มตัวอย่างแบบ PMHR-G

ในการพัฒนาขั้นตอนการสุ่มตัวอย่างจากวิธี PMHR-N บนเส้นตรง  $L$   $\,$  นั้น เราจะทำโดย เปลี่ยนแปลงจากการสุ่มตัวเลือกบนการแจกแจงแบบปกติ เป็นการสุ่มบนการแจกแจงแบบแกมมา เนื่องจากการเปลี่ยนแปลงระบบพิกัดฉากเป็นระบบพิกัดเชิงขั้ว (พบในหัวข้อ 4.1.2) พบว่า p.d.f  $\pi'$ ที่ได้คล้ายกับ p.d.f ของแกมมา ดังนั้นสิ่งที่เราต้องการทราบคือ

- $\bullet$  ค่าเฉลี่ย  $(\mu_{\boldsymbol{d}})$  และความแปรปรวน  $(\sigma_{\boldsymbol{d}}^2)$  บนเส้นตรง
- พารามิเตอร์ shape และ rate ของการแจกแจงแบบแกมมา
- ความน่าจะเป็นในการยอมรับตัวเลือก  $(\alpha)$  เมื่อสุ่มตัวเลือกบนการแจกแจงแบบแกมมา
	- 4.1.1 ค่าเฉลี่ย  $(\mu_{\boldsymbol{d}})$  และความแปรปรวน  $(\sigma_{\boldsymbol{d}}^2)$  บนเส้นตรง

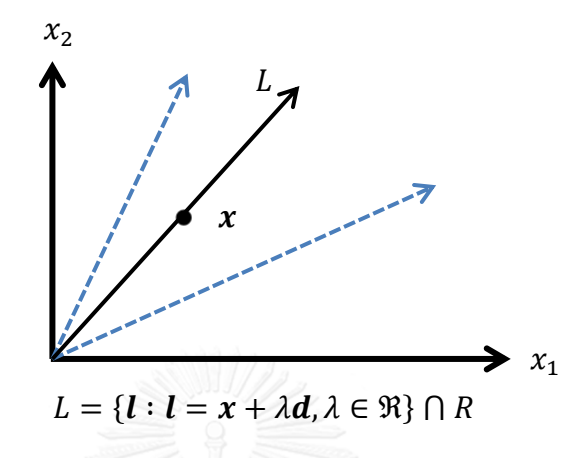

การสุ่มตัวอย่างบนเส้นตรง  $L$  คือการเปลี่ยนแปลงรัศมี  $(r = \| x \|)$  ในทิศทาง ปัจจุบัน  $\boldsymbol{d}=\frac{x}{\|x\|}$  $\frac{x}{\|x\|}$  ดังนั้น  $x=r$ 

กำหนดให้  $X {\sim} N_k(\bm{\mu}, \bm{\Sigma})$  จะได้ว่า  $f(x) = {(2\pi)}^{-\frac{k}{2}} |\bm{\Sigma}|^{-\frac{1}{2}} \exp\left\{-\frac{1}{2}\right\}$  $\frac{1}{2}(x-\mu)'Σ^{-1}(x-\mu)$ และเนื่องจาก  $x = rd$  ดังนั้น  $f(r) = (2\pi)^{-\frac{k}{2}} |\Sigma|^{-\frac{1}{2}} \exp\left\{-\frac{1}{2}\right\}$  $\frac{1}{2}(rd - \mu)'Σ^{-1}(rd - \mu)$ ในการหาค่าเฉลี่ย ( $\mu_{\boldsymbol{d}}$ ) เราจะหา  $r$  ที่ทำให้  $\pi'(r)$  มีค่าสูงสุด โดย  $\pi'$  คือ p.d.f ของการแจกแจง แบบปกติที่ถูกจำกัดขอบเขตด้วยการจัดเรียงอันดับของตัวแปร ซึ่ง  $\pi'$  ก็คือ  $f$  คูณด้วยค่าคงที่ จึงทำ ให้  $\mu_{\boldsymbol{d}}$  ไม่เปลี่ยนแปลง ดังนั้นเราสามารถหา  $\mu_{\boldsymbol{d}}$  โดยหา  $r$  ที่ทำให้  $f(r)$  มีค่าสูงสุดแทนได้ เนื่องจาก  $\ln(f(r)) = -\frac{1}{2}$  $\frac{1}{2}(rd - \mu)'$ Σ<sup>-1</sup>(r**d** – μ = − 1 2  $\{rd'\Sigma^{-1}(rd-\mu)-\mu'\Sigma^{-1}(rd-\mu)\}\$ = − 1 2  $\{r^2 d' \Sigma^{-1} d - r d' \Sigma^{-1} \mu - r \mu' \Sigma^{-1} d + \mu' \Sigma^{-1} \mu\}$  $=-\frac{1}{2}$  $\frac{1}{2} \{ r^2 d' \Sigma^{-1} d - 2r d' \Sigma^{-1} \mu + \mu' \Sigma^{-1} \mu \}$  (1) และ  $\boldsymbol{d}$  $\frac{(f(r))}{dr} = -r d' \Sigma^{-1} d + d' \Sigma^{-1} \mu = 0$ 

$$
\therefore r^* = \frac{d'\Sigma^{-1}\mu}{d'\Sigma^{-1}d} = \mu_d
$$

สำหรับความแปรปรวน  $(\sigma_d^2)$  ก็คือส่วนกลับของสัมประสิทธิ์ของ  $r^2$ และจาก (1) จะได้ว่า

$$
\sigma_d^2 = \frac{1}{d'\Sigma^{-1}d}
$$

ในการประยุกต์ใช้ขั้นตอนของวิธี MH นั้น ผู้จำลองไม่จำเป็นต้องทราบ p.d.f.  $\,\pi'$  ที่ถูกต้อง ของการแจกแจง  $\pi$  ผู้จำลองอาจทราบเพียงว่า  $\pi'({\pmb x}) = \text{Kh}({\pmb x}) \propto h({\pmb x})$  สำหรับบางฟังก์ชัน โดย K เป็นค่าคงที่ เนื่องจากในการคำนวณความน่าจะเป็นในการยอมรับตัวเลือก  $\pi'$  ของตัวเลือกจะ ถูกหารด้วย  $\pi'$  ของตัวอย่างปัจจุบัน ทำให้อัตราส่วนของ  $\pi'$  ตัดกันเหลือเพียงสัดส่วนของ  $h$  ซึ่งเรา จะนำคุณสมบัตินี้มาประยุกต์ใช้กับข้อ 4.1.2 และ 4.1.3 ดังต่อไปนี้

# 4.1.2 พารามิเตอร์ shape และ rate ของการแจกแจงแบบแกมมา

ในการหาการแจกแจงที่เหมาะสมสำหรับตัวเลือกบนเส้นตรง  $\boldsymbol{L}$  และพารามิเตอร์ของ การแจกแจงนั้น เราจะพิจารณาจากขั้นตอนการเปลี่ยนแปลงระบบพิกัดฉากเป็นระบบพิกัดเชิงขั้ว

กำหนดให้  $X \sim N_k(\mu, \Sigma)$ 

 $X \sim N(\mu_d, \sigma_d^2)$ 

จากการเปลี่ยนแปลงระบบพิกัดฉาก  $(X)$  ให้เป็นระบบพิกัดเชิงขั้ว  $(r, S(\boldsymbol{d}))$  จะได้ว่า

$$
\int_{R} (2\pi)^{-\frac{k}{2}} |\Sigma|^{-\frac{1}{2}} \exp \left\{-\frac{1}{2} (x - \mu)' \Sigma^{-1} (x - \mu) \right\} dx
$$
\n
$$
= \iint_{R} K(d) \exp \left\{-\frac{1}{2\sigma_{d}^{2}} (r - \mu_{d})^{2} \right\} r^{k-1} dr dS(d)
$$
\n
$$
= \iint_{R} K(d) \exp \left\{-\frac{1}{2\sigma_{d}^{2}} (r^{2} - 2r\mu_{d} + \mu_{d}^{2}) \right\} r^{k-1} dr dS(d)
$$
\n
$$
\int_{\mathbb{R}} \int_{\mathbb{R}} \exp \left\{-\frac{1}{2\sigma_{d}^{2}} (r^{2} - 2r\mu_{d} + \mu_{d}^{2}) \right\} r^{k-1} dr dS(d)
$$

กำหนดเห $\rho = n$ 

$$
= \iint_{R} \frac{K(d)}{2} \exp \left\{-\frac{1}{2\sigma_d^2} (\rho - 2\sqrt{\rho}\mu_d + \mu_d^2) \right\} \rho^{\frac{k}{2} - 1} d\rho dS(d)
$$
  

$$
= \iint_{R} \frac{K(d)}{2} e^{-\frac{\mu_d^2}{2\sigma_d^2}} \exp \left(-\frac{\rho}{2\sigma_d^2} + \frac{\sqrt{\rho}\mu_d}{\sigma_d^2}\right) \rho^{\frac{k}{2} - 1} d\rho dS(d)
$$

กำหนดให้  $C = \frac{K}{2}$  $\frac{(d)}{2}e^{-\frac{\mu}{2c}}$  $2\sigma_d^2$ 

$$
= \iint\limits_R c \, \exp\left(-\frac{\rho}{2\sigma_d^2} + \frac{\sqrt{\rho}\mu_d}{\sigma_d^2}\right) \rho^{\frac{k}{2}-1} \, d\rho dS(\boldsymbol{d})
$$

$$
\tilde{\text{M}} \tilde{\text{M}} u \ \pi'(\rho) = C \exp\left(-\frac{\rho}{2\sigma_d^2} + \frac{\sqrt{\rho} \mu_d}{\sigma_d^2}\right) \rho^{\frac{k}{2}-1} = C \exp\left(\frac{\sqrt{\rho} \mu_d}{\sigma_d^2}\right) \exp\left(-\frac{\rho}{2\sigma_d^2}\right) \rho^{\frac{k}{2}-1} \tag{2}
$$

จาก (2) จะสังเกตเห็นว่ามีการแจกแจงคล้ายกับการแจกแจงแบบแกมมาที่มี shape เท่ากับ  $\boldsymbol{k}$  $\frac{\kappa}{2}$  และ rate เท่ากับ  $\frac{1}{2\sigma_d^2}$  ดังนั้นจึงกำหนดให้การแจกแจงของตัวเลือกเป็นการแจกแจงแบบแกมมา ซึ่งมี shape และ rate เท่ากับ  $\frac{k}{2}$  และ  $\frac{1}{2\sigma}$  $\frac{1}{2\sigma_d^2}$  ตามลำดับ

4.1.3 ความน่าจะเป็นในการยอมรับตัวเลือก $(\alpha)$  เมื่อสุ่มตัวเลือกบนการแจกแจงแบบแกมมา กำหนดให้  $q(\rho)$  เป็น p.d.f. ของ  $\operatorname{Gamma}\left(\frac{k}{2}\right)$  $rac{k}{2}, \frac{1}{2\sigma}$  $\frac{1}{2\sigma_d^2}$  $\alpha(\rho_0, \rho_1) = \min$  $\pi'(\rho_1)q(\rho_1,\rho_0)$  $\frac{\pi(\rho_1, \rho_1, \rho_0)}{\pi'(\rho_0)q(\rho_0, \rho_1)}, 1$  $C =$ K 2  $e^{-\frac{\mu_d^2}{2\sigma_d^2}}$  $2\sigma_d^2$  $V =$  $\left(\frac{1}{2}\right)$  $\frac{1}{2\sigma_d^2}$  $\boldsymbol{k}$  $\overline{\mathbf{c}}$  $\Gamma(\frac{k}{2})$  $\frac{\pi}{2}$  $\ddot{\cdot}$  $\pi'(\rho_1)q(\rho_1,\rho_0)$  $\frac{\pi'(\rho_0)q(\rho_0,\rho_1)}{\pi'(\rho_0)q(\rho_0,\rho_1)} =$  $C \exp \left[ \frac{1}{2} \right]$  $\sqrt{\rho}$  $\left(\frac{\rho_1\mu_d}{\sigma_d^2}\right)$ exp $\left(-\frac{\rho}{2\alpha}\right)$  $\frac{p_1}{2\sigma_d^2}$ ) $\rho$  $\boldsymbol{k}$  $\frac{n}{2}$ - $C \exp$  $\sqrt{\rho}$  $\left(\frac{\rho_0 \mu_d}{\sigma_d^2}\right)$ exp $\left(-\frac{\rho}{2\sigma_d^2}\right)$  $\frac{\rho_0}{2\sigma_d^2}$ ) $\rho$  $\boldsymbol{k}$  $\frac{n}{2}$  $\times$ V exp $\left(-\frac{\rho}{2}\right)$  $\frac{\rho_0}{2\sigma_d^2}$ ) $\rho$  $\boldsymbol{k}$  $\frac{n}{2}$ V exp $\left(-\frac{\rho}{2}\right)$  $\frac{p_1}{2\sigma_d^2}$ ) $\rho$  $\boldsymbol{k}$  $\frac{n}{2}$ = exp (  $\sqrt{\rho}$  $\frac{\sigma_1^{2}}{\sigma_d^2}$  $\exp$   $\left( \right.$  $\sqrt{\rho}$  $\frac{\rho_0 \rho_0}{\sigma_d^2}$  $=$  exp  $\{$  $\mu$  $\left\{\frac{\mu a}{\sigma_d^2}(\sqrt{\rho_1}-\sqrt{\rho_0})\right\}$ 

$$
\therefore \ \alpha(\rho_0, \rho_1) = \min\left(\exp\left\{\frac{\mu_d}{\sigma_d^2}\left(\sqrt{\rho_1} - \sqrt{\rho_0}\right)\right\}, 1\right)
$$
\n
$$
\text{LHS}(\sqrt{2\pi}) = \min\left(\exp\left\{\frac{\mu_d}{\sigma_d^2}\left(r_1 - r_0\right)\right\}, 1\right)
$$
\n
$$
\text{LHS}(\sqrt{2\pi}) = \min\left(\exp\left\{\frac{\mu_d}{\sigma_d^2}\left(\frac{r_1 - r_0}{r_1}\right)\right\}, 1\right)
$$
\n
$$
\text{LHS}(\sqrt{2\pi}) = \min\left(\exp\left\{\frac{\mu_d}{\sigma_d^2}\left(\left\|\mathbf{x}_1\right\| - \left\|\mathbf{x}_0\right\|\right)\right\}, 1\right)
$$

# **4.2 ขั้นตอนวิธีการสุ่มตัวอย่างแบบ PMHR-G**

กำหนด: 1. ให้  $\|x\|$  แทนขนาดของ  $x$ 

2. ให้  $S$  เป็นพื้นที่ผิวของส่วนที่ทับซ้อนระหว่างทรงกลมใน  $k$  มิติ (hypersphere) ที่มีรัศมีเท่ากับ  $\|\boldsymbol{x}\|$  และรูปหลายเหลี่ยมใน  $k$  มิติ (Polytope: $R$ ) และให้เส้นตรง  $L = \{ l : l = x + \lambda d, \lambda \in \mathfrak{R} \} \cap R$ 

3. p.d.f.  $\pi'$  ของการแจกแจง

4. p.d.f. 
$$
q_L
$$
 ของการแจกแจงแบบ Gamma $\left(\frac{k}{2}, \frac{1}{2\sigma_d^2}\right)$ 

5. p.d.f.  $q_{\scriptstyle S}$  ของการแจกแจงสม่ำเสมอบนพื้นผิว  $S$ 

ขั้นตอน: 1 กำหนดค่าเริ่มต้น  $n = 1$  และจุดเริ่มต้น  $\pmb{X}^{(j)}$ 

2 ที่จุดปัจจุบัน 
$$
X^{(n)} = x^{(n)}
$$
 จำลองทิศทางปัจจุบัน  $d = \frac{x^{(n)}}{\|x^{(n)}\|}$   
3 สุ่มเลือก  $\lambda$ ;  $\lambda \in \Re$  จากการแรกแจงแบบ Gamma  $\left(\frac{k}{2}, \frac{1}{2\sigma_d^2}\right)$ 

4 สร้างเส้นตรง  $L$  ผ่านจุด  $\pmb{x}^{(n)}$  ในทิศทาง  $\boldsymbol{d}$  และอยู่ภายใน

$$
L^{(n)} = \{l : l = x^{(n)} + \lambda d\} \cap R
$$

5 สุ่มจุดใหม่  $\pmb{X}^{(n+1)}$  บนเส้นตรง  $L$  หรือบนพื้นผิว  $S$  ด้วยความน่าจะเป็นที่เท่ากัน และสุ่ม  $y \sim U(0,1)$ 

บนเส้นตรง  $L$ : สุ่ม  $\pmb{x}^*$  จากการแจกแจง  $q_L$  และคำนวณ

$$
\alpha(\mathbf{x}^{(n)}, \mathbf{x}^*) = \min\left(\exp\left\{\frac{\mu_d}{\sigma_d^2}\left(\|\mathbf{x}^*\| - \|\mathbf{x}^{(n)}\|\right)\right\}, 1\right)
$$
\n
$$
\text{or } \mathbf{y} < \alpha(\mathbf{x}^{(n)}, \mathbf{x}^*) \text{ for all } \mathbf{x}^{(n+1)} = \mathbf{x}^*
$$
\n
$$
\text{or } \mathbf{x}^{(n+1)} = \mathbf{x}^{(n)}
$$

บนพื้นผิว  $S$ : สุ่ม  $\pmb{x}^*$  จากการแจกแจง

และคำนวณ
$$
\alpha(x^{(n)}, x^*) = \min\left(\frac{\pi'(x^*)}{\pi'(x^{(n)})}, 1\right)
$$
ถ้า  $y < \alpha(x^{(n)}, x^*)$ กำพนดให้  $X^{(n+1)} = x^*$ มีละนั้นให้  $X^{(n+1)} = x^{(n)}$ 

6 เพิ่ม  $n$  ให้เป็น  $n+1$  และกลับไปที่ขั้นตอนที่ 2 จนจำนวนจุดตัวอย่างเท่ากับ  $N$ ผลลัพธ์: ตัวอย่างที่อยู่ในรูปลำดับของจุด  $\{X^{(n)},\; n=1,2,...\}$  ที่มีการแจกแจงลู่เข้า การแจกแจง
## **4.3 ผลการเปรียบเทียบประสิทธิภาพในการลู่เข้าของ MCMC จากการสุ่มตัวอย่างแบบ PMHR-G, PMHR-N, Gibbs และ HR**

การเปรียบเทียบประสิทธิภาพในการลู่เข้าของ MCMC จากการสุ่มตัวอย่างแบบ PMHR-G, PMHR-N, Gibbs และ HR เมื่อค่าสัมประสิทธิ์สหสัมพันธ์  $\rho = 0, 0.5, 0.75, 0.9$  จำนวนมิติ  $k = 10$ ,  $50$ ,  $100$  เวกเตอร์ค่าเฉลี่ย  $\boldsymbol{\mu} = [0, \!0, ..., 0]_{1\times k}^T, [-1, ..., 1]_{1\times k}^T, [1, ..., -1]_{1\times k}^T$  และ กำหนดจำนวนรอบในการจำลองข้อมูล  $N$  สำหรับแต่ละ  $k$  สูงสุดไม่เกิน 300,000 1,000,000 และ 3,000,000 รอบตามลำดับ แสดงผลของ  $X_{(p)}^{(n)}$  ที่  $p=25,50,75$  และ  $n=1,2,...,N$  โดยใช้ เกณฑ์วัดในเชิงปริมาณ คือค่า  $\widehat{R}_{0.975}$  แสดงดังตารางที่ 1 ถึง 12 สำหรับหลักเกณฑ์การวัด คือวิธีที่มี ค่า  $\widehat R_{0.975}$  น้อยกว่า 1.1 สามารถเสดงได้ว่าเกิดการลู่เข้าแล้ว และวิธีที่มีค่า  $\widehat R_{0.975}$  เข้าใกล้ 1 มากกว่าจะมีประสิทธิภาพสูงกว่า และเกณฑ์วัดในเชิงคุณภาพ คือกราฟค่าเฉลี่ยสะสมของ  $\bar{X}_{(p)}$  แสดง ดังภาพที่ 1 ถึง 12 โดย MCMC จะลู่เข้า เมื่อส่วนปลายของกราฟมีลักษณะเป็นแนวเส้นตรงเรียบและ ลู่เข้าสู่ค่าคาดหวังเป้าหมาย และถ้ากราฟจากวิธีใดที่ลู่เข้าสู่ค่าคาดหวังเป้าหมายได้ใกล้เคียงมากกว่า ก็สามารถแสดงได้ว่าวิธีนั้นประสิทธิภาพสูงกว่า

**ตารางที่ 1** แสดงค่า  $\widehat{R}_{0.975}$  จากการสุ่มตัวอย่างแบบ PMHR-G, PMHR-N, Gibbs และ HR เมื่อ  $\pmb{\mu} = [0.0, ..., 0]_{1 \times k}^T$  และ  $\rho = 0$ 

|          |                  | $\widehat{R}_{0.975}$ |        |        |        |           |  |
|----------|------------------|-----------------------|--------|--------|--------|-----------|--|
| $\bm{k}$ | $\boldsymbol{N}$ | $\boldsymbol{p}$      | PMHR-G | PMHR-N | Gibbs  | <b>HR</b> |  |
|          |                  | 25                    | 1.0016 | 1.3948 | 1.1491 | 1.4449    |  |
| 10       | 15,000           | 50                    | 1.0029 | 1.0213 | 1.1242 | 1.3446    |  |
|          |                  | 75                    | 1.0021 | 1.0706 | 1.2410 | 1.4670    |  |
|          |                  | 25                    | 1.0002 | 1.8634 | 1.5385 | 7.5126    |  |
| 50       | 50,000           | 50                    | 1.0003 | 1.0132 | 2.3008 | 7.9737    |  |
|          |                  | 75                    | 1.0004 | 1.6533 | 1.2413 | 5.6815    |  |
|          |                  | 25                    | 1.0000 | 1.0002 | 4.0154 | 8.9826    |  |
| 100      | 150,000          | 50                    | 1.0000 | 1.0003 | 4.3608 | 5.1414    |  |
|          |                  | 75                    | 1.0001 | 1.0002 | 5.5585 | 14.7227   |  |

จากตารางที่ 1 ในกรณี  $\pmb{\mu} = [0.0, ... , 0]_{1 \times k}^T$ ,  $\rho = 0$  และ  $k = 10$  เมื่อทำการจำลอง ข้อมูล 15,000 รอบ พบว่าการสุ่มตัวอย่างแบบ PMHR-G ลู่เข้าทุกตำแหน่งเปอร์เซ็นไทล์ ซึ่งมีค่า  $\widehat R_{0.975}$  ณ เปอร์เซ็นไทล์ที่ 25, 50 และ 75 เท่ากับ 1.0016, 1.0029 และ 1.0021 ตามลำดับ ในขณะที่ PMHR-N ลู่เข้าเฉพาะตำแหน่งเปอร์เซ็นไทล์ที่ 50 และ 75 ซึ่งมีค่า  $\widehat{R}_{0.975}$  เท่ากับ 1.0213 และ 1.0706 ตามลำดับ ส่วน Gibbs และ HR ยังไม่ล่เข้าทกตำแหน่งเปอร์เซ็นไทล์ และจะสังเกตได้ ้ว่าตำแหน่งเปอร์เซ็นไทล์ที่มีการลู่เข้าคือตำแหน่งเปอร์เซ็นไทล์ที่ 50 และ 75 จากวิธี PMHR-G และ PMHR-N ซึ่งค่า  $\widehat{R}_{0.975}$  จากวิธี PMHR-G < PMHR-N ดังนั้นจึงสามารถสรุปได้ว่าประสิทธิภาพของวิธี PMHR-G สูงกว่าวิธี PMHR-N

ในกรณี  $\pmb{\mu} = [0.0,...,0]_{1\times k}^T$ ,  $\rho = 0$  และ  $k = 50$  เมื่อทำการจำลองข้อมูล 50,000 รอบ พบว่าการสุ่มตัวอย่างแบบ PMHR-G ลู่เข้าทุกตำแหน่งเปอร์เซ็นไทล์ ซึ่งมีค่า  $\widehat R_{0.975}$  ณ เปอร์เซ็นไทล์ ที่ 25, 50 และ 75 เท่ากับ 1.0002, 1.0003 และ 1.0004 ตามลำดับ ในขณะที่ PMHR-N ลู่เข้า เฉพาะตำแหน่งเปอร์เซ็นไทล์ที่ 50 ซึ่งมีค่า  $\widehat R_{0.975}$  เท่ากับ 1.0132 ส่วน Gibbs และ HR ยังไม่ลู่เข้า ทุกตำแหน่งเปอร์เซ็นไทล์ และจะสังเกตได้ว่าตำแหน่งเปอร์เซ็นไทล์ที่มีการลู่เข้าคือตำแหน่งเปอร์เซ็น ไทล์ที่ 50 จากวิธี PMHR-G และ PMHR-N ซึ่งค่า  $\widehat R_{0.975}$  จากวิธี PMHR-G  $\,<\,$  PMHR-N ดังนั้นจึง สามารถสรุปได้ว่าประสิทธิภาพของวิธี PMHR-G สูงกว่าวิธีPMHR-N

ในกรณี  $\pmb{\mu} = [0.0,...,0]_{1\times k}^{T},\,\, \rho = 0\,\,$  และ  $k=100\,\,$  เมื่อทำการจำลองข้อมูล 150,000 รอบ พบว่าการสุ่มตัวอย่างแบบ PMHR-G และ PMHR-N ลู่เข้าทุกตำแหน่งเปอร์เซ็นไทล์ ซึ่งค่า  $\widehat R_{0.975}$  ณ เปอร์เซ็นไทล์ที่ 25, 50 และ 75 เป็นดังนี้ วิธี PMHR-G มีค่า  $\widehat R_{0.975}$  เท่ากับ 1.0000, 1.0000 และ 1.0001 ตามลำดับ วิธี PMHR-N มีค่า  $\hat{R}_{0.975}$  เท่ากับ 1.0002, 1.0003 และ 1.0002 ตามลำดับ ส่วน Gibbs และ HR ยังไม่ลู่เข้าทุกตำแหน่งเปอร์เซ็นไทล์ และจะสังเกตได้ว่าตำแหน่ง เปอร์เซ็นไทล์ที่มีการลู่เข้า ค่า  $\widehat{R}_{0.975}$  จากวิธี PMHR-G  $<$  PMHR-N ทุกตำแหน่งเปอร์เซ็นไทล์ ดังนั้น จึงสามารถสรุปได้ว่าประสิทธิภาพในการลู่เข้าของวิธี PMHR-G สูงกว่าวิธี PMHR-N ทุกตำแหน่ง เปอร์เซ็นไทล์

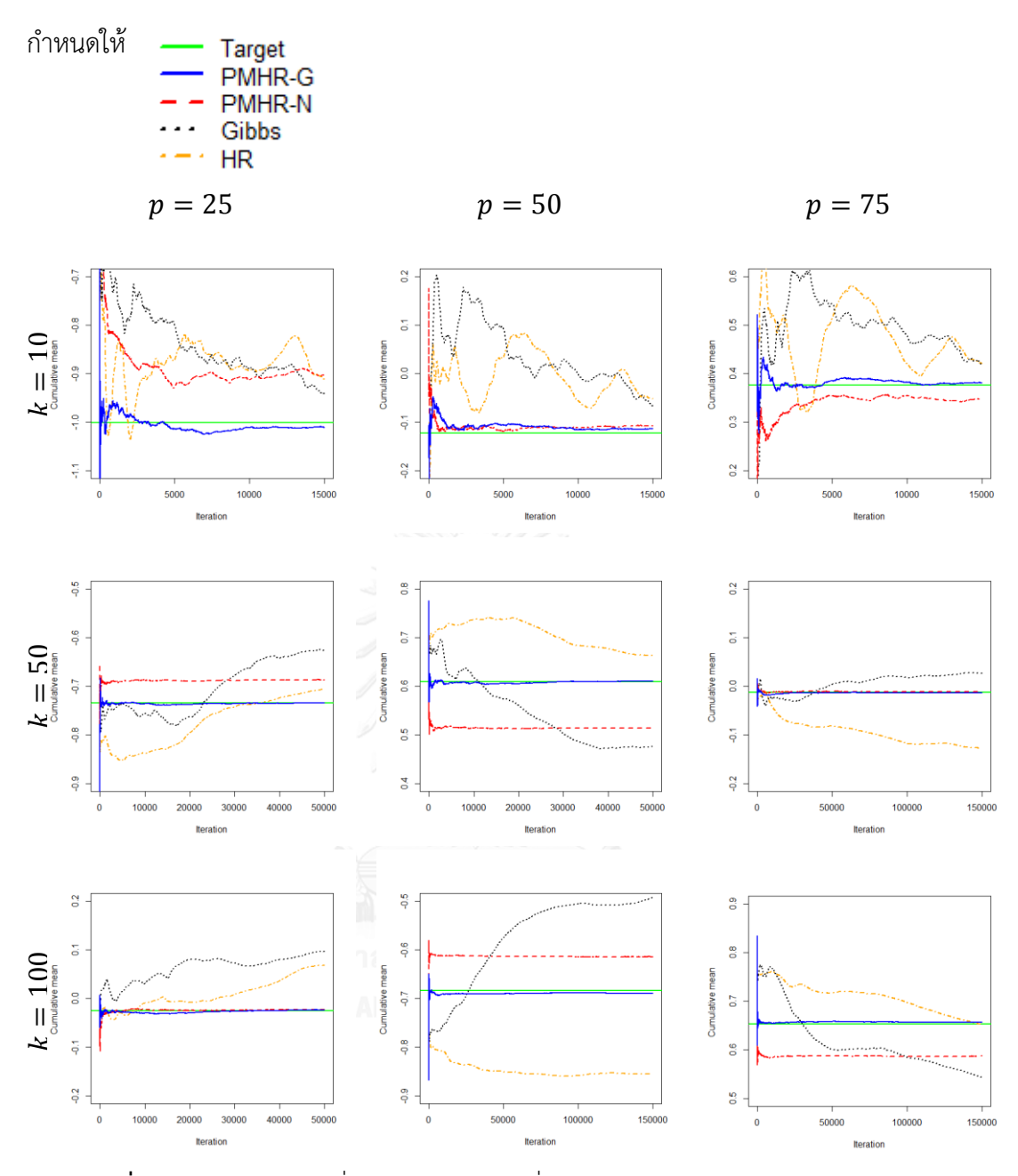

 $\bm{\mathsf{n}}$ าพที่ 1  $\,$  กราฟแสดงค่าเฉลี่ยสะสมของ  $\bar{X}_{(p)}\,$  ที่  $p=25,50,75$   $\,$  จากการสุ่มตัวอย่างแบบ PMHR-G, PMHR-N, Gibbs และ HR ในกรณี  $\pmb{\mu} = [0, 0, ..., 0]_{1 \times k}^T$ ,  $\rho = 0$ ,  $k = 10, 50, 100$ และ  $N$  สำหรับแต่ละ  $k$  เท่ากับ 15,000 50,000 และ 150,000 รอบตามลำดับ

เมื่อพิจารณาภาพที่ 1 ในกรณี  $\pmb{\mu} = [0.0,...,0]_{1\times k}^T, \rho = 0$  และ  $k = 10$  เมื่อทำการ จ าลองข้อมูล 15,000 รอบ พบว่าการสุ่มตัวอย่างแบบ PMHR-G ลู่เข้าสู่ค่าคาดหวังเป้าหมาย (Target) ทุกตำแหน่งเปอร์เซ็นไทล์ ในขณะที่ PMHR-N ลู่เข้าสู่ค่าคาดหวังเป้าหมายเฉพาะตำแหน่ง เปอร์เซ็นไทล์ที่ 50 ส่วน Gibbs และ HR ยังไม่ลู่เข้าสู่ค่าคาดหวังเป้าหมายทุกตำแหน่งเปอร์เซ็นไทล์ และจะสังเกตได้ว่าตำแหน่งเปอร์เซ็นไทล์ที่ 50 วิธี PMHR-G ลู่เข้าใกล้ค่าคาดหวังเป้าหมายมากกว่าวิธี PMHR-N ดังนั้นจึงสามารถสรุปได้ว่าประสิทธิภาพของวิธี PMHR-G สูงกว่าวิธี PMHR-N

ในกรณี  $\pmb{\mu} = [0.0,...,0]_{1\times k}^{T}, \rho = 0$  และ  $k=50,100$  เมื่อทำการจำลองข้อมูลสำหรับ แต่ละ  $k$  เท่ากับ 50,000 และ 150,000 รอบตามลำดับ พบว่าการสุ่มตัวอย่างแบบ PMHR-G ลู่เข้าสู่ ค่าคาดหวังเป้าหมายทุกตำแหน่งเปอร์เซ็นไทล์ ในขณะที่ PMHR-N ล่เข้าส่ค่าคาดหวังเป้าหมายเฉพาะ ี ตำแหน่งเปอร์เซ็นไทล์ที่ 50 ส่วน Gibbs และ HR ยังไม่ลู่เข้าสู่ค่าคาดหวังเป้าหมายทุกตำแหน่ง เปอร์เซ็นไทล์ และจะสังเกตได้ว่าตำแหน่งเปอร์เซ็นไทล์ที่ 50 วิธี PMHR-G และวิธี PMHR-N ลู่เข้าได้ ใกล้เคียงกัน ดังนั้นจึงสามารถสรุปได้ว่าวิธีPMHR-G และวิธีPMHR-N มีประสิทธิภาพใกล้เคียงกัน

**ตารางที่ 2** แสดงค่า  $\widehat{R}_{0.975}$  จากการสุ่มตัวอย่างแบบ PMHR-G, PMHR-N, Gibbs และ HR เมื่อ  $\pmb{\mu} = [0.0, ..., 0]_{1 \times k}^T$  ແລະ  $\rho = 0$ .

|                  |                  |                  | $\widehat{R}_{0.975}$ |        |        |           |  |
|------------------|------------------|------------------|-----------------------|--------|--------|-----------|--|
| $\boldsymbol{k}$ | $\boldsymbol{N}$ | $\boldsymbol{p}$ | PMHR-G                | PMHR-N | Gibbs  | <b>HR</b> |  |
|                  |                  | 25               | 1.0292                | 1.0573 | 1.0361 | 1.2885    |  |
| 300,000<br>10    | 50               | 1.0265           | 1.0838                | 1.0453 | 1.3172 |           |  |
|                  |                  | 75               | 1.0338                | 1.0631 | 1.0390 | 1.3121    |  |
|                  |                  | 25               | 1.1319                | 1.6299 | 1.3392 | 6.8864    |  |
| 50               | 1,000,000        | 50               | 1.1304                | 1.4781 | 1.4662 | 8.6851    |  |
|                  |                  | 75               | 1.1012                | 1.6065 | 1.1326 | 7.9020    |  |
|                  |                  | 25               | 2.5894                | 4.7805 | 3.0769 | 4.4138    |  |
| 100              | 3,000,000        | 50               | 2.5538                | 5.4719 | 3.4459 | 9.3561    |  |
|                  |                  | 75               | 3.0111                | 6.2483 | 3.0565 | 6.1336    |  |

จากตารางที่ 2 ในกรณี  $\pmb{\mu} = [0.0, ... , 0]_{1 \times k}^T$ ,  $\rho = 0.5\;$  และ  $k = 10\;$  เมื่อทำการจำลอง ข้อมูล 300,000 รอบ พบว่าการสุ่มตัวอย่างแบบ PMHR-G, PMHR-N และ Gibbs ลู่เข้าทุกตำแหน่ง เปอร์เซ็นไทล์ ซึ่งค่า  $\widehat{R}_{0.975}$  ณ เปอร์เซ็นไทล์ที่ 25, 50 และ 75 เป็นดังนี้ วิธี PMHR-G มีค่า  $\widehat{R}_{0}$ เท่ากับ 1.0292, 1.0265 และ 1.0338 ตามลำดับ วิธี PMHR-N มีค่า  $\widehat{R}_{0.975}$  เท่ากับ 1.0573, 1.0838 และ 1.0631 ตามลำดับ และวิธี Gibbs มีค่า  $\widehat{R}_{0.975}$  เท่ากับ 1.0316, 1.0453 และ 1.0390 ี ตามลำดับ ส่วน HR ยังไม่ลู่เข้าทุกตำแหน่งเปอร์เซ็นไทล์ และจะสังเกตได้ว่าตำแหน่งเปอร์เซ็นไทล์ที่มี

การลู่เข้าค่า  $\widehat{R}_{0.975}$  จากวิธี PMHR-G  $\, < \,$  Gibbs  $\, < \,$  PMHR-N ทุกตำแหน่งเปอร์เซ็นไทล์ ดังนั้นจึง สามารถสรุปได้ว่าประสิทธิภาพของวิธี PMHR-G สูงกว่าวิธี Gibbs และวิธี Gibbs สูงกว่าวิธี PMHR-N ทุกต าแหน่งเปอร์เซ็นไทล์

ในกรณี  $\pmb{\mu} = [0.0,...,0]_{1\times k}^{T}, \rho = 0.5$  และ  $k=50$ ,100 เมื่อทำการจำลองข้อมูลสำหรับ แต่ละ  $k$  เท่ากับ 1,000,000 และ 3,000,000 รอบตามลำดับ พบว่าการสุ่มตัวอย่างแบบ PMHR-G, PMHR-N, Gibbs และ HR ยังไม่ลู่เข้าทุกตำแหน่งเปอร์เซ็นไทล์

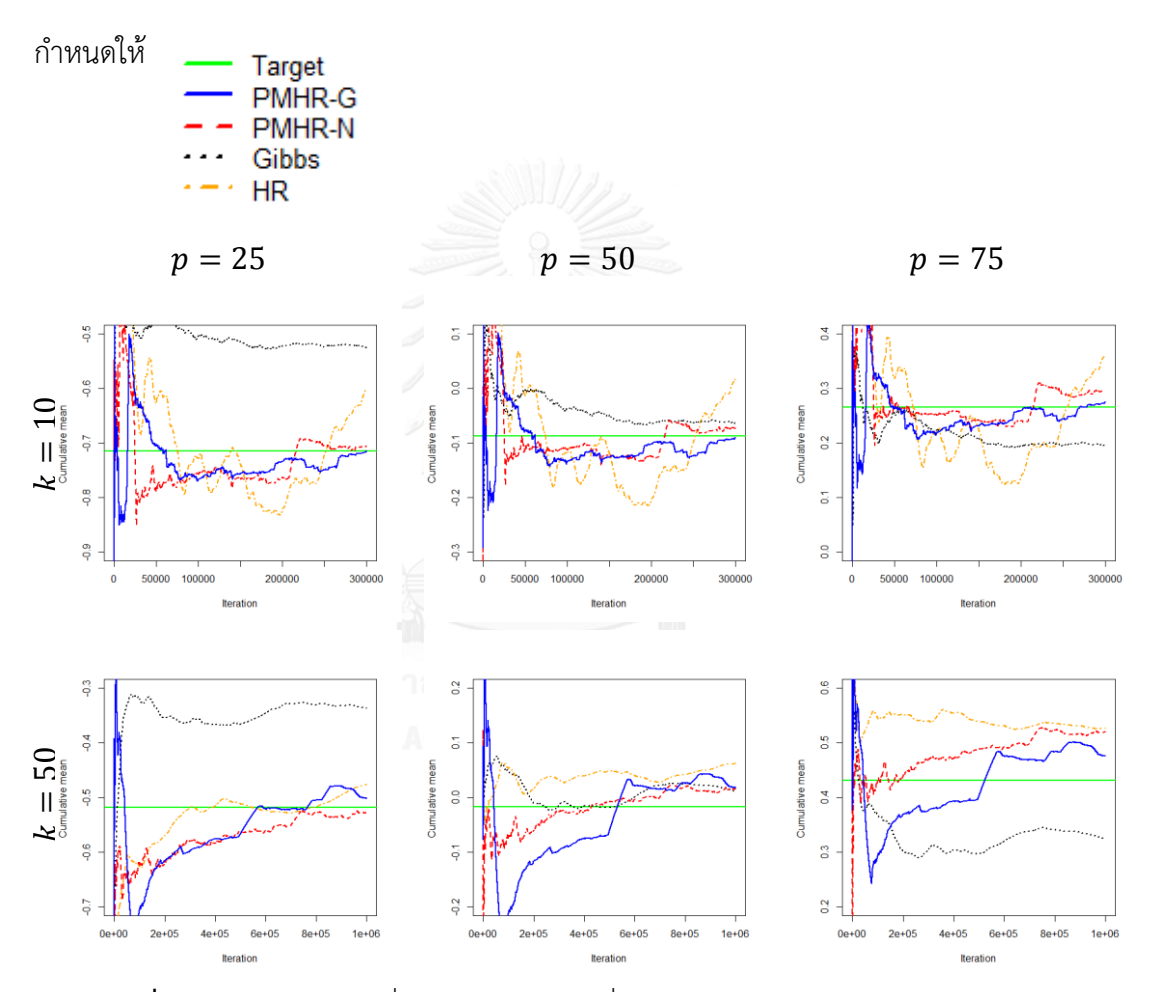

 $\bm{\pi}$ **ภาพที่ 2** กราฟแสดงค่าเฉลี่ยสะสมของ  $\bar{X}_{(p)}$  ที่  $p=25, 50, 75$  จากการสุ่มตัวอย่างแบบ PMHR-G, PMHR-N, Gibbs และ HR ในกรณี  $\pmb{\mu} = [0, 0, ..., 0]_{1 \times k}^T$ ,  $\rho = 0.5$ ,  $k = 10, 50, 100$ และ  $N$  สำหรับแต่ละ  $k$  เท่ากับ 300,000 1,000,000 และ 3,000,000 รอบตามลำดับ

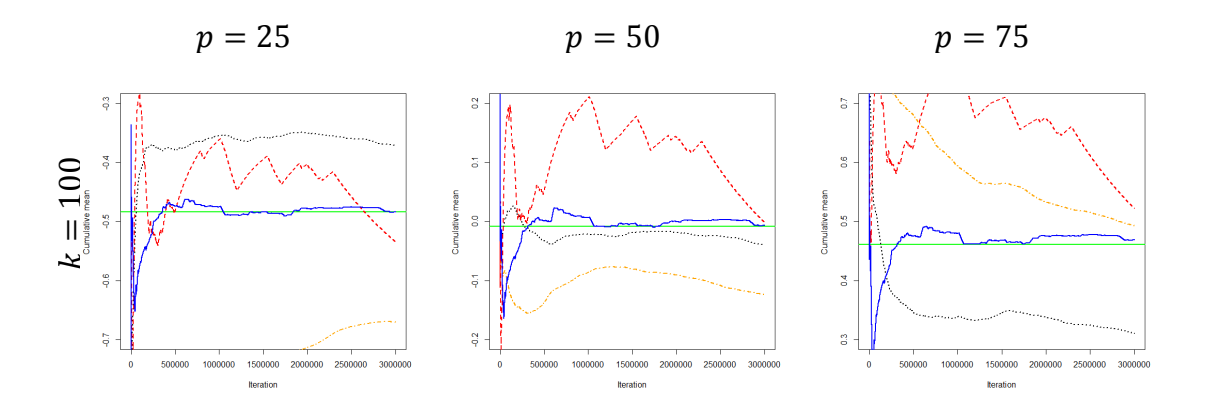

 $\bm{\pi}$ **าพที่ 2** (ต่อ) กราฟแสดงค่าเฉลี่ยสะสมของ  $\bar{X}_{(p)}$  ที่  $p=25, 50, 75$  จากการสุ่มตัวอย่างแบบ PMHR-G, PMHR-N, Gibbs และ HR ในกรณี  $\pmb{\mu} = [0, 0, ...$  , $0]_{1 \times k}^T$ ,  $\rho = 0.5$ ,  $k = 10, 50, 100$ และ  $N$  สำหรับแต่ละ  $k$  เท่ากับ 300,000 1,000,000 และ 3,000,000 รอบตามลำดับ

เมื่อพิจารณาภาพที่ 2 ในกรณี  $\pmb{\mu} = [0.0, ..., 0]_{1 \times k}^T, \rho = 0.5$  และ  $k = 10$  เมื่อทำการ จ าลองข้อมูล 300,000 รอบ พบว่าการสุ่มตัวอย่างแบบ PMHR-G ลู่เข้าสู่ค่าคาดหวังเป้าหมาย (Target) เฉพาะตำแหน่งเปอร์เซ็นไทล์ที่ 25 และ 50 ในขณะที่ PMHR-N ลู่เข้าสู่ค่าคาดหวังเป้าหมาย เฉพาะตำแหน่งเปอร์เซ็นไทล์ที่ 25 ส่วน Gibbs และ HR ยังไม่ลู่เข้าสู่ค่าคาดหวังเป้าหมายทุกตำแหน่ง เปอร์เซ็นไทล์ และจะสังเกตได้ว่าตำแหน่งเปอร์เซ็นไทล์ที่ 25 วิธี PMHR-G และวิธี PMHR-N ลู่เข้าได้ ใกล้เคียงกัน ดังนั้นจึงสามารถสรุปได้ว่าวิธีPMHR-G และวิธีPMHR-N มีประสิทธิภาพใกล้เคียงกัน

ในกรณี  $\pmb{\mu} = [0.0,...,0]_{1\times k}^T, \rho = 0.5$  และ  $k=50$  เมื่อทำการจำลองข้อมูล 1,000,000 รอบ พบว่าการสุ่มตัวอย่างแบบ PMHR-G, PMHR-N, Gibbs และ HR ยังไม่ลู่เข้าสู่ค่าคาดหวัง เป้าหมายทุกตำแหน่งเปอร์เซ็นไทล์ CONGKORN UNIVERSITY

ในกรณี  $\pmb{\mu} = [0.0,...,0]_{1\times k}^T, \rho = 0.5$  และ  $k=100$  เมื่อทำการจำลองข้อมูล 3,000,000 รอบ พบว่าการสุ่มตัวอย่างแบบ PMHR-G ลู่เข้าสู่ค่าคาดหวังเป้าหมายทุกตำแหน่ง เปอร์เซ็นไทล์ ส่วนการสุ่มตัวอย่างแบบ PMHR-N, Gibbs และ HR ยังไม่ลู่เข้าสู่ค่าคาดหวังเป้าหมาย ทุกต าแหน่งเปอร์เซ็นไทล์

|                  |                  |                  |        | $\widehat{R}_{0.975}$ |           |           |  |
|------------------|------------------|------------------|--------|-----------------------|-----------|-----------|--|
| $\boldsymbol{k}$ | $\boldsymbol{N}$ | $\boldsymbol{p}$ | PMHR-G | <b>PMHR-N</b>         | Gibbs     | <b>HR</b> |  |
|                  |                  | 25               | 1.3224 | 1.4368                | 1.0294    | 1.3769    |  |
| 10               | 300,000          | 50               | 1.2648 | 1.4737                | 1.0483    | 1.3908    |  |
|                  |                  | 75               | 1.3200 | 1.5035                | 1.0420    | 1.3946    |  |
|                  |                  | 25               | 1.1267 | 2.7676                | 1.3438    | 13.9942   |  |
| 50               | 1,000,000        | 50               | 1.1259 | 5.0094                | 1.4730    | 15.9717   |  |
|                  |                  | 75               | 1.1094 | 8.8927                | 1.1367    | 14.0072   |  |
|                  | 3,000,000        | 25               | 2.5753 | <b>NA</b>             | <b>NA</b> | <b>NA</b> |  |
| 100              |                  | 50               | 2.5437 | <b>NA</b>             | <b>NA</b> | <b>NA</b> |  |
|                  |                  | 75               | 3.0015 | <b>NA</b>             | <b>NA</b> | <b>NA</b> |  |

**ตารางที่ 3** แสดงค่า  $\widehat{R}_{0.975}$  จากการสุ่มตัวอย่างแบบ PMHR-G, PMHR-N, Gibbs และ HR เมื่อ  $\pmb{\mu} = [0.0, ..., 0]_{1 \times k}^T$  ແລະ  $\rho = 0$ .

จากตารางที่ 3 ในกรณี  $\boldsymbol{\mu} = [0.0,...,0]_{1\times k}^T, \rho = 0.75$  และ  $k = 10$  เมื่อทำการจำลอง ข้อมูล 300,000 รอบ พบว่าการสุ่มตัวอย่างแบบ Gibbs ลู่เข้าทุกตำแหน่งเปอร์เซ็นไทล์ ซึ่งค่า  $\widehat R_0$ ณ เปอร์เซ็นไทล์ที่ 25, 50 และ 75 เท่ากับ 1.0294, 1.0483 และ 1.0420 ตามลำดับ ส่วนการสุ่ม ตัวอย่างแบบ PMHR-G, PMHR-N และ HR ยังไม่ลู่เข้าทุกตำแหน่งเปอร์เซ็นไทล์

ในกรณี  $\pmb{\mu} = [0.0,...,0]_{1\times k}^T, \rho = 0.75$  และ  $k=50$  เมื่อทำการจำลองข้อมูล 1,000,000 รอบ พบว่าการสุ่มตัวอย่างแบบ PMHR-G, PMHR-N, Gibbs และ HR ยังไม่ลู่เข้าทุก ต าแหน่งเปอร์เซ็นไทล์

ในกรณี  $\boldsymbol{\mu} = [0.0,...,0]_{1\times k}^T, \rho = 0.75$  และ  $k=100$  เมื่อทำการจำลองข้อมูล 3,000,000 รอบ พบว่าการสุ่มตัวอย่างแบบ PMHR-G ยังไม่ลู่เข้าทุกตำแหน่งเปอร์เซ็นไทล์ ส่วนการ สุ่มตัวอย่างแบบ PMHR-N, Gibbs และ HR ไม่สามารถวิเคราะห์ได้

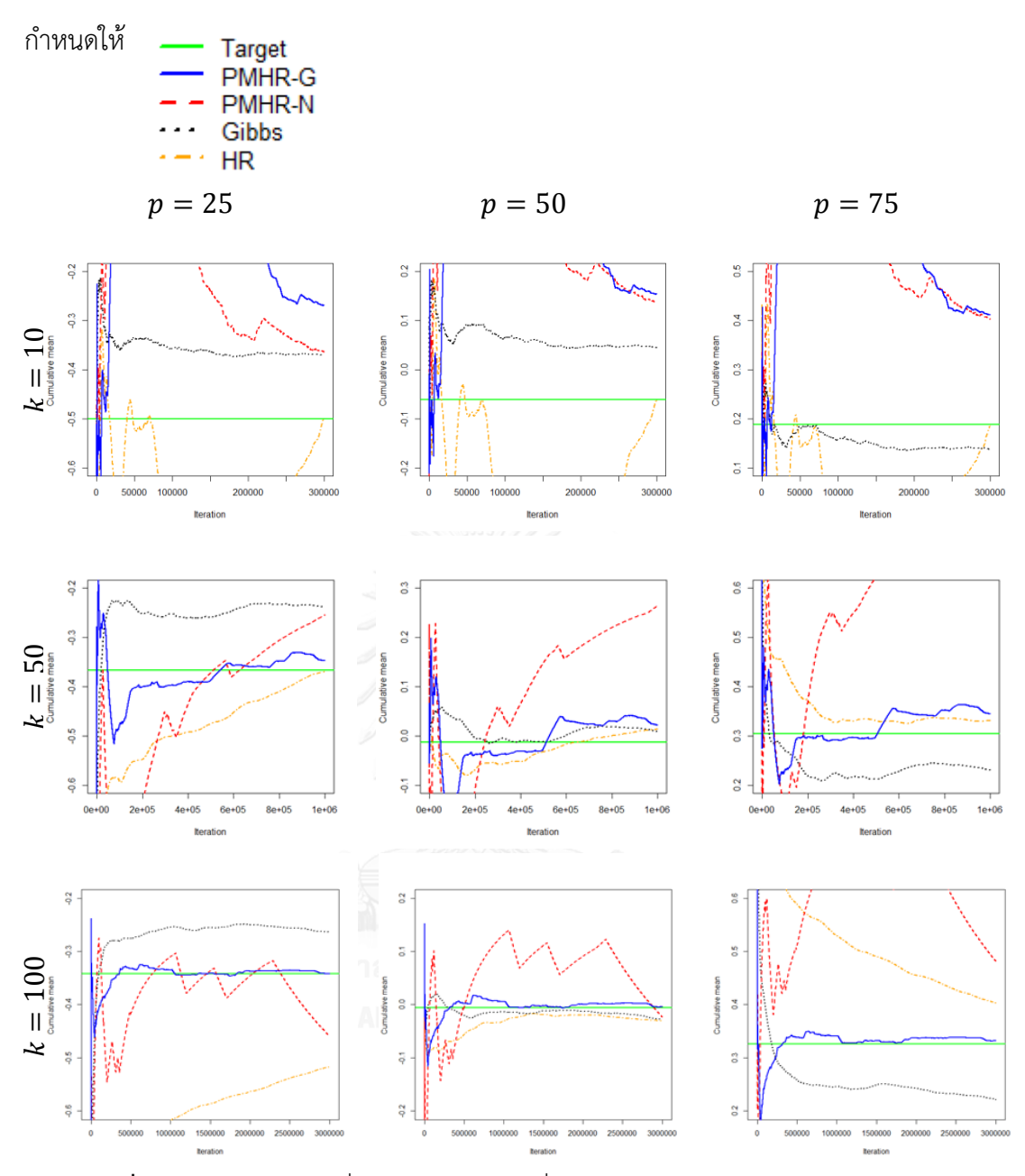

 $\bm{\mathsf{n}}$ าพที่ 3 กราฟแสดงค่าเฉลี่ยสะสมของ  $\bar{X}_{(p)}$  ที่  $p=25, 50, 75$  จากการสุ่มตัวอย่างแบบ PMHR-G, PMHR-N, Gibbs และ HR ในกรณี  $\pmb{\mu} = [0, 0, ..., 0]_{1 \times k}^T$ ,  $\rho = 0.75$ ,  $k = 10, 50, 100$ และ  $N$  สำหรับแต่ละ  $k$  เท่ากับ 300,000 1,000,000 และ 3,000,000 รอบตามลำดับ

เมื่อพิจารณาภาพที่ 3 ในกรณี  $\pmb{\mu} = [0.0, ... , 0]_{1\times k}^T, \, \rho = 0.75$  และ  $k = 10{,}50$  เมื่อทำ การจำลองข้อมูลสำหรับ  $k$  เท่ากับ 300,000 และ 1,000,000 รอบตามลำดับ พบว่าการสุ่มตัวอย่าง แบบ PMHR-G, PMHR-N, Gibbs และ HR ยังไม่ลู่เข้าสู่ค่าคาดหวังเป้าหมาย (Target) ทุกตำแหน่ง เปอร์เซ็นไทล์

ในกรณี  $\pmb{\mu} = [0.0,...,0]_{1\times k}^T$ ,  $\rho = 0.75$  และ  $k=100$  เมื่อทำการจำลองข้อมูล 3,000,000 รอบ พบว่าการสุ่มตัวอย่างแบบ PMHR-G ลู่เข้าสู่ค่าคาดหวังเป้าหมายทุกตำแหน่ง เปอร์เซ็นไทล์ส่วนการสุ่มตัวอย่างแบบ PMHR-N, Gibbs และ HR ยังไม่ลู่เข้าสู่ค่าคาดหวังเป้าหมาย ทุกต าแหน่งเปอร์เซ็นไทล์

|                  |                  |                  | $\widehat{R}_{0.975}$ |           |           |           |  |
|------------------|------------------|------------------|-----------------------|-----------|-----------|-----------|--|
| $\boldsymbol{k}$ | $\boldsymbol{N}$ | $\boldsymbol{p}$ | PMHR-G                | PMHR-N    | Gibbs     | <b>HR</b> |  |
|                  |                  | 25               | 1.3572                | 3.1679    | <b>NA</b> | 3.6422    |  |
| 10               | 300,000          | 50               | 1.2840                | 3.2757    | <b>NA</b> | 3.6787    |  |
|                  |                  | 75               | 1.3308                | 3.2083    | <b>NA</b> | 3.6759    |  |
|                  |                  | 25               | 1.1143                | <b>NA</b> | <b>NA</b> | <b>NA</b> |  |
| 50               | 1,000,000        | 50               | 1.1113                | <b>NA</b> | <b>NA</b> | <b>NA</b> |  |
|                  |                  | 75               | 1.1141                | <b>NA</b> | <b>NA</b> | <b>NA</b> |  |
|                  |                  | 25               | 2.5594                | <b>NA</b> | <b>NA</b> | <b>NA</b> |  |
| 100              | 3,000,000        | 50               | 2.5333                | <b>NA</b> | <b>NA</b> | <b>NA</b> |  |
|                  |                  | 75               | 2.9927                | <b>NA</b> | <b>NA</b> | <b>NA</b> |  |

**ตารางที่ 4** แสดงค่า  $\widehat{R}_{0.975}$  จากการสุ่มตัวอย่างแบบ PMHR-G, PMHR-N, Gibbs และ HR เมื่อ  $\boldsymbol{\mu} = [0.0, ..., 0]_{1 \times k}^T$  ແລະ  $\rho = 0$ .

จากตารางที่ 4 ในกรณี  $\pmb{\mu} = [0.0,...,0]_{1\times k}^T, \rho = 0.9$  และ  $k = 10$  เมื่อทำการจำลอง ข้อมูล 300,000 รอบ พบว่าการสุ่มตัวอย่างแบบ PMHR-G, PMHR-N และ HR ยังไม่ลู่เข้าทุกตำแหน่ง เปอร์เซ็นไทล์ส่วนการสุ่มตัวอย่างแบบ Gibbs ไม่สามารถวิเคราะห์ได้

ในกรณี  $\pmb{\mu} = [0.0,...,0]_{1\times k}^T, \rho = 0.9$  และ  $k=50$ ,100 เมื่อทำการจำลองข้อมูลสำหรับ แต่ละ  $k$  เท่ากับ 1,000,000 และ 3,000,000 รอบตามลำดับ พบว่าการสุ่มตัวอย่างแบบ PMHR-G ยัง ไม่ลู่เข้าทุกตำแหน่งเปอร์เซ็นไทล์ ส่วนการสุ่มตัวอย่างแบบ PMHR-N, Gibbs และ HRไม่สามารถ วิเคราะห์ได้

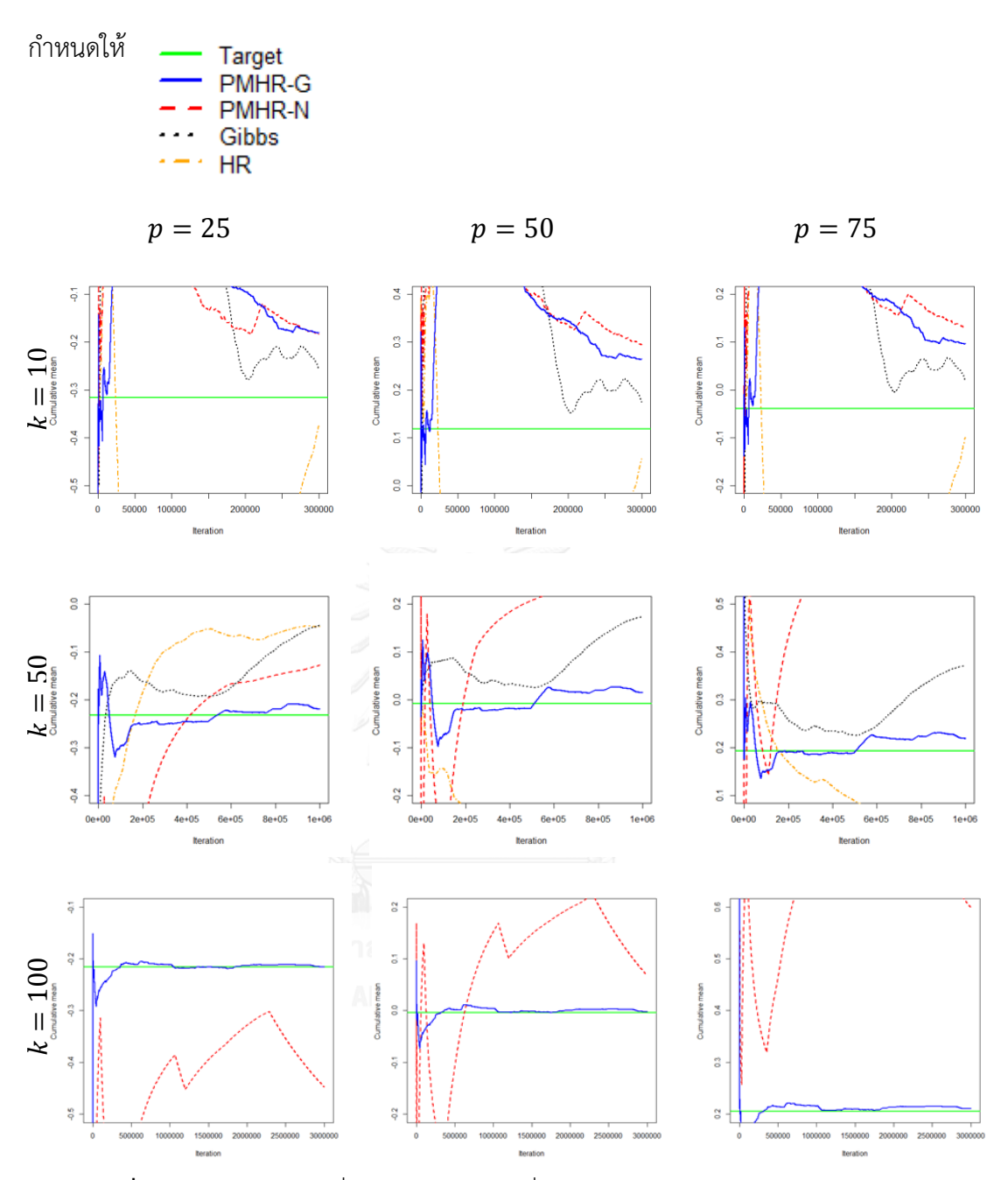

 $\bm{\pi}$ **าพที่ 4** กราฟแสดงค่าเฉลี่ยสะสมของ  $\bar{X}_{(p)}$  ที่  $p=25,50,75$  จากการสุ่มตัวอย่างแบบ PMHR-G, PMHR-N, Gibbs และ HR ในกรณี  $\pmb{\mu} = [0, 0, ..., 0]_{1 \times k}^T$ ,  $\rho = 0.9$ ,  $k = 10, 50, 100$ และ  $N$  สำหรับแต่ละ  $k$  เท่ากับ 300,000 1,000,000 และ 3,000,000 รอบตามลำดับ

เมื่อพิจารณาภาพที่ 4 ในกรณี  $\pmb{\mu} = [0.0,...,0]_{1\times k}^T, \rho = 0.9\;$  และ  $k = 10{,}50$  เมื่อทำ การจำลองข้อมูลสำหรับแต่ละ  $k$  เท่ากับ 300,000 และ 1,000,000 รอบตามลำดับ พบว่าการสุ่ม ตัวอย่างแบบ PMHR-G, PMHR-N, Gibbs และ HR ยังไม่ลู่เข้าสู่ค่าคาดหวังเป้าหมายทุกตำแหน่ง

ในกรณี  $\pmb{\mu} = [0.0,...,0]_{1\times k}^T$ ,  $\rho = 0.9$  และ  $k=100$  เมื่อทำการจำลองข้อมูล 3,000,000 รอบ พบว่าการสุ่มตัวอย่างแบบ PMHR-G ลู่เข้าสู่ค่าคาดหวังเป้าหมายทุกตำแหน่ง เปอร์เซ็นไทล์ ในขณะที่การสุ่มตัวอย่างแบบ PMHR-N ยังไม่ลู่เข้าสู่ค่าคาดหวังเป้าหมายทุกตำแหน่ง เปอร์เซ็นไทล์ ส่วนการสุ่มตัวอย่างแบบ Gibbs และ HR ไม่สามารถวิเคราะห์ได้

|                  |                  |                  |        | $\widehat{R}_{0.975}$ |        |           |  |
|------------------|------------------|------------------|--------|-----------------------|--------|-----------|--|
| $\boldsymbol{k}$ | $\boldsymbol{N}$ | $\boldsymbol{p}$ | PMHR-G | PMHR-N                | Gibbs  | <b>HR</b> |  |
|                  |                  | 25               | 1.0162 | 1.0449                | 1.0219 | 1.1198    |  |
| 10               | 15,000           | 50               | 1.0023 | 1.0029                | 1.0552 | 1.1044    |  |
|                  |                  | 75               | 1.0041 | 1.0155                | 1.1530 | 1.0702    |  |
|                  |                  | 25               | 1.0451 | 1.0809                | 1.3504 | 16.9665   |  |
| 50               | 50,000           | 50               | 1.0010 | 1.0022                | 2.7754 | 11.7247   |  |
|                  |                  | 75               | 1.0278 | 1.0668                | 1.7573 | 9.4732    |  |
|                  |                  | 25               | 1.0159 | 1.1213                | 3.5145 | 8.8415    |  |
| 100              | 150,000          | 50               | 1.0005 | 1.0070                | 3.2313 | 9.4175    |  |
|                  |                  | 75               | 1.0099 | 1.1631                | 4.3790 | 8.8413    |  |

**ตารางที่ 5** แสดงค่า  $\widehat{R}_{0.975}$  จากการสุ่มตัวอย่างแบบ PMHR-G, PMHR-N, Gibbs และ HR เมื่อ  $\boldsymbol{\mu} = [-1,...,1]_{1\times k}^T$  และ  $\rho = 0$ 

จากตารางที่ 5 ในกรณี  $\pmb{\mu} = [-1, ..., 1]_{1\times k}^{T}, \rho = 0$  และ  $k = 10$  เมื่อทำการจำลองข้อมูล 15,000 รอบ พบว่าการสุ่มตัวอย่างแบบ PMHR-G และ PMHR-N ลู่เข้าทุกตำแหน่งเปอร์เซ็นไทล์ ซึ่ง ค่า  $\widehat R_{0.975}$  ณ เปอร์เซ็นไทล์ที่ 25, 50 และ 75 เป็นดังนี้ วิธี PMHR-G มีค่า  $\widehat R_{0.975}$  เท่ากับ 1.0162, 1.0023 และ 1.0041 ตามลำดับ วิธี PMHR-N มีค่า  $\hat{R}_{0.975}$  เท่ากับ 1.0449, 1.0029 และ 1.0155 ี ตามลำดับ ในขณะที่การสุ่มตัวอย่างแบบ Gibbs ลู่เข้าเฉพาะตำแหน่งเปอร์เซ็นไทล์ที่ 25 และ 50 ซึ่ง มีค่า  $\widehat{R}_{0.975}$  เท่ากับ 1.0219 และ 1.0552 ตามลำดับ ส่วนการสุ่มตัวอย่างแบบ HR ลู่เข้าเฉพาะ ตำแหน่งเปอร์เซ็นไทล์ที่ 75 ซึ่งมีค่า  $\widehat{R}_{0.975}$  เท่ากับ 1.0702 และจะสังเกตได้ว่าตำแหน่งเปอร์เซ็นไทล์ ที่ 25 ค่า  $\widehat{R}_{0.975}$  จากวิธี PMHR-G  $<$  Gibbs  $<$  PMHR-N ดังนั้นจึงสามารถสรุปได้ว่า ณ ตำแหน่ง เปอร์เซ็นไทล์ที่ 25 ประสิทธิภาพของวิธีPMHR-G สูงกว่าวิธี Gibbs และวิธี Gibbs สูงกว่าวิธี PMHR-N สำหรับตำแหน่งเปอร์เซ็นไทล์ที่ 50 ค่า  $\widehat R_{0.975}$  จากวิธี PMHR-G  $<$  PMHR-N  $<$  Gibbs ์ ดังนั้นจึงสามารถสรุปได้ว่า ณ ตำแหน่งเปอร์เซ็นไทล์ที่ 50 ประสิทธิภาพของวิธี PMHR-G สูงกว่าวิธี

PMHR-N และวิธี PMHR-N สูงกว่าวิธี Gibbs และตำแหน่งเปอร์เซ็นไทล์ที่ 75 ค่า  $\widehat{R}_{0.975}$  จากวิธี PMHR-G < PMHR-N < HR ดังนั้นจึงสามารถสรุปได้ว่า ณ ตำแหน่งเปอร์เซ็นไทล์ที่ 75 ประสิทธิภาพ ของวิธี PMHR-G สูงกว่าวิธี PMHR-N และวิธี PMHR-N สูงกว่าวิธี HR

ในกรณี  $\pmb{\mu} = [-1,...,1]^T_{1\times k}$ ,  $\rho = 0$  และ  $k = 50$  เมื่อทำการจำลองข้อมูล 50,000 รอบ พบว่าการสุ่มตัวอย่างแบบ PMHR-G และ PMHR-N ลู่เข้าทุกตำแหน่งเปอร์เซ็นไทล์ ซึ่งค่า  $\widehat{R}_{0.975}$  ณ เปอร์เซ็นไทล์ที่ 25, 50 และ 75 เป็นดังนี้ วิธี PMHR-G มีค่า  $\widehat{R}_{0.975}$  เท่ากับ 1.0451, 1.0010 และ 1.0278 ตามลำดับ วิธี PMHR-N มีค่า  $\widehat{R}_{0.975}$  เท่ากับ 1.0809, 1.0022 และ 1.0668 ตามลำดับ ส่วน การสุ่มตัวอย่างแบบ Gibbs และ HR ยังไม่ลู่เข้าทุกตำแหน่งเปอร์เซ็นไทล์ และจะสังเกตได้ว่าค่า  $\widehat{R}_{0.975}$ จากวิธี PMHR-G < PMHR-N ทุกตำแหน่งเปอร์เซ็นไทล์ ดังนั้นจึงสามารถสรุปได้ว่า ประสิทธิภาพของวิธี PMHR-G สูงกว่าวิธี PMHR-N ทุกตำแหน่งเปอร์เซ็นไทล์

ในกรณี  $\boldsymbol{\mu} = [-1,...,1]_{1\times k}^{T}, \rho = 0$  และ  $k=100$  เมื่อทำการจำลองข้อมูล 150,000 รอบ พบว่าการสุ่มตัวอย่างแบบ PMHR-G ลู่เข้าทุกตำแหน่งเปอร์เซ็นไทล์ ซึ่งมีค่า  $\widehat{R}_{0.975}$  ณ เปอร์เซ็น ไทล์ที่ 25, 50 และ 75 เท่ากับ 1.0159, 1.0005 และ 1.0099 ตามลำดับ ในขณะที่ PMHR-N พบว่าลู่ เข้าเฉพาะตำแหน่งเปอร์เซ็นไทล์ที่ 50 ซึ่งมีค่า  $\widehat R_{0.975}$  เท่ากับ 1.0070 ส่วน Gibbs และ HR ยังไม่ลู่ เข้าทุกตำแหน่งเปอร์เซ็นไทล์ และจะสังเกตได้ว่าตำแหน่งเปอร์เซ็นไทล์ที่ 50  $\,$  ค่า  $\widehat{R}_{0.975}$  ของวิธี PMHR-G < PMHR-N ดังนั้นจึงสามารถสรุปได้ว่าประสิทธิภาพของวิธี PMHR-G สูงกว่าวิธี PMHR-N

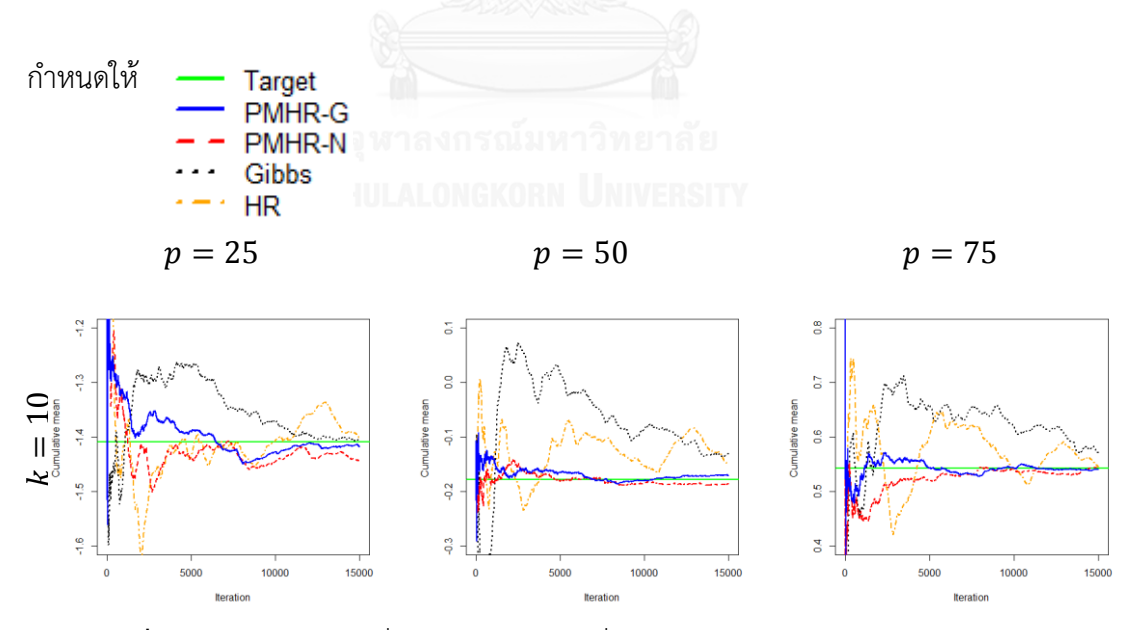

 $\bm{\mathsf{n}}$ าพที่ 5 กราฟแสดงค่าเฉลี่ยสะสมของ  $\bar{X}_{(p)}$  ที่  $p=25, 50, 75$  จากการสุ่มตัวอย่างแบบ PMHR-G, PMHR-N, Gibbs และ HR ในกรณี  $\pmb{\mu} = [-1, ..., 1]_{1 \times k}^{T}$ ,  $\rho = 0$ ,  $k = 10, 50, 100$ และ  $N$  สำหรับแต่ละ  $k$  เท่ากับ 15,000 50,000 และ 150,000 รอบตามลำดับ

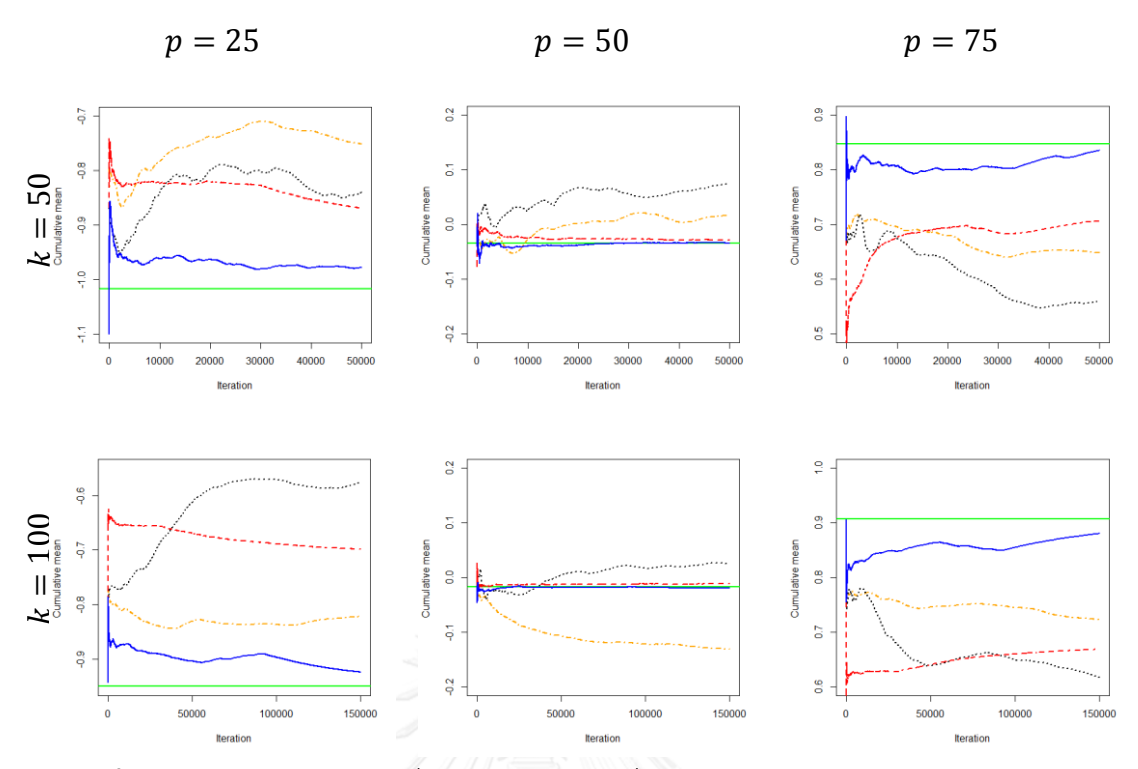

 $\bm{\pi}$ **าพที่ 5** (ต่อ) กราฟแสดงค่าเฉลี่ยสะสมของ  $\bar{X}_{(p)}$  ที่  $p=25, 50, 75$  จากการสุ่มตัวอย่างแบบ PMHR-G, PMHR-N, Gibbs และ HR ในกรณี  $\pmb{\mu} = [-1, ..., 1]_{1 \times k}^{T}$ ,  $\rho = 0$ ,  $k = 10, 50, 100$ และ  $N$  สำหรับแต่ละ  $k$  เท่ากับ 15,000 50,000 และ 150,000 รอบตามลำดับ

เมื่อพิจารณาภาพที่ 5 ในกรณี  $\boldsymbol{\mu} = [-1,...,1]_{1\times k}^T$ ,  $\rho = 0$  และ  $k = 10$  เมื่อทำการ จ าลองข้อมูล 15,000 รอบ พบว่าการสุ่มตัวอย่างแบบ PMHR-G ลู่เข้าสู่ค่าคาดหวังเป้าหมาย (Target) ทุกตำแหน่งเปอร์เซ็นไทล์ ในขณะที่ PMHR-N ลู่เข้าสู่ค่าคาดหวังเป้าหมายเฉพาะตำแหน่ง เปอร์เซ็นไทล์ที่ 50 และ 75 สำหรับ Gibbs ลู่เข้าสู่ค่าคาดหวังเป้าหมายเฉพาะตำแหน่งเปอร์เซ็นไทล์ที่ 25 ส่วน HR ยังไม่ลู่เข้าสู่ค่าคาดหวังเป้าหมายทุกตำแหน่งเปอร์เซ็นไทล์ และจะสังเกตได้ว่าตำแหน่ง เปอร์เซ็นไทล์ที่ 25 วิธี PMHR-G และวิธี Gibbs ลู่เข้าได้ใกล้เคียงกัน ส่วนตำแหน่งเปอร์เซ็นไทล์ที่ 50 และ 75 วิธี PMHR-G ลู่เข้าใกล้ค่าคาดหวังเป้าหมายมากกว่าวิธี PMHR-N ดังนั้นจึงสามารถสรุปได้ว่า ประสิทธิภาพของวิธี PMHR-G สูงกว่าวิธี PMHR-N

ในกรณี  $\pmb{\mu} = [-1,...,1]_{1\times k}^{T}, \rho = 0$  และ  $k=50,100$  เมื่อทำการจำลองข้อมูลสำหรับ แต่ละ  $k$  เท่ากับ 50,000 และ 150,000 รอบตามลำดับ พบว่าการสุ่มตัวอย่างแบบ PMHR-G และ PMHR-N ลู่เข้าสู่ค่าคาดหวังเป้าหมายเฉพาะตำแหน่งเปอร์เซ็นไทล์ที่ 50 ส่วน Gibbs และ HR ยังไม่ลู่ เข้าทุกตำแหน่งเปอร์เซ็นไทล์ และจะสังเกตได้ว่าตำแหน่งเปอร์เซ็นไทล์ที่ 50 วิธี PMHR-G ลู่เข้าใกล้ ค่าคาดหวังเป้าหมายมากกว่าวิธี PMHR-N ดังนั้นจึงสามารถสรุปได้ว่าประสิทธิภาพของวิธีPMHR-G สูงกว่าวิธี PMHR-N

|                  |                  |                  |        | $\widehat{R}_{0.975}$ |        |           |  |
|------------------|------------------|------------------|--------|-----------------------|--------|-----------|--|
| $\boldsymbol{k}$ | $\boldsymbol{N}$ | $\boldsymbol{p}$ | PMHR-G | PMHR-N                | Gibbs  | <b>HR</b> |  |
|                  |                  | 25               | 1.0020 | 1.0069                | 1.0119 | 1.3054    |  |
| 10               | 300,000          | 50               | 1.0030 | 1.0093                | 1.0241 | 1.3263    |  |
|                  |                  | 75               | 1.0032 | 1.0092                | 1.0193 | 1.3449    |  |
|                  | 1,000,000        | 25               | 1.0432 | 1.0901                | 1.1857 | 7.9730    |  |
| 50               |                  | 50               | 1.0227 | 1.0308                | 1.2545 | 11.1141   |  |
|                  |                  | 75               | 1.0260 | 1.0321                | 1.1395 | 9.3002    |  |
|                  | 3,000,000        | 25               | 3.7885 | 2.7407                | 2.0448 | 2.5618    |  |
| 100              |                  | 50               | 3.1217 | 2.8237                | 2.3255 | 2.2021    |  |
|                  |                  | 75               | 3.2316 | 3.4081                | 2.2083 | 1.9213    |  |

**ตารางที่ 6** แสดงค่า  $\widehat{R}_{0.975}$  จากการสุ่มตัวอย่างแบบ PMHR-G, PMHR-N, Gibbs และ HR เมื่อ  $\boldsymbol{\mu} = [-1,...,1]_{1 \times k}^T$  และ  $\rho = 0.$ 

จากตารางที่ 6 ในกรณี  $\boldsymbol{\mu} = [-1, ..., 1]_{1\times k}^T, \rho = 0.5$  และ  $k = 10\,$  เมื่อทำการจำลอง ข้อมูล 300,000 รอบ พบว่าการสุ่มตัวอย่างแบบ PMHR-G, PMHR-N และ Gibbs ลู่เข้าทุกตำแหน่ง เปอร์เซ็นไทล์ ซึ่งค่า  $\widehat{R}_{0.975}$  ณ เปอร์เซ็นไทล์ที่ 25, 50 และ  $\,$  75 เป็นดังนี้ วิธี PMHR-G มีค่า  $\widehat{R}_{0}$ เท่ากับ 1.0020, 1.0030 และ 1.0032 ตามลำดับ วิธี PMHR-N มีค่า  $\widehat{R}_{0.975}$  เท่ากับ 1.0069, 1.0093 และ 1.0092 ตามลำดับ และวิธี Gibbs มีค่า  $\widehat{R}_{0.975}$  เท่ากับ 1.0119, 1.0241 และ 1.0193 ตามลำดับ ส่วน HR ยังไม่ลู่เข้าทุกตำแหน่งเปอร์เซ็นไทล์ และจะสังเกตได้ว่าค่า $\widehat{R}_{0.975}$ จากวิธี  $\,$  PMHR-G  $\, < \,$  PMHR-N  $\, < \,$  Gibbs ทุกตำแหน่งเปอร์เซ็นไทล์ ดังนั้นจึงสามารถสรุปได้ว่าประสิทธิภาพ ของวิธี PMHR-G สูงกว่าวิธี PMHR-N และวิธี PMHR-N สูงกว่าวิธี Gibbs ทุกตำแหน่งเปอร์เซ็นไทล์

ในกรณี  $\pmb{\mu} = [-1,...,1]_{1\times k}^{T}, \rho = 0.5$  และ  $k=50$  เมื่อทำการจำลองข้อมูล 1,000,000 รอบ พบว่าการสุ่มตัวอย่างแบบ PMHR-Gและ PMHR-N ลู่เข้าทุกตำแหน่งเปอร์เซ็นไทล์ ซึ่งค่า  $\widehat R_0$ ณ เปอร์เซ็นไทล์ที่ 25, 50 และ 75 เป็นดังนี้ วิธี PMHR-G มีค่า  $\widehat{R}_{0.975}$  เท่ากับ 1.0432, 1.0227 และ 1.0260 ตามลำดับ และวิธี PMHR-N มีค่า  $\widehat{R}_{0.975}$  เท่ากับ 1.0901, 1.0308 และ 1.0321 ตามลำดับ ส่วน Gibbs และ HR ยังไม่ลู่เข้าทุกตำแหน่งเปอร์เซ็นไทล์ และจะสังเกตได้ว่าค่า  $\widehat{R}_{0.975}$  จากวิธี PMHR-G < PMHR-N ทุกตำแหน่งเปอร์เซ็นไทล์ ดังนั้นจึงสามารถสรุปได้ว่าประสิทธิภาพของวิธี PMHR-G สูงกว่าวิธี PMHR-N ทุกตำแหน่งเปอร์เซ็นไทล์

ในกรณี  $\pmb{\mu} = [-1,...,1]_{1\times k}^T$ ,  $\rho = 0.5$   $\qquad$  และ  $k=100$  เมื่อทำการจำลองข้อมูล 3,000,000 รอบ พบว่าการสุ่มตัวอย่างแบบ PMHR-G, PMHR-N, Gibbs และ HRยังไม่ลู่เข้าทุก ต าแหน่งเปอร์เซ็นไทล์

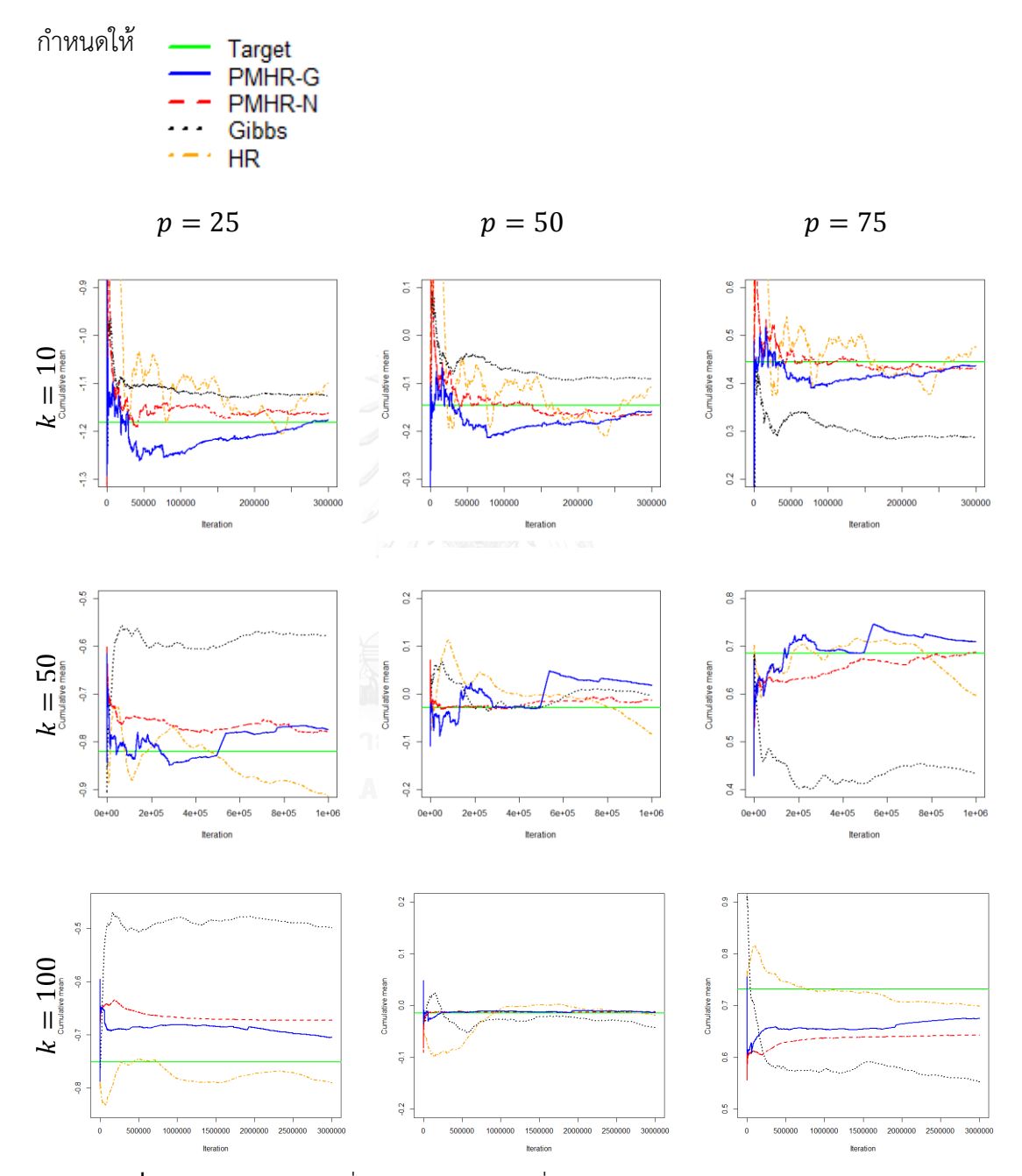

 $\bm{\pi}$ **กพที่ 6** กราฟแสดงค่าเฉลี่ยสะสมของ  $\bar{X}_{(p)}$  ที่  $p = 25, 50, 75$  จากการสุ่มตัวอย่างแบบ PMHR-G, PMHR-N, Gibbs และ HR ในกรณี  $\pmb{\mu} = [-1, ..., 1]_{1 \times k}^{T}, \rho = 0.5, k = 10, 50, 100$ และ  $N$  สำหรับแต่ละ  $k$  เท่ากับ 300,000 1,000,000 และ 3,000,000 รอบตามลำดับ

เมื่อพิจารณาภาพที่ 6 ในกรณี  $\boldsymbol{\mu} = [-1, ..., 1]_{1\times k}^T$ ,  $\rho = 0.5\;$  และ  $k = 10\;$  เมื่อทำการ จ าลองข้อมูล 300,000 รอบ พบว่าการสุ่มตัวอย่างแบบ PMHR-G และ PMHR-N ลู่เข้าสู่ค่าคาดหวัง เป้าหมาย (Target) ทุกตำแหน่งเปอร์เซ็นไทล์ ส่วน Gibbs และ HR ยังไม่ลู่เข้าสู่ค่าคาดหวังเป้าหมาย ทุกตำแหน่งเปอร์เซ็นไทล์ และจะสังเกตได้ว่าตำแหน่งเปอร์เซ็นไทล์ที่การลู่เข้าวิธี PMHR-G ลู่เข้าใกล้ ี ค่าคาดหวังเป้าหมายมากกว่าวิธี PMHR-N ทุกตำแหน่งเปอร์เซ็นไทล์ ดังนั้นจึงสามารถสรุปได้ว่า ประสิทธิภาพของวิธี PMHR-G สูงกว่าวิธี PMHR-N ทุกตำแหน่งเปอร์เซ็นไทล์

ในกรณี  $\boldsymbol{\mu} = \begin{bmatrix} -1, ..., 1 \end{bmatrix}_{1 \times k}^{T}, \rho = 0.5$  และ  $k = 50$  เมื่อทำการจำลองข้อมูล 1,000,000 รอบ พบว่าการสุ่มตัวอย่างแบบ PMHR-N ลู่เข้าสู่ค่าคาดหวังเป้าหมายเฉพาะตำแหน่ง เปอร์เซ็นไทล์ที่ 50 และ 75 ส่วน PMHR-G, Gibbs และ HR ยังไม่ลู่เข้าสู่ค่าคาดหวังเป้าหมายทุก ต าแหน่งเปอร์เซ็นไทล์

ในกรณี  $\boldsymbol{\mu} = [-1,...,1]_{1\times k}^T$ ,  $\rho = 0.5$  และ  $k = 100$   $\;$  เมื่อทำการจำลองข้อมูล 3,000,000 รอบ พบว่าการสุ่มตัวอย่างแบบ PMHR-G, PMHR-N และ HR เข้าสู่ค่าคาดหวังเป้าหมาย เฉพาะตำแหน่งเปอร์เซ็นไทล์ที่ 50 ส่วน Gibbs ยังไม่ลู่เข้าสู่ค่าคาดหวังเป้าหมายทุกตำแหน่งเปอร์เซ็น ์ ไทล์ และจะสังเกตได้ว่าตำแหน่งเปอร์เซ็นไทล์ที่ 50 วิธี PMHR-G, PMHR-N และ HR ลู่เข้าได้ ใกล้เคียงกัน ดังนั้นจึงสามารถสรุปได้ว่าวิธีPMHR-G, PMHR-N และ HR มีประสิทธิภาพใกล้เคียงกัน

**ตารางที่ 7** แสดงค่า  $\widehat{R}_{0.975}$  จากการสุ่มตัวอย่างแบบ PMHR-G, PMHR-N, Gibbs และ HR เมื่อ  $\boldsymbol{\mu} = [-1,...,1]_{1 \times k}^T$  และ  $\rho = 0$ .

|                  |                  |                  |        | $\widehat{R}_{0.975}$ |           |           |
|------------------|------------------|------------------|--------|-----------------------|-----------|-----------|
| $\boldsymbol{k}$ | $\boldsymbol{N}$ | $\boldsymbol{p}$ | PMHR-G | PMHR-N                | Gibbs     | <b>HR</b> |
|                  |                  | 25               | 1.0322 | 1.0058                | 1.0098    | 1.1119    |
| 10               | 300,000          | 50               | 1.0450 | 1.0057                | 1.0202    | 1.1160    |
|                  |                  | 75               | 1.0445 | 1.0062                | 1.0161    | 1.1210    |
|                  |                  | 25               | 1.0781 | 1.2949                | 1.1513    | 6.9506    |
| 50               | 1,000,000        | 50               | 1.0972 | 1.3246                | 1.2136    | 7.1672    |
|                  |                  | 75               | 1.1146 | 1.5680                | 1.1137    | 7.7739    |
|                  |                  | 25               | 2.3632 | 4.8275                | <b>NA</b> | 3.6470    |
| 100              | 3,000,000        | 50               | 2.2517 | 5.1566                | <b>NA</b> | 7.9296    |
|                  |                  | 75               | 1.8994 | 5.7788                | <b>NA</b> | 6.2972    |
|                  |                  |                  |        |                       |           |           |

จากตารางที่ 7 ในกรณี  $\boldsymbol{\mu} = [-1, ..., 1]_{1\times k}^{T}, \rho = 0.75$  และ  $k = 10$  เมื่อทำการจำลอง ข้อมูล 300,000 รอบ พบว่าการสุ่มตัวอย่างแบบ PMHR-G, PMHR-N และ Gibbs ลู่เข้าทุกตำแหน่ง เปอร์เซ็นไทล์ ซึ่งค่า  $\widehat{R}_{0.975}$  ณ เปอร์เซ็นไทล์ที่ 25, 50 และ 75 เป็นดังนี้ วิธี PMHR-G มีค่า  $\widehat{R}_0$ เท่ากับ 1.0322, 1.0450 และ 1.0445 ตามลำดับ วิธี PMHR-N มีค่า  $\widehat{R}_{0.975}$  เท่ากับ 1.0058, 1.0057 และ 1.0062 ตามลำดับ และวิธี Gibbs มีค่า  $\widehat R_{0.975}$  เท่ากับ 1.0098, 1.0202 และ 1.0161 ตามลำดับ ส่วน HR ยังไม่ลู่เข้าทุกตำแหน่งเปอร์เซ็นไทล์ และจะสังเกตได้ว่าค่า $\,{\tilde R}_{0.975}\,$  จากวิธี PMHR-N < Gibbs < PMHR-G ทุกตำแหน่งเปอร์เซ็นไทล์ ดังนั้นจึงสามารถสรุปได้ว่าประสิทธิภาพ ของวิธี PMHR-N สูงกว่าวิธี Gibbs และวิธี Gibbs สูงกว่า PMHR-G ทุกตำแหน่งเปอร์เซ็นไทล์

ในกรณี  $\pmb{\mu} = [-1,...,1]_{1\times k}^T, \rho = 0.75$  และ  $k=50$   $\qquad$  เมื่อทำการจำลองข้อมูล 1,000,000 รอบ พบว่าการสุ่มตัวอย่างแบบ PMHR-G ลู่เข้าเฉพาะตำแหน่งเปอร์เซ็นไทล์ที่ 25 และ 50 ซึ่งมีค่า  $\widehat R_{0.975}$  เท่ากับ 1.0781 และ 1.0972 ตามลำดับ ส่วนการสุ่มตัวอย่างแบบ PMHR-N, Gibbs และ HR ยังไม่ลู่เข้าทุกตำแหน่งเปอร์เซ็นไทล์

ในกรณี  $\boldsymbol{\mu} = [-1, ..., 1]_1^T$  $\ln 16 \times k = 100$  เมื่อทำการจำลองข้อมูล 3,000,000 รอบ พบว่าการสุ่มตัวอย่างแบบ PMHR-G, PMHR-N และ HR ยังไม่ลู่เข้าทุกตำแหน่ง เปอร์เซ็นไทล์ ส่วนการสุ่มตัวอย่างแบบ Gibbs ไม่สามารถวิเคราะห์ได้

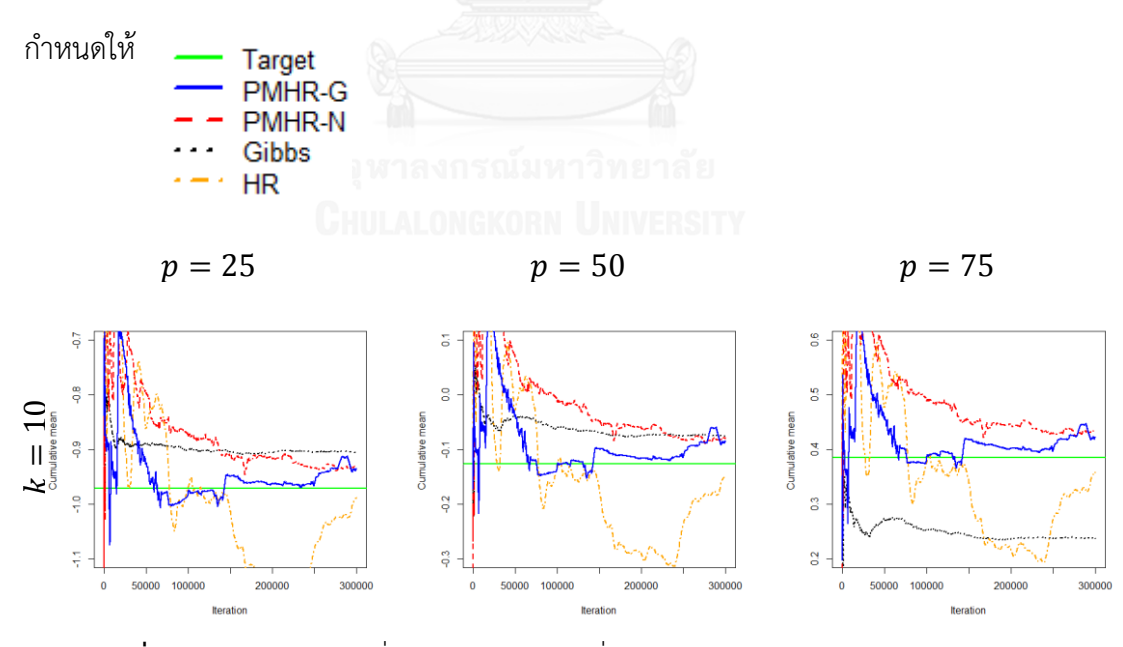

 $\bm{\mathsf{n}}$ า**พที่ 7** กราฟแสดงค่าเฉลี่ยสะสมของ  $\bar{X}_{(p)}$  ที่  $p = 25, 50, 75$  จากการสุ่มตัวอย่างแบบ PMHR-G, PMHR-N, Gibbs และ HR ในกรณี  $\pmb{\mu} = [-1, ..., 1]_{1 \times k}^T$ ,  $\rho = 0.75$ ,  $k = 10, 50, 100$ และ  $N$  สำหรับแต่ละ  $k$  เท่ากับ 300,000 1,000,000 และ 3,000,000 รอบตามลำดับ

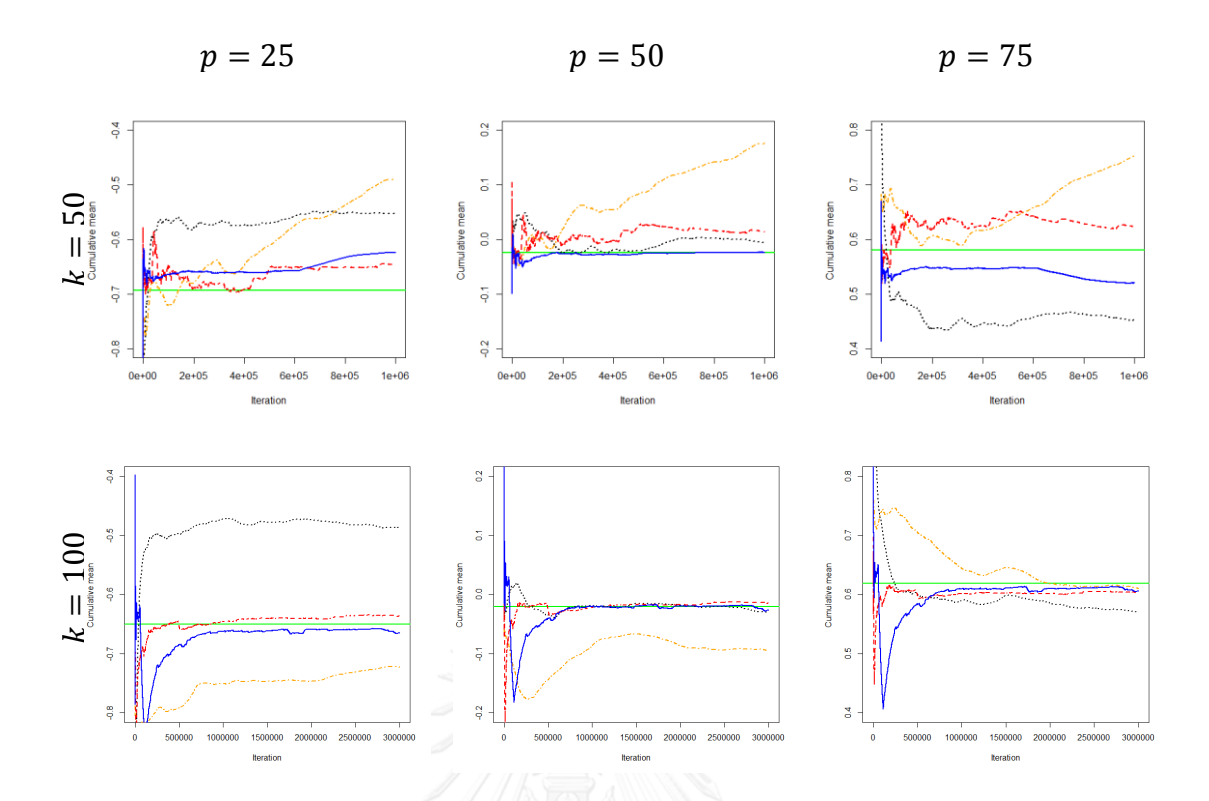

 $\bm{\pi}$ **าพที่ 7** (ต่อ) กราฟแสดงค่าเฉลี่ยสะสมของ  $\bar{X}_{(p)}$  ที่  $p=25, 50, 75$  จากการสุ่มตัวอย่างแบบ PMHR-G, PMHR-N, Gibbs และ HR ในกรณี  $\pmb{\mu} = [-1, ..., 1]_{1 \times k}^T$ ,  $\rho = 0.75$ ,  $k = 10, 50, 100$ และ  $N$  สำหรับแต่ละ  $k$  เท่ากับ 300,000 1,000,000 และ 3,000,000 รอบตามลำดับ

เมื่อพิจารณาภาพที่ 7 ในกรณี  $\boldsymbol{\mu} = [-1, ..., 1]_{1\times k}^{T}, \rho = 0.75$  และ  $k = 10$  เมื่อทำการ จ าลองข้อมูล 300,000 รอบ พบว่าการสุ่มตัวอย่างแบบ PMHR-G, PMHR-N, Gibbs และ HR ยังไม่ลู่ เข้าสู่ค่าคาดหวังเป้าหมาย (Target) ทุกตำแหน่งเปอร์เซ็นไทล์

ในกรณี  $\pmb{\mu} = [-1,...,1]_{1\times k}^T, \rho = 0.75$  และ  $k=50$  นมื่อทำการจำลองข้อมูล 1,000,000 รอบ พบว่าการสุ่มตัวอย่างแบบ PMHR-G ลู่เข้าสู่ค่าคาดหวังเป้าหมายเฉพาะตำแหน่ง เปอร์เซ็นไทล์ที่ 50 ส่วน PMHR-N, Gibbs และ HR ยังไม่ลู่เข้าสู่ค่าคาดหวังเป้าหมายทุกตำแหน่ง เปอร์เซ็นไทล์

ในกรณี  $\pmb{\mu} = [-1,...,1]_{1\times k}^T, \rho = 0.75$  และ  $k=100$   $\qquad$  เมื่อทำการจำลองข้อมูล 3,000,000 รอบ พบว่าการสุ่มตัวอย่างแบบ PMHR-G และ PMHR-N ลู่เข้าสู่ค่าคาดหวังเป้าหมายทุก ตำแหน่งเปอร์เซ็นไทล์ สำหรับ Gibbs และ HR ลู่เข้าสู่ค่าคาดหวังเป้าหมายเฉพาะตำแหน่งเปอร์เซ็น ไทล์ที่ 50 และ75 ตามลำดับ และจะสังเกตได้ว่าตำแหน่งเปอร์เซ็นไทล์ที่ 25 วิธี PMHR-G และ PMHR-N ลู่เข้าได้ใกล้เคียงกัน สำหรับตำแหน่งเปอร์เซ็นไทล์ที่ 50 วิธีที่มีการลู่เข้าคือ PMHR-G, PMHR-N และ Gibbs ก็สามารถลู่เข้าได้ใกล้เคียงกันทั้งหมด ดังนั้นจึงสามารถสรุปได้ว่าวิธีPMHR-G,

**ตารางที่ 8** แสดงค่า  $\widehat{R}_{0.975}$  จากการสุ่มตัวอย่างแบบ PMHR-G, PMHR-N, Gibbs และ HR เมื่อ  $\boldsymbol{\mu} = [-1,...,1]_{1 \times k}^T$  และ  $\rho = 0$ .

|                  |                  |                  |           | $\widehat{R}_{0.975}$ |           |           |  |
|------------------|------------------|------------------|-----------|-----------------------|-----------|-----------|--|
| $\boldsymbol{k}$ | $\boldsymbol{N}$ | $\boldsymbol{p}$ | PMHR-G    | PMHR-N                | Gibbs     | <b>HR</b> |  |
|                  |                  | 25               | 1.0314    | 1.0576                | 1.0063    | 2.0173    |  |
| 10               | 300,000          | 50               | 1.0299    | 1.0679                | 1.0135    | 2.0271    |  |
|                  |                  | 75               | 1.0297    | 1.0809                | 1.0104    | 2.0360    |  |
|                  | 1,000,000        | 25               | 3.1210    | 2.3225                | <b>NA</b> | 9.7861    |  |
| 50               |                  | 50               | 3.2710    | 1.9406                | <b>NA</b> | 8.9283    |  |
|                  |                  | 75               | 3.3881    | 2.4528                | <b>NA</b> | 8.6733    |  |
|                  |                  | 25               | <b>NA</b> | <b>NA</b>             | <b>NA</b> | <b>NA</b> |  |
| 100              | 3,000,000        | 50               | <b>NA</b> | <b>NA</b>             | <b>NA</b> | <b>NA</b> |  |
|                  |                  | 75               | NA.       | <b>NA</b>             | <b>NA</b> | <b>NA</b> |  |

จากตารางที่ 8 ในกรณี  $\boldsymbol{\mu} = [-1,...,1]_{1\times k}^{T}, \rho = 0.9$  และ  $k=10$  เมื่อทำการจำลอง ข้อมูล 300,000 รอบ พบว่าการสุ่มตัวอย่างแบบ PMHR-G, PMHR-N และ Gibbs ลู่เข้าทุกตำแหน่ง เปอร์เซ็นไทล์ ซึ่งค่า  $\widehat{R}_{0.975}$  ณ เปอร์เซ็นไทล์ที่ 25, 50 และ 75 เป็นดังนี้ วิธี PMHR-G มีค่า  $\widehat{R}_0$ เท่ากับ เท่ากับ 1.0314, 1.0299 และ 1.0297 ตามลำดับ วิธี PMHR-N มีค่า  $\widehat{R}_{0.975}$  เท่ากับ 1.0576, 1.0679 และ 1.0809 ตามลำดับ และวิธี Gibbs มีค่า  $\widehat{R}_{0.975}$  เท่ากับ 1.0063, 1.0135 และ 1.0104 ตามลำดับ ส่วน HR ยังไม่ลู่เข้าทุกตำแหน่งเปอร์เซ็นไทล์ และจะสังเกตได้ว่าค่า  $\widehat{R}_{0.975}$  จากวิธี Gibbs < PMHR-G < PMHR-N ทุกตำแหน่งเปอร์เซ็นไทล์ ดังนั้นจึงสามารถสรุปได้ว่าประสิทธิภาพ ของวิธี Gibbs สูงกว่าวิธี PMHR-G และวิธี PMHR-G สูงกว่าวิธี PMHR-N ทุกตำแหน่งเปอร์เซ็นไทล์

ในกรณี  $\pmb{\mu} = [-1,...,1]_{1\times k}^{T}, \rho = 0.9$  และ  $k=50$  เมื่อทำการจำลองข้อมูล 1,000,000 รอบ พบว่าการสุ่มตัวอย่างแบบ PMHR-G, PMHR-N และ HR ยังไม่ลู่เข้าทุกตำแหน่งเปอร์เซ็นไทล์ ส่วน Gibbs ไม่สามารถวิเคราะห์ได้

ในกรณี  $\pmb{\mu} = [-1,...,1]_{1\times k}^T, \rho = 0.9$  และ  $k=100$  นมื่อทำการจำลองข้อมูล 3,000,000 รอบ พบว่าการสุ่มตัวอย่างแบบ PMHR-G, PMHR-N, Gibbs และ HR ไม่สามารถ วิเคราะห์ได้

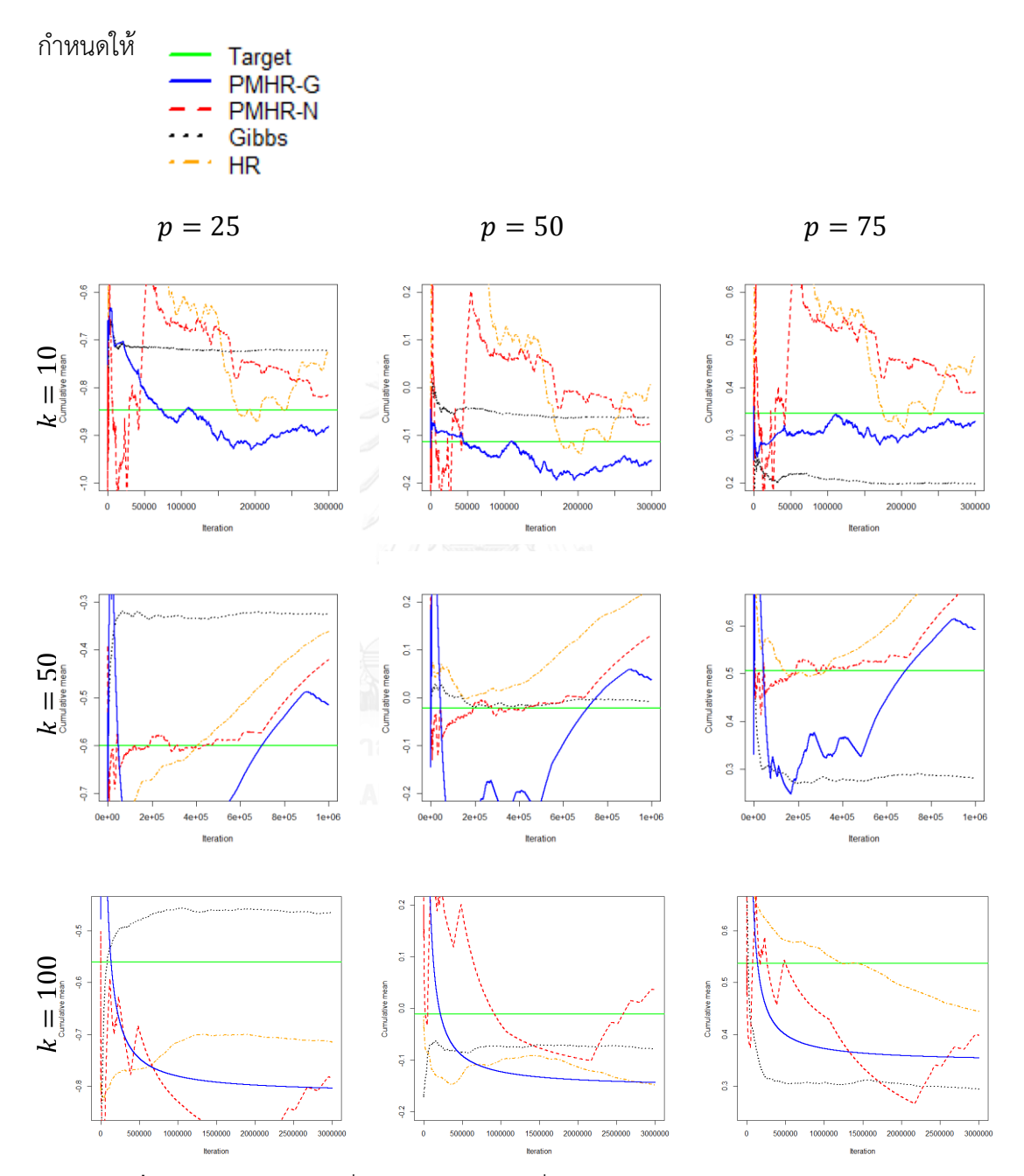

 $\bm{\mathsf{n}}$ าพที่ 8 กราฟแสดงค่าเฉลี่ยสะสมของ  $\bar{X}_{(p)}$  ที่  $p = 25, 50, 75$  จากการสุ่มตัวอย่างแบบ PMHR-G, PMHR-N, Gibbs และ HR ในกรณี  $\pmb{\mu} = [-1, ..., 1]_{1 \times k}^T$ ,  $\rho = 0.9$ ,  $k = 10, 50, 100$ และ  $N$  สำหรับแต่ละ  $k$  เท่ากับ 300,000 1,000,000 และ 3,000,000 รอบตามลำดับ

เมื่อพิจารณาภาพที่ 8 ในกรณี  $\pmb{\mu} = [-1, ..., 1]_{1\times k}^T, \rho = 0.9~$  และ  $k = 10~$  เมื่อทำการ จ าลองข้อมูล 300,000 รอบ พบว่าการสุ่มตัวอย่างแบบ PMHR-G, PMHR-N, Gibbs และ HR ยังไม่ลู่ เข้าสู่ค่าคาดหวังเป้าหมาย (Target) ทุกตำแหน่งเปอร์เซ็นไทล์

ในกรณี  $\pmb{\mu} = [-1,...,1]_{1\times k}^T, \rho = 0.9$  และ  $k=50$  เมื่อทำการจำลองข้อมูล 1,000,000 รอบ พบว่าการส่มตัวอย่างแบบ Gibbs ล่เข้าส่ค่าคาดหวังเป้าหมายเฉพาะตำแหน่งเปอร์เซ็นไทล์ที่ 50 ส่วน PMHR-G, PMHR-N และ HR ยังไม่ลู่เข้าสู่ค่าคาดหวังเป้าหมายทุกตำแหน่งเปอร์เซ็นไทล์

ในกรณี  $\pmb{\mu} = [-1,...,1]_{1\times k}^T, \rho = 0.9$  และ  $k=100$  นมื่อทำการจำลองข้อมูล 3,000,000 รอบ พบว่าการสุ่มตัวอย่างแบบ PMHR-G, PMHR-N, Gibbs และ HR ยังไม่ลู่เข้าสู่ค่า คาดหวังเป้าหมายทุกต าแหน่งเปอร์เซ็นไทล์

**ตารางที่ 9** แสดงค่า  $\widehat{R}_{0.975}$  จากการสุ่มตัวอย่างแบบ PMHR-G, PMHR-N, Gibbs และ HR เมื่อ  $\boldsymbol{\mu} = [1,...,-1]_{1\times k}^T$  และ  $\rho = 0$ 

|                  |                  |                  | $\widehat{R}_{0.975}$ |        |        |           |
|------------------|------------------|------------------|-----------------------|--------|--------|-----------|
| $\boldsymbol{k}$ | $\boldsymbol{N}$ | $\boldsymbol{p}$ | PMHR-G                | PMHR-N | Gibbs  | <b>HR</b> |
|                  |                  | 25               | 1.0045                | 1.0541 | 1.1083 | 1.8069    |
| 10               | 15,000           | 50               | 1.0088                | 1.0179 | 1.2526 | 1.7303    |
|                  |                  | 75               | 1.0084                | 1.0124 | 1.3793 | 1.7544    |
|                  |                  | 25               | 1.0009                | 1.0399 | 2.5594 | 14.9245   |
| 50               | 50,000           | 50               | 1.0006                | 1.0029 | 3.0783 | 11.3945   |
|                  |                  | 75               | 1.0008                | 1.0146 | 2.0157 | 11.3733   |
|                  |                  | 25               | 1.0884                | 1.1785 | 4.6182 | 7.7732    |
| 100              | 150,000          | 50               | 1.0010                | 1.0032 | 5.7855 | 9.9683    |
|                  |                  | 75               | 1.0809                | 1.1561 | 7.0532 | 11.4349   |

จากตารางที่ 9 ในกรณี  $\boldsymbol{\mu} = [1, ..., -1]_{1\times k}^T, \rho = 0$  และ  $k = 10$  เมื่อทำการจำลอง ข้อมูล 15,000 รอบ พบว่าการสุ่มตัวอย่างแบบ PMHR-G และ PMHR-N ลู่เข้าทุกตำแหน่งเปอร์เซ็น ไทล์ ซึ่งค่า  $\widehat{R}_{0.975}$  ณ เปอร์เซ็นไทล์ที่ 25, 50 และ 75 เป็นดังนี้ วิธี PMHR-G มีค่า  $\widehat{R}_{0.975}$  เท่ากับ เท่ากับ 1.0045, 1.0088 และ 1.0084 ตามลำดับ วิธี PMHR-N มีค่า  $\widehat{R}_{0.975}$  เท่ากับ 1.0541, 1.0179 ี และ 1.0124 ตามลำดับ ส่วน Gibbs และ HR ยังไม่ลู่เข้าทุกตำแหน่งเปอร์เซ็นไทล์ และจะสังเกตได้

ว่าค่า  $\widehat{R}_{0.975}$  จากวิธี PMHR-G  $<$  PMHR-N ทุกตำแหน่งเปอร์เซ็นไทล์ ดังนั้นจึงสามารถสรุปได้ว่า ประสิทธิภาพของวิธี PMHR-G สูงกว่าวิธี PMHR-N ทุกตำแหน่งเปอร์เซ็นไทล์

ในกรณี  $\pmb{\mu} = [1,..., -1]_{1\times k}^T, \rho = 0$  และ  $k = 50$  เมื่อทำการจำลองข้อมูล 50,000 รอบ พบว่าการสุ่มตัวอย่างแบบ PMHR-G และ PMHR-N ลู่เข้าทุกตำแหน่งเปอร์เซ็นไทล์ ซึ่งค่า  $\widehat{R}_{0.975}$  ณ เปอร์เซ็นไทล์ที่ 25, 50 และ 75 เป็นดังนี้ วิธี PMHR-G มีค่า  $\widehat{R}_{0.975}$  เท่ากับ เท่ากับ 1.0009, 1.0006 และ 1.0008 ตามลำดับ วิธี PMHR-N มีค่า  $\widehat{R}_{0.975}$  เท่ากับ 1.0399, 1.0029 และ 1.0146 ตามลำดับ ส่วน Gibbs และ HR ยังไม่ลู่เข้าทุกตำแหน่งเปอร์เซ็นไทล์ และจะสังเกตได้ว่าค่า  $\widehat{R}_{0.975}$  จากวิธี PMHR-G < PMHR-N ทุกตำแหน่งเปอร์เซ็นไทล์ ดังนั้นจึงสามารถสรุปได้ว่าประสิทธิภาพของวิธี PMHR-G สูงกว่าวิธี PMHR-N ทุกตำแหน่งเปอร์เซ็นไทล์

ในกรณี  $\pmb{\mu} = [1,..., -1]_{1\times k}^T, \rho = 0$  , และ  $k = 100$  เมื่อทำการจำลองข้อมูล 150,000 รอบ พบว่าการสุ่มตัวอย่างแบบ PMHR-G ลู่เข้าทุกตำแหน่งเปอร์เซ็นไทล์ ซึ่งมีค่า  $\widehat{R}_{0.975}$  ณ เปอร์เซ็น ไทล์ที่ 25, 50 และ 75 เท่ากับ 1.0884, 1.0010 และ 1.0809 ตามลำดับ ในขณะที่ PMHR-N ลู่เข้า เฉพาะตำแหน่งเปอร์เซ็นไทล์ที่ 50 ซึ่งมีค่า  $\widehat{R}_{0.975}$  เท่ากับ 1.0032 ส่วน Gibbs และ HR ยังไม่ลู่เข้า ทุกตำแหน่งเปอร์เซ็นไทล์ และจะสังเกตได้ว่าตำแหน่งเปอร์เซ็นไทล์ที่ลู่เข้าคือตำแหน่งเปอร์เซ็นไทล์ที่ 50 จากวิธี PMHR-G และ PMHR-N ซึ่งค่า  $\widehat R_{0.975}$  จากวิธี PMHR-G  $<$  PMHR-N ดังนั้นจึงสามารถ สรุปได้ว่าประสิทธิภาพของวิธี PMHR-G สูงกว่าวิธี PMHR-N

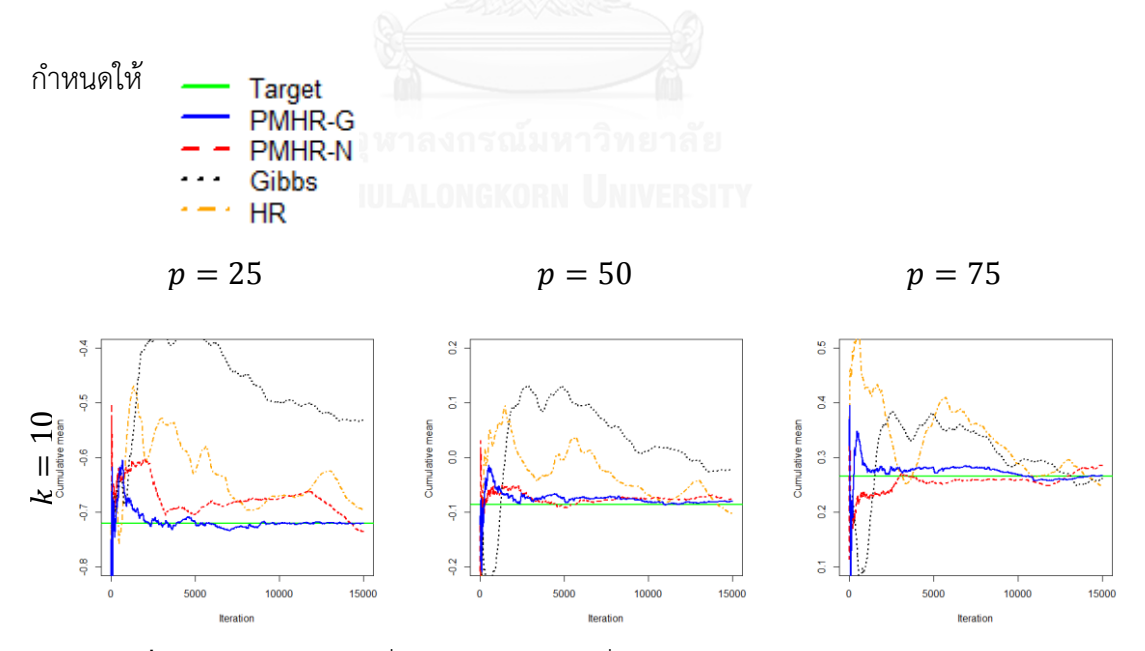

 $\bm{\pi}$ **กพที่ 9** กราฟแสดงค่าเฉลี่ยสะสมของ  $\bar{X}_{(p)}$  ที่  $p=25, 50, 75$  จากการสุ่มตัวอย่างแบบ PMHR-G, PMHR-N, Gibbs และ HR ในกรณี  $\pmb{\mu} = [1, ..., -1]_{1 \times k}^T$ ,  $\rho = 0$ ,  $k = 10, 50, 100$ และ  $N$  สำหรับแต่ละ  $k$  เท่ากับ 15,000 50,000 และ 150,000 รอบตามลำดับ

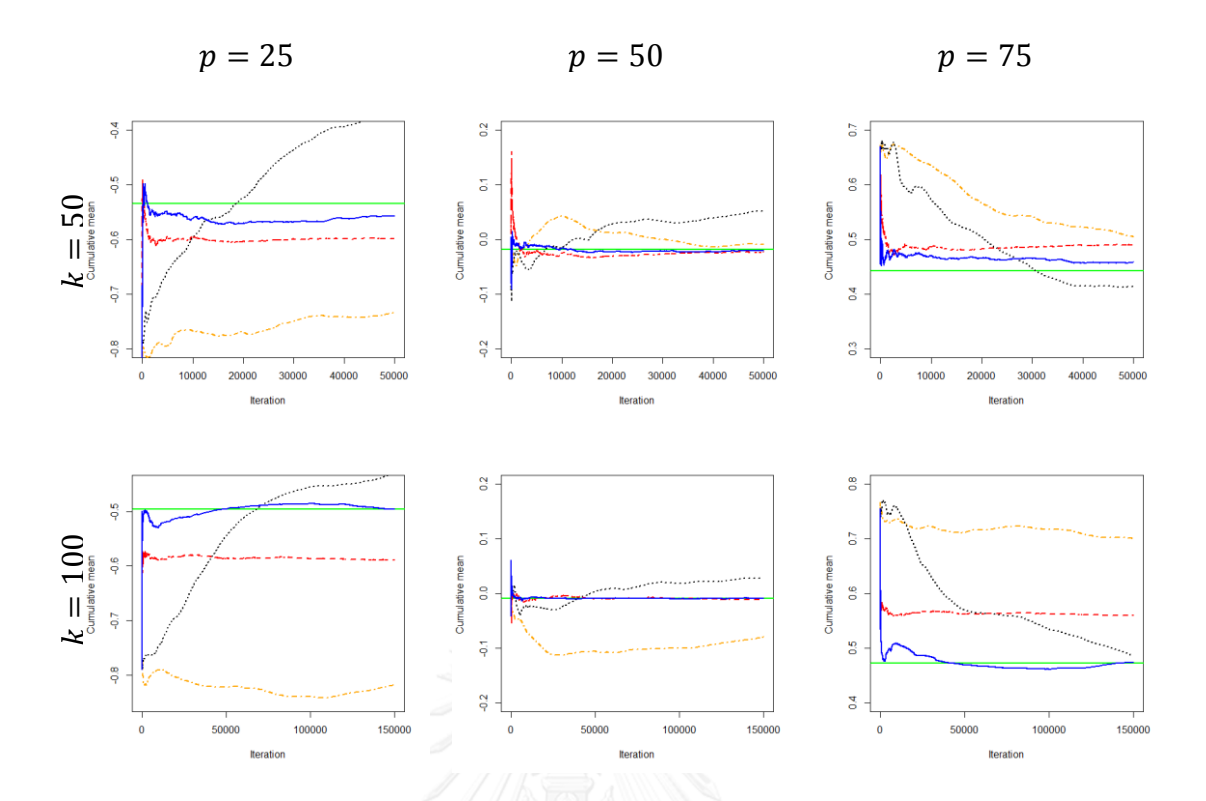

 $\bm{\mathsf{n}}$ าพที่ 9 (ต่อ) กราฟแสดงค่าเฉลี่ยสะสมของ  $\bar{X}_{(\bm{p})}$  ที่  $\bm{p}=25, 50, 75$  จากการสุ่มตัวอย่างแบบ PMHR-G, PMHR-N, Gibbs และ HR ในกรณี  $\pmb{\mu} = [1, ..., -1]_{1 \times k}^T$ ,  $\rho = 0$ ,  $k = 10, 50, 100$ และ  $N$  สำหรับแต่ละ  $k$  เท่ากับ 15,000 50,000 และ 150,000 รอบตามลำดับ

เมื่อพิจารณาภาพที่ 9 ในกรณี  $\boldsymbol{\mu} = [1, ..., -1]_{1\times k}^T$ ,  $\rho = 0$  และ  $k = 10$  เมื่อทำการ จ าลองข้อมูล 300,000 รอบ พบว่าการสุ่มตัวอย่างแบบ PMHR-G ลู่เข้าสู่ค่าคาดหวังเป้าหมาย (Target) ทุกตำแหน่งเปอร์เซ็นไทล์ ในขณะที่ PMHR-N และ Gibbs เข้าสู่ค่าคาดหวังเป้าหมายเฉพาะ ตำแหน่งเปอร์เซ็นไทล์ที่ 50 และ 75 ตามลำดับ ส่วน HR ยังไม่ลู่เข้าสู่ค่าคาดหวังเป้าหมายทุก ้ ตำแหน่งเปอร์เซ็นไทล์ และจะสังเกตได้ว่าตำแหน่งเปอร์เซ็นไทล์ที่ 50 และ 75 วิธี PMHR-G ลู่เข้าใกล้ ค่าคาดหวังเป้าหมายมากกว่าวิธี PMHR-N และ Gibbs ตามลำดับ ดังนั้นจึงสามารถสรุปได้ว่าตำแหน่ง เปอร์เซ็นไทล์ที่ 50 วิธี PMHR-G มีประสิทธิภาพสูงกว่าวิธี PMHR-N และตำแหน่งเปอร์เซ็นไทล์ที่ 75 วิธี PMHR-G มีประสิทธิภาพสงกว่าวิธี Gibbs

ในกรณี  $\pmb{\mu} = [1,..., -1]_{1\times k}^T, \rho = 0$  และ  $k=50$  เมื่อทำการจำลองข้อมูล 1,000,000 รอบ พบว่าการสุ่มตัวอย่างแบบ PMHR-G, PMHR-N และ HR ลู่เข้าสู่ค่าคาดหวังเป้าหมายเฉพาะ ้ตำแหน่งเปอร์เซ็นไทล์ที่ 50 ส่วน Gibbs ยังไม่ลู่เข้าสู่ค่าคาดหวังเป้าหมายทุกตำแหน่งเปอร์เซ็นไทล์ และจะสังเกตได้ว่าตำแหน่งเปอร์เซ็นไทล์ที่ 50 วิธี PMHR-G ลู่เข้าใกล้ค่าคาดหวังเป้าหมายมากกว่า

PMHR-N และ HR ตามลำดับ ดังนั้นจึงสามารถสรุปได้ว่าวิธี PMHR-G มีประสิทธิภาพสูงกว่าวิธี PMHR-N และ PMHR-N มีประสิทธิภาพสูงกว่าวิธี HR

ในกรณี  $\pmb{\mu} = [1,..., -1]_{1\times k}^T, \rho = 0$  และ  $k = 100$  เมื่อทำการจำลองข้อมูล 3,000,000 รอบ พบว่าการสุ่มตัวอย่างแบบ PMHR-G ลู่เข้าสู่ค่าคาดหวังเป้าหมายทุกตำแหน่งเปอร์เซ็นไทล์ ในขณะที่ PMHR-N ล่เข้าส่ค่าคาดหวังเป้าหมายเฉพาะตำแหน่งเปอร์เซ็นไทล์ที่ 50 ส่วน Gibbs และ HR ยังไม่ลู่เข้าสู่ค่าคาดหวังเป้าหมายทุกตำแหน่งเปอร์เซ็นไทล์ และจะสังเกตได้ว่าตำแหน่งเปอร์เซ็น ไทล์ที่ 50 วิธี PMHR-G และวิธี PMHR-N ลู่เข้าได้ใกล้เคียงกัน ดังนั้นจึงสามารถสรุปได้ว่าวิธีPMHR-G และวิธี PMHR-N มีประสิทธิภาพใกล้เคียงกัน

**ตารางที่ 10** แสดงค่า  $\widehat{R}_{0.975}$  จากการสุ่มตัวอย่างแบบ PMHR-G, PMHR-N, Gibbs และ HR เมื่อ  $\boldsymbol{\mu} = [1, ..., -1]_{1 \times k}^T$  และ  $\rho = 0$ .

|                  |                  |                  |        | $\widehat{R}_{0.975}$ |           |           |  |  |
|------------------|------------------|------------------|--------|-----------------------|-----------|-----------|--|--|
| $\boldsymbol{k}$ | $\boldsymbol{N}$ | $\boldsymbol{p}$ | PMHR-G | PMHR-N                | Gibbs     | <b>HR</b> |  |  |
|                  |                  | 25               | 1.2619 | 1.5356                | 1.0635    | 1.7248    |  |  |
| 10               | 300,000          | 50               | 1.2663 | 1.6281                | 1.0899    | 1.7654    |  |  |
|                  |                  | 75               | 1.2780 | 1.6500                | 1.0824    | 1.7624    |  |  |
|                  |                  | 25               | 2.0150 | <b>NA</b>             | <b>NA</b> | <b>NA</b> |  |  |
| 50               | 1,000,000        | 50               | 2.3760 | <b>NA</b>             | <b>NA</b> | <b>NA</b> |  |  |
|                  |                  | 75               | 2.0663 | <b>NA</b>             | <b>NA</b> | <b>NA</b> |  |  |
|                  |                  | 25               | 3.3167 | <b>NA</b>             | <b>NA</b> | <b>NA</b> |  |  |
| 100              | 3,000,000        | 50               | 3.3749 | <b>NA</b>             | <b>NA</b> | <b>NA</b> |  |  |
|                  |                  | 75               | 3.6927 | <b>NA</b>             | <b>NA</b> | <b>NA</b> |  |  |

จากตารางที่ 10 ในกรณี  $\pmb{\mu} = [1, ..., -1]_{1\times k}^T, \rho = 0.5$  และ  $k = 10$  เมื่อทำการจำลอง ข้อมูล 300,000 รอบ พบว่าการสุ่มตัวอย่างแบบ Gibbs ลู่เข้าทุกตำแหน่งเปอร์เซ็นไทล์ ซึ่งมีค่า  $\widehat R_{0.975}$  ณ เปอร์เซ็นไทล์ที่ 25, 50 และ 75 เท่ากับ 1.0635, 1.0899 และ 1.0824 ตามลำดับ ส่วน PMHR-G, PMHR-N และ HR ยังไม่ลู่เข้าทุกตำแหน่งเปอร์เซ็นไทล์

ในกรณี  $\bm{\mu} = [1,..., -1]_{1\times k}^T$ ,  $\rho = 0.5$  และ  $k = 50{,}100$  เมื่อทำการจำลองข้อมูล สำหรับแต่ละ  $k$  เท่ากับ 1,000,000 และ 3,000,000 รอบตามลำดับ พบว่าการสุ่มตัวอย่างแบบ

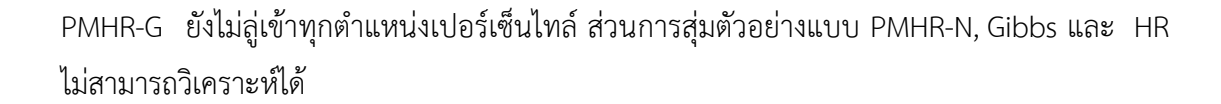

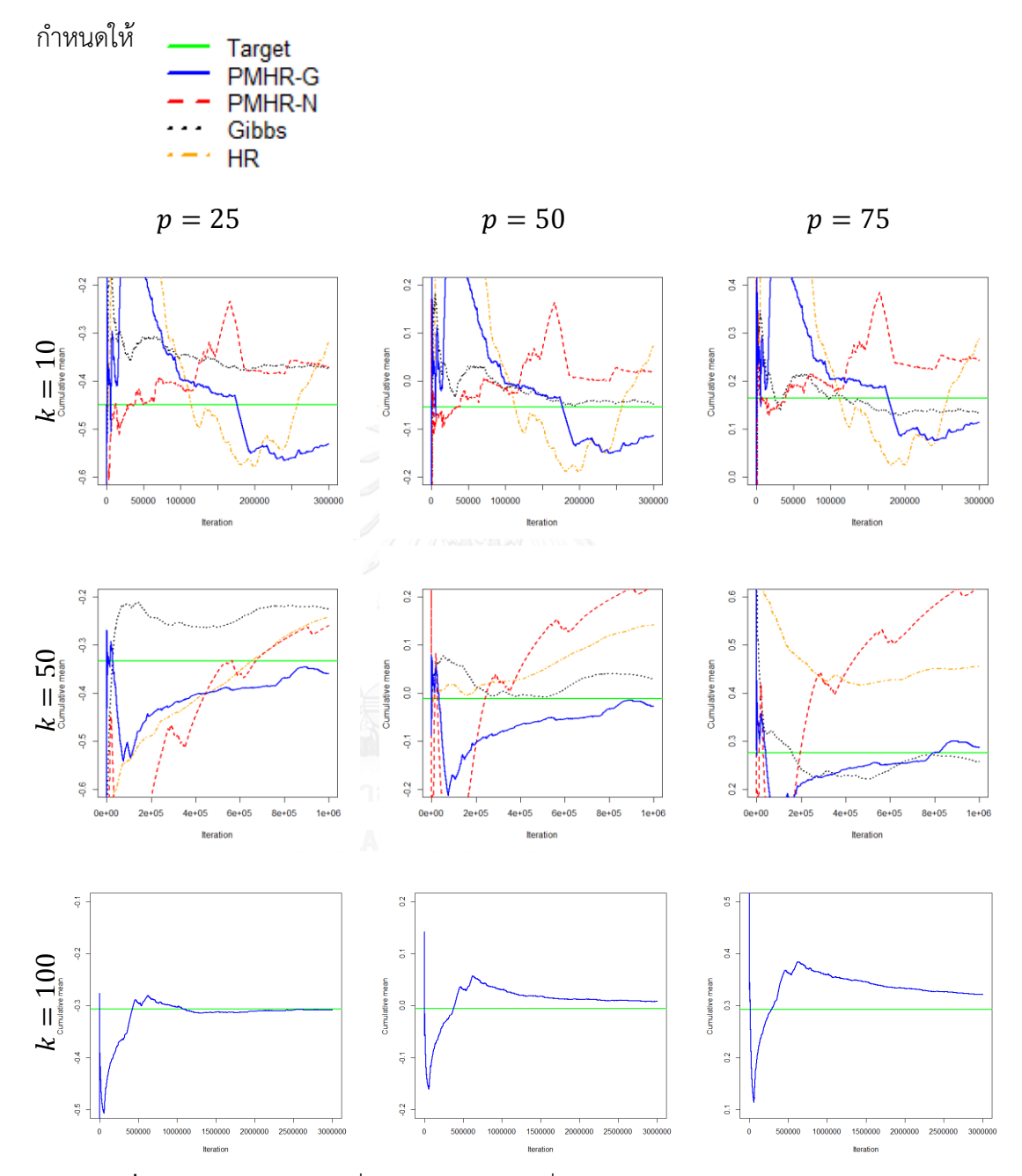

 $\bm{\mathsf{n}}$ าพที่ 10 กราฟแสดงค่าเฉลี่ยสะสมของ  $\bar{X}_{(p)}$  ที่  $p=25$ , 50, 75 จากการสุ่มตัวอย่างแบบ PMHR-G, PMHR-N, Gibbs และ HR ในกรณี  $\pmb{\mu} = [1, ..., -1]_{1 \times k}^T, \rho = 0.5, k = 10, 50, 100$ และ  $N$  สำหรับแต่ละ  $k$  เท่ากับ 300,000 1,000,000 และ 3,000,000 รอบตามลำดับ

เมื่อพิจารณาภาพที่ 10 ในกรณี  $\pmb{\mu} = [1, ..., -1]_{1\times k}^T, \rho = 0.5$  และ  $k = 10$  เมื่อทำการ จ าลองข้อมูล 300,000 รอบ พบว่าการสุ่มตัวอย่างแบบ Gibbs ลู่เข้าสู่ค่าคาดหวังเป้าหมาย (Target) เฉพาะต าแหน่งเปอร์เซ็นไทล์ที่ 50 ส่วน PMHR-G, PMHR-N และ HR ยังไม่ลู่เข้าสู่ค่าคาดหวัง เป้าหมายทุกต าแหน่งเปอร์เซ็นไทล์

ในกรณี  $\pmb{\mu} = [1,..., -1]_{1\times k}^{T}, \rho = 0.5$  และ  $k = 50$  เมื่อทำการจำลองข้อมูล 1,000,000 รอบ พบว่าการสุ่มตัวอย่างแบบ PMHR-G, PMHR-N, Gibbs และ HR ยังไม่ลู่เข้าสู่ค่าคาดหวัง เป้าหมายทุกต าแหน่งเปอร์เซ็นไทล์

ในกรณี  $\pmb{\mu} = [1,...,-1]_{1\times k}^T$ ,  $\rho = 0.5$  และ  $k=100$  เมื่อทำการจำลองข้อมูล 3,000,000 รอบ พบว่าการสุ่มตัวอย่างแบบ PMHR-G ลู่เข้าสู่ค่าคาดหวังเป้าหมายเฉพาะตำแหน่ง เปอร์เซ็นไทล์ที่ 25 และ 50 ส่วน PMHR-N, Gibbs และ HR ไม่สามารถวิเคราะห์ได้

**ตารางที่ 11** แสดงค่า  $\widehat{R}_{0.975}$  จากการสุ่มตัวอย่างแบบ PMHR-G, PMHR-N, Gibbs และ HR เมื่อ  $\boldsymbol{\mu} = [1, ..., -1]_{1 \times k}^T$  และ  $\rho = 0$ .

|                  |                  |                  | $\widehat{R}_{0.975}$ |           |           |           |
|------------------|------------------|------------------|-----------------------|-----------|-----------|-----------|
| $\boldsymbol{k}$ | $\boldsymbol{N}$ | $\boldsymbol{p}$ | PMHR-G                | PMHR-N    | Gibbs     | <b>HR</b> |
|                  |                  | 25               | 2.4608                | 3.0216    | 3.7986    | 3.8479    |
| 10               | 300,000          | 50               | 2.6509                | 2.8536    | 3.8694    | 3.9666    |
|                  |                  | 75               | 2.7575                | 2.7805    | 3.8714    | 3.9718    |
|                  | 1,000,000        | 25               | 3.0207                | <b>NA</b> | <b>NA</b> | <b>NA</b> |
| 50               |                  | 50               | 2.7724                | <b>NA</b> | <b>NA</b> | <b>NA</b> |
|                  |                  | 75               | 2.1460                | <b>NA</b> | <b>NA</b> | <b>NA</b> |
|                  | 3,000,000        | 25               | 6.9036                | <b>NA</b> | <b>NA</b> | <b>NA</b> |
| 100              |                  | 50               | 8.7426                | <b>NA</b> | <b>NA</b> | <b>NA</b> |
|                  |                  | 75               | 9.3246                | <b>NA</b> | <b>NA</b> | <b>NA</b> |

จากตารางที่ 11 ในกรณี  $\pmb{\mu} = [1, ..., -1]_{1\times k}^T, \rho = 0.75$  และ  $k = 10$  เมื่อทำการจำลอง ข้อมูล 300,000 รอบ พบว่าการสุ่มตัวอย่างแบบ PMHR-G, PMHR-N, Gibbs และ HR ยังไม่ลู่เข้าทุก ต าแหน่งเปอร์เซ็นไทล์

ในกรณี  $\boldsymbol{\mu} = [1,..., -1]_{1\times k}^T, \rho = 0.75$  และ  $k=50,100$  เมื่อทำการจำลองข้อมูล สำหรับแต่ละ  $k$  เท่ากับ 1,000,000 และ 3,000,000 รอบตามลำดับ พบว่าการสุ่มตัวอย่างแบบ PMHR-G ยังไม่ลู่เข้าทุกตำแหน่งเปอร์เซ็นไทล์ ส่วนการสุ่มตัวอย่างแบบ PMHR-N, Gibbs และHR ไม่ สามารถวิเคราะห์ได้

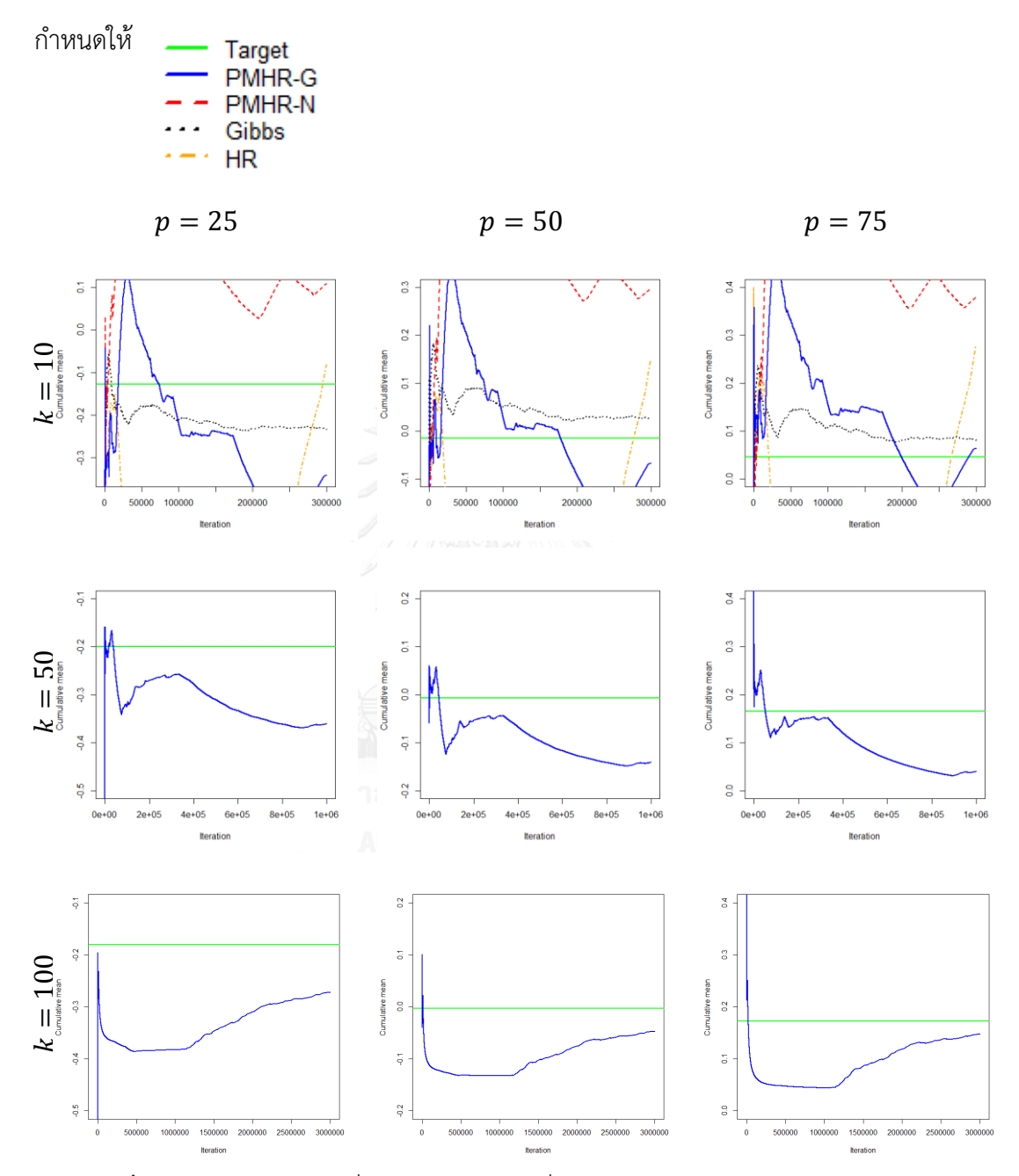

 $\bm{\mathsf{n}}$ าพที่ 11 กราฟแสดงค่าเฉลี่ยสะสมของ  $\bar{X}_{(p)}$  ที่  $p=25$ , 50, 75 จากการสุ่มตัวอย่างแบบ PMHR-G, PMHR-N, Gibbs และHR ในกรณี  $\pmb{\mu} = [1, ..., -1]_{1 \times k}^T, \rho = 0.75, k = 10, 50, 100$ และ  $N$  สำหรับแต่ละ  $k$  เท่ากับ 300,000 1,000,000 และ 3,000,000 รอบตามลำดับ

เมื่อพิจารณาภาพที่ 11 ในกรณี  $\pmb{\mu} = [1, ..., -1]_{1\times k}^T, \rho = 0.75\,$  และ  $k = 10$  เมื่อทำ การจำลองข้อมูล 300,000 รอบ พบว่าการสุ่มตัวอย่างแบบ PMHR-G, PMHR-N, Gibbs และ HR ยังไม่ลู่เข้าสู่ค่าคาดหวังเป้าหมายทุกต าแหน่งเปอร์เซ็นไทล์

ในกรณี  $\pmb{\mu} = [1,..., -1]_{1\times k}^T, \rho = 0.75$  และ  $k = 50{,}100$  เมื่อทำการจำลองข้อมูล สำหรับแต่ละ  $k$  เท่ากับ 1,000,000 และ 3,000,000 รอบตามลำดับ พบว่าการส่มตัวอย่างแบบ PMHR-G ยังไม่ลู่เข้าสู่ค่าคาดหวังเป้าหมายทุกตำแหน่งเปอร์เซ็นไทล์ ส่วนการสุ่มตัวอย่างแบบ PMHR-N, Gibbs และ HR ไม่สามารถวิเคราะห์ได้

**ตารางที่ 12** แสดงค่า  $\widehat{R}_{0.975}$  จากการสุ่มตัวอย่างแบบ PMHR-G, PMHR-N, Gibbs และ HR เมื่อ  $\boldsymbol{\mu} = [1, ..., -1]_{1 \times k}^T$  และ  $\rho = 0$ .

|                  |                  |                  |           | $\overline{R}_{0.975}$ |           |           |  |  |
|------------------|------------------|------------------|-----------|------------------------|-----------|-----------|--|--|
| $\boldsymbol{k}$ | $\boldsymbol{N}$ | $\boldsymbol{p}$ | PMHR-G    | PMHR-N                 | Gibbs     | <b>HR</b> |  |  |
|                  |                  | 25               | 1.3577    | <b>NA</b>              | <b>NA</b> | <b>NA</b> |  |  |
| 10               | 300,000          | 50               | 1.3706    | <b>NA</b>              | <b>NA</b> | <b>NA</b> |  |  |
|                  |                  | 75               | 1.3634    | <b>NA</b>              | <b>NA</b> | <b>NA</b> |  |  |
|                  |                  | 25               | 4.4792    | <b>NA</b>              | <b>NA</b> | <b>NA</b> |  |  |
| 50               | 1,000,000        | 50               | 4.6053    | <b>NA</b>              | <b>NA</b> | <b>NA</b> |  |  |
|                  |                  | 75               | 4.2466    | <b>NA</b>              | <b>NA</b> | <b>NA</b> |  |  |
|                  |                  | 25               | <b>NA</b> | <b>NA</b>              | <b>NA</b> | <b>NA</b> |  |  |
| 100              | 3,000,000        | 50               | <b>NA</b> | <b>NA</b>              | <b>NA</b> | <b>NA</b> |  |  |
|                  |                  | 75               | <b>NA</b> | <b>NA</b>              | <b>NA</b> | <b>NA</b> |  |  |

จากตารางที่ 12 ในกรณี  $\pmb{\mu} = [1,..., -1]_{1\times k}^T, \rho = 0.9$  และ  $k = 10{,}50$  เมื่อทำการ จำลองข้อมูลสำหรับแต่ละ  $k$  เท่ากับ 300,000 และ 1,000,000 รอบตามลำดับ พบว่าการสุ่มตัวอย่าง แบบ PMHR-G ยังไม่ลู่เข้าทุกตำแหน่งเปอร์เซ็นไทล์ ส่วนการสุ่มตัวอย่างแบบ PMHR-N, Gibbs และ HR ไม่สามารถวิเคราะห์ได้

ในกรณี  $\pmb{\mu} = [1,..., -1]_{1\times k}^{T}, \rho = 0.9$  และ  $k = 100$  เมื่อทำการจำลองข้อมูล 3,000,000 รอบ พบว่าการสุ่มตัวอย่างแบบ PMHR-G, PMHR-N, Gibbs และ HR ไม่สามารถ วิเคราะห์ได้

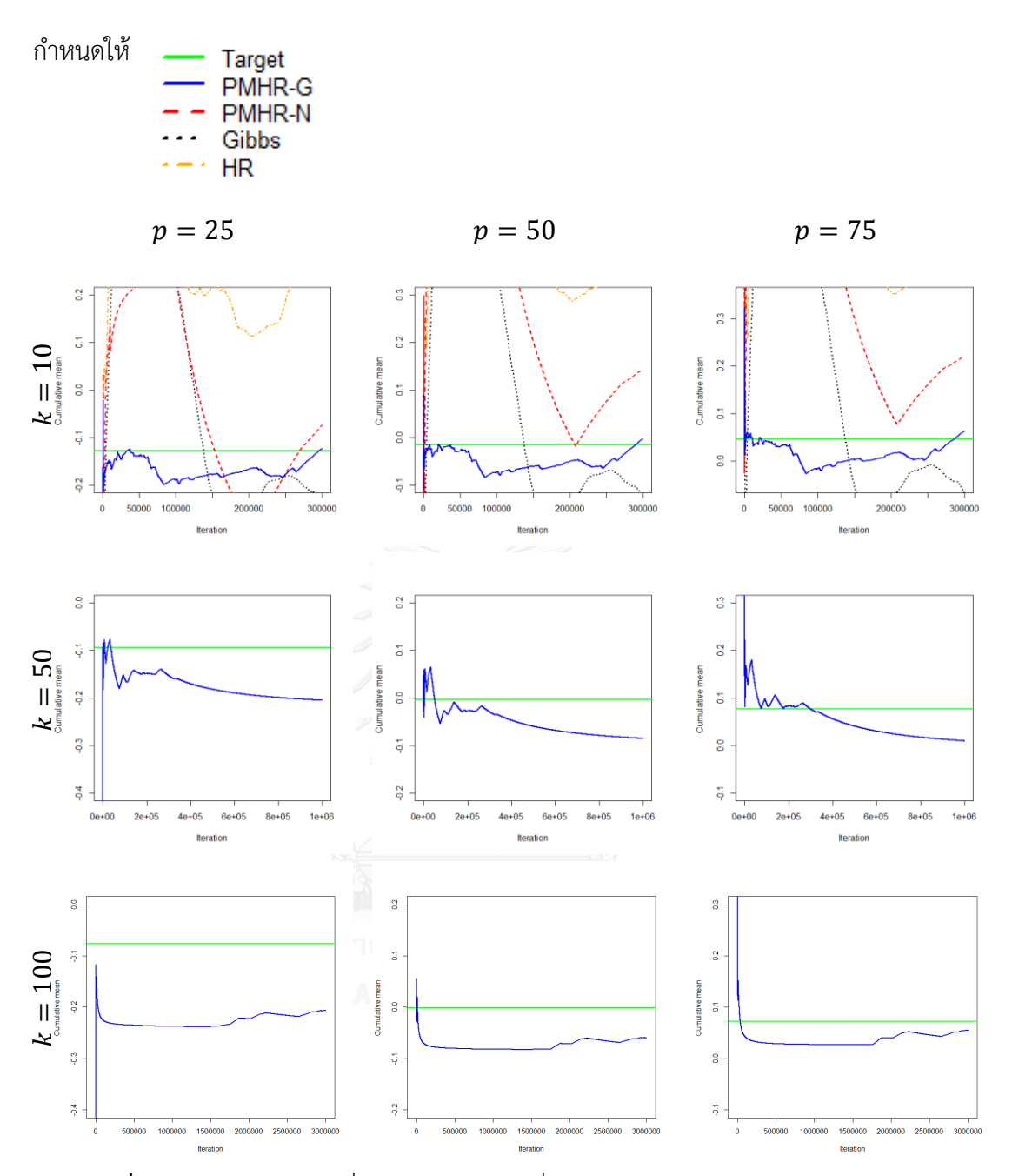

 $\bm{\pi}$ **าพที่ 12** กราฟแสดงค่าเฉลี่ยสะสมของ  $\bar{X}_{(p)}$  ที่  $p=25,50,75$  จากการสุ่มตัวอย่างแบบ PMHR-G, PMHR-N, Gibbs และ HR ในกรณี  $\pmb{\mu} = [1, ..., -1]_{1 \times k}^T$ ,  $\rho = 0.9$ ,  $k = 10, 50, 100$ และ  $N$  สำหรับแต่ละ  $k$  เท่ากับ 300,000 1,000,000 และ 3,000,000 รอบตามลำดับ

เมื่อพิจารณาภาพที่ 12 ในกรณี  $\pmb{\mu} = [1, ..., -1]_{1\times k}^T, \rho = 0.9$  และ  $k = 10$  เมื่อทำการ จ าลองข้อมูล 300,000 รอบ พบว่าการสุ่มตัวอย่างแบบ PMHR-G, PMHR-N, Gibbs และ HR ยังไม่ลู่ เข้าสู่ค่าคาดหวังเป้าหมายทุกต าแหน่งเปอร์เซ็นไทล์

ในกรณี  $\pmb{\mu} = [1,..., -1]_{1\times k}^T, \rho = 0.9$  และ  $k = 50{,}100$  เมื่อทำการจำลองข้อมูล สำหรับแต่ละ  $k$  เท่ากับ  $\,$  1,000,000 และ 3,000,000 รอบตามลำดับ พบว่าการสุ่มตัวอย่างแบบ PMHR-G ยังไม่ลู่เข้าสู่ค่าคาดหวังเป้าหมายทุกตำแหน่งเปอร์เซ็นไทล์ ส่วนการสุ่มตัวอย่างแบบ PMHR-N, Gibbs และ HR ไม่สามารถวิเคราะห์ได้

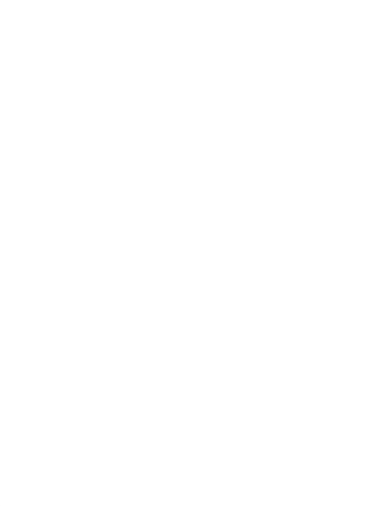

## **บทที่ 5 สรุปผลการวิจัย อภิปรายผล และข้อเสนอแนะ**

งานวิจัยนี้นำเสนอวิธีการสุ่มตัวอย่างแบบ PMHR-G ซึ่งพัฒนามาจากวิธี PMHR-N เพื่อให้มี ี ประสิทธิภาพสูงขึ้น และทำการเปรียบเทียบประสิทธิภาพของ MCMC จากการสุ่มตัวอย่างแบบ PMHR-G, PMHR-N, Gibbs และ HR เมื่อค่าสัมประสิทธิ์สหสัมพันธ์  $\rho = 0$ , 0.5, 0.75, 0.9 จำนวน มิติ  $k=10$ , 50, 100 เวกเตอร์ค่าเฉลี่ย  $\pmb{\mu}=[0{,}0{,}\,...{,}0]_{1\times k}^T{[-1{,}\,...{,}1]_{1\times k}^T}{[1{,}\,...{,}-1]_1^T}$ โดยใช้เกณฑ์วัดในเชิงปริมาณ คือค่า  $\widehat R_{0.975}$  และเกณฑ์วัดในเชิงคุณภาพ คือกราฟค่าเฉลี่ยสะสมของ  $\bar{X}_{(p)}$  โดยที่  $p=$  25, 50, 7

## **5.1 สรุปผลการวิจัย**

5.1.1 การพัฒนาขั้นตอนวิธีการสุ่มตัวอย่างแบบ PMHR-N ให้มีประสิทธิภาพสูงขึ้นด้วย PMHR-G

ในการพัฒนาขั้นตอนวิธี PMHR-N ทำโดยการเปลี่ยนแปลงการสุ่มจุดตัวเลือก  $\pmb{x}^*$ บนเส้นตรง  $L$  จากการแจกแจงแบบปกติเป็นการแจกแจงแบบแกมมา และมี  $\alpha(\pmb{x}^{(n)},\pmb{x}^*)$  ความ น่าจะเป็นในการยอมรับจุดตัวเลือก  $\pmb{x}^*$  ณ จุดปัจจุบัน  $\pmb{x}^{(n)}$  เมื่อสุ่มจุดตัวเลือกด้วยการแจกแจงแบบ แกมมา คือ  $\min \left( \exp \left\{\frac{\mu}{\sigma}\right. \right.$  $\left\{\frac{\mu_d}{\sigma_d^2}\big(\|\boldsymbol{x}^*\|-\big\|\boldsymbol{x}^{(n)}\big\|\big)\right\},1\Big)$  เมื่อ  $\mu_d=\frac{d'\Sigma^{-1}}{d'\Sigma^{-1}}$  $\frac{d' \Sigma^{-1} \mu}{d' \Sigma^{-1} d}$  และ  $\sigma_d^2 = \frac{1}{d' \Sigma^{-1} d}$  $\frac{1}{d'\Sigma^{-1}d}$ 

5.1.2 ผลการวิเคราะห์ค่า  $\widehat{R}_{0.975}$  เพื่อเปรียบเทียบประสิทธิภาพในการลู่เข้าของ MCMC จากการสุ่มตัวอย่างแบบ PMHR-G, PMHR-N, Gibbs และ HR

เปอร์เซ็นต์การลู่เข้า

สำหรับทุก  $\rho, k, \boldsymbol{\mu}$  และ  $p$  พบว่าการสุ่มตัวอย่างแบบ PMHR-G มีเปอร์เซ็นต์การลู่เข้ามาก ที่สุด รองลงมาคือ PMHR-N, Gibbs และ HR ตามลำดับ โดยมีรายละเอียดดังตารางที่ 13 ถึง 16

ประสิทธิภาพ

เมื่อพิจารณาประสิทธิภาพของวิธีการสุ่มตัวอย่างทั้ง 4 แบบ จากทั้งหมด 36 กรณี ซึ่งแบ่ง กรณีตาม  $\rho, k$  และ  $\boldsymbol{\mu}$  สามารถสรุปได้ดังภาพที่ 13

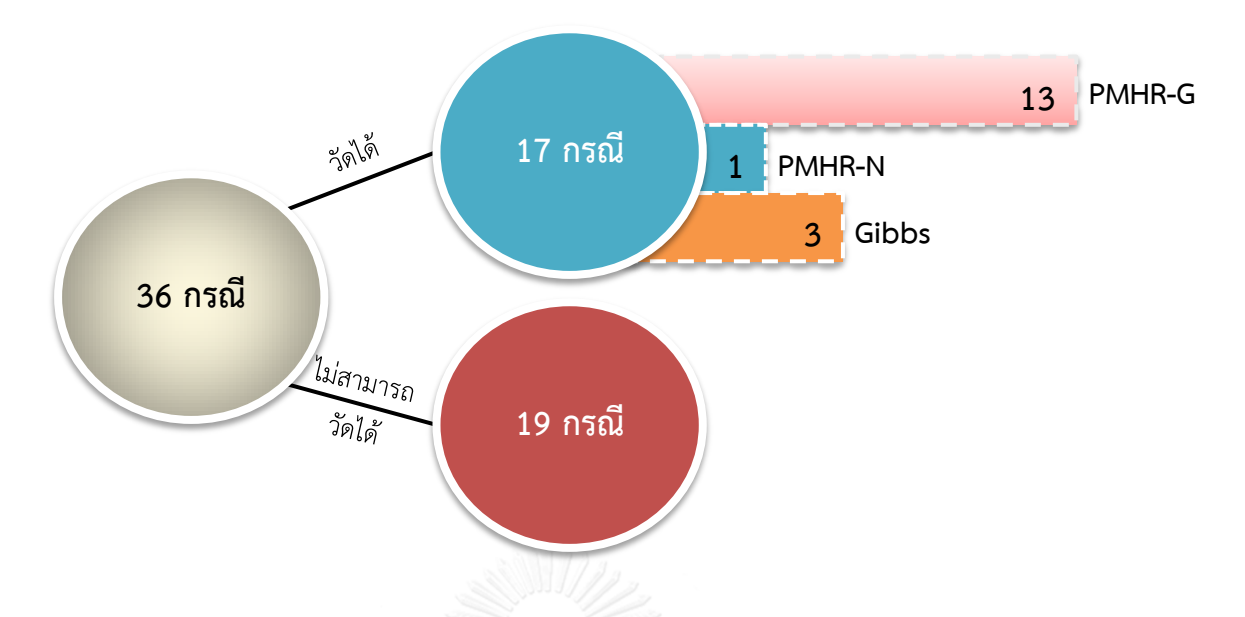

**ภาพที่ 13** ผลการสรุปวิธีการสุ่มตัวอย่างที่มีประสิทธิภาพสูงสุดจากค่า ̂ ทั้งหมด 36 กรณี

จากภาพที่ 13 พบว่าจากทั้งหมด 36 กรณีมีกรณีที่สามารถวัดประสิทธิภาพได้ (มีอย่างน้อย 1 วิธีที่เกิดการลู่เข้า) 17 กรณี และที่เหลืออีก 19 กรณีไม่สามารถวัดประสิทธิภาพได้ (ไม่มีวิธีใดที่เกิด การลู่เข้าหรือไม่สามารถวิเคราะห์ได้) จากกรณีที่สามารถวัดประสิทธิภาพได้ 17 กรณี พบว่ามี 13 กรณี ที่การสุ่มตัวอย่างแบบ PMHR-G มีประสิทธิภาพสูงที่สุด ส่วนการสุ่มตัวอย่างแบบ PMHR-N มี ประสิทธิภาพสูงที่สุด มีเพียง 1 กรณี และอีก 3 กรณี พบว่าการสุ่มตัวอย่างแบบ Gibbs มี ประสิทธิภาพสูงที่สุด โดยมีรายละเอียดของแต่ละกรณีดังตารางที่ 17

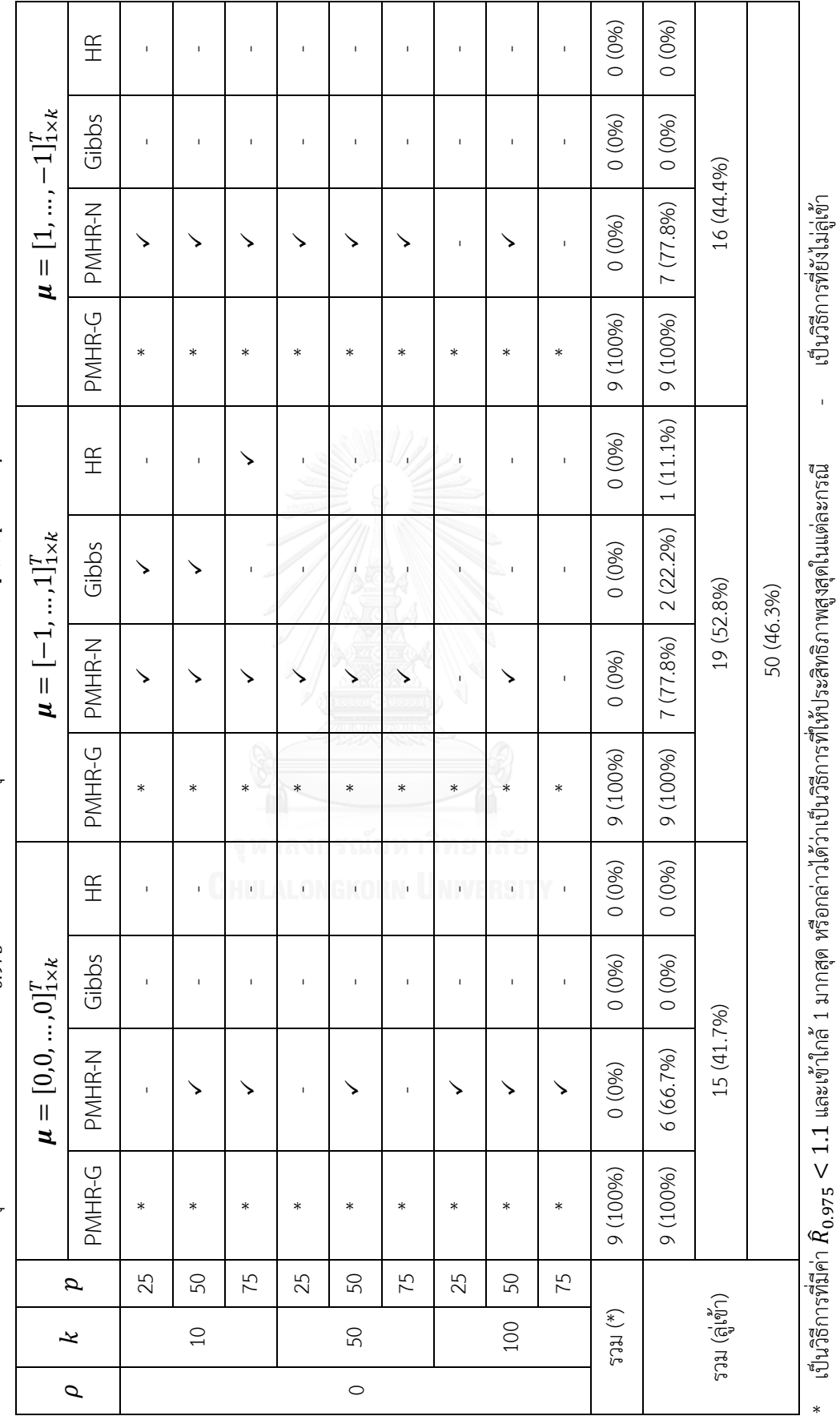

ตารางที่ 13 ผลการสรุปประสิทธิภาพจากค่า  $\hat{R}_{0.975}$  ของแต่ละวิธีการสุ่มตัวอย่างจำแนกตาม  $\boldsymbol{\mu}, k, p$  เมื่อ  $\rho=0$ ต**ารางที่ 13** ผลการสรุปประสิทธิภาพจากค่า  $\hat{R}_{0.975}$  ของแต่ละวิธีการสุ่มตัวอย่างจำแนกตาม  $\boldsymbol{\mu}, k, p$  เมื่อ  $\rho = 0$  55

 $\checkmark$  เป็นวิธีการที่มีค่า  $\hat R_{0.975} < 1.1$  หรือกล่าวได้ว่าเป็นวิธีการที่เกิดการลู่เข้าแล้ว  $\checkmark$  เป็นวิธีการที่มีค่า  $\hat R_{0.975} < 1.1$  หรือกล่าวได้ว่าเป็นวิธีการที่เกิดการลู่เข้าแล้ว

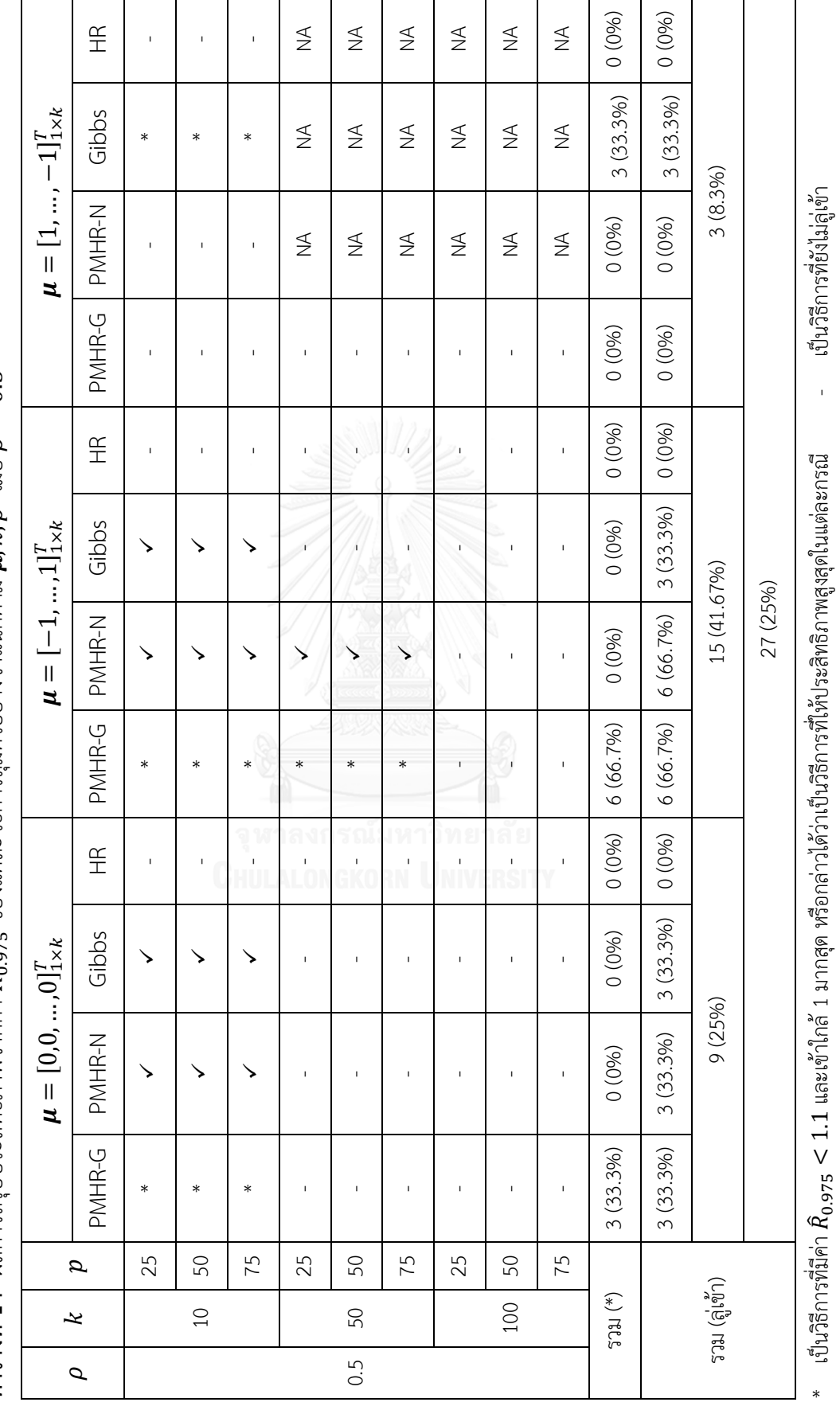

ดารางที่ 14 ผลการสรุปประสิทธิภาพจากค่า  $\hat R_{0.975}$  ของแต่ละวิธีการสุ่มตัวอย่างจำแนกตาม  $\mu, k, p$  เมื่อ  $\rho=0.5$ ต**ารางที่ 14** ผลการสรุปประสิทธิภาพจากค่า  $\hat{R}_{0.975}$  ของแต่ละวิธีการสุ่มตัวอย่างจำแนกตาม  $\boldsymbol{\mu}, k, p$  เมื่อ  $\rho = 0.$  56

ไม่สามารถวิเคราะห์ได้

 $\checkmark$  เป็นวิธีการที่มีค่า  $\hat R_{0.975} < 1.1$  หรือกล่าวได้ว่าเป็นวิธีการที่เกิดการลู่เข้าแล้ว  $\checkmark$  เป็นวิธีการที่มีค่า  $\hat R_{0.975} < 1.1$  หรือกล่าวได้ว่าเป็นวิธีการที่เกิดการลู่เข้าแล้ว  $\checkmark$ 

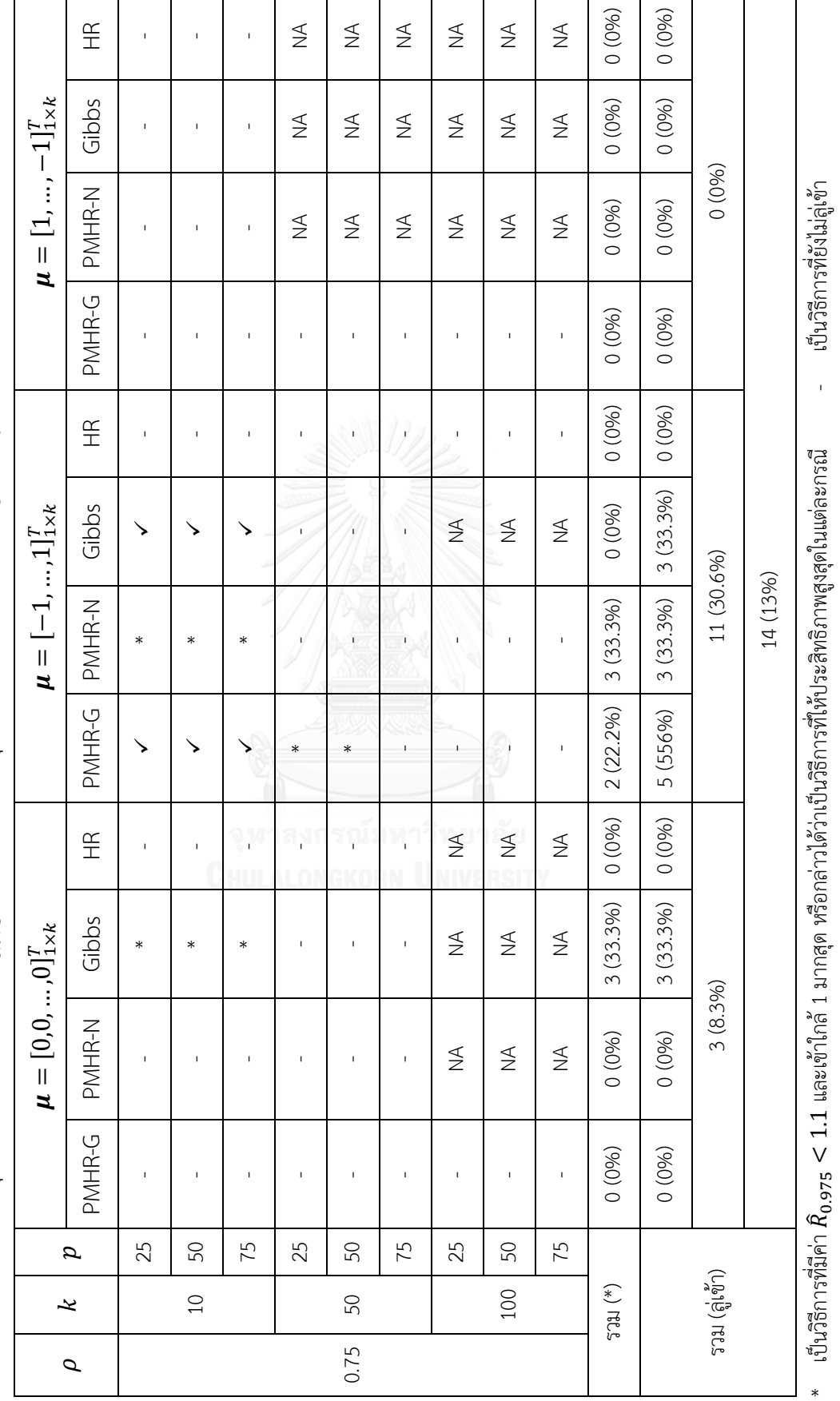

ดารางที่ 15 ผลการสรุปประสิทธิภาพจากค่า  $\hat{R}_{0.975}$  ของแต่ละวิธีการสุ่มตัวอย่างจำแนกตาม  $\bm{\mu}, k, p$  เมื่อ  $\rho=0.75$ ต**ารางที่ 15** ผลการสรุปประสิทธิภาพจากค่า  $\hat{R}_{0.975}$  ของแต่ละวิธีการสุ่มตัวอย่างจำแนกตาม  $\boldsymbol{\mu}, k, p$  เมื่อ  $\rho = 0.$  57

NA ไม่สามารถวิเคราะห์ได้

 $V$  เป็นวิธีการที่มีค่า  $\hat{R}_{0.975} < 1.1$  หรือกล่าวได้ว่าเป็นวิธีการที่เกิดการลู่เข้าแล้ว  $\checkmark$  เป็นวิธีการที่มีค่า  $\hat R_{0.975} < 1.1$  หรือกล่าวได้ว่าเป็นวิธีการที่เกิดการลู่เข้าแล้ว  $\checkmark$ 

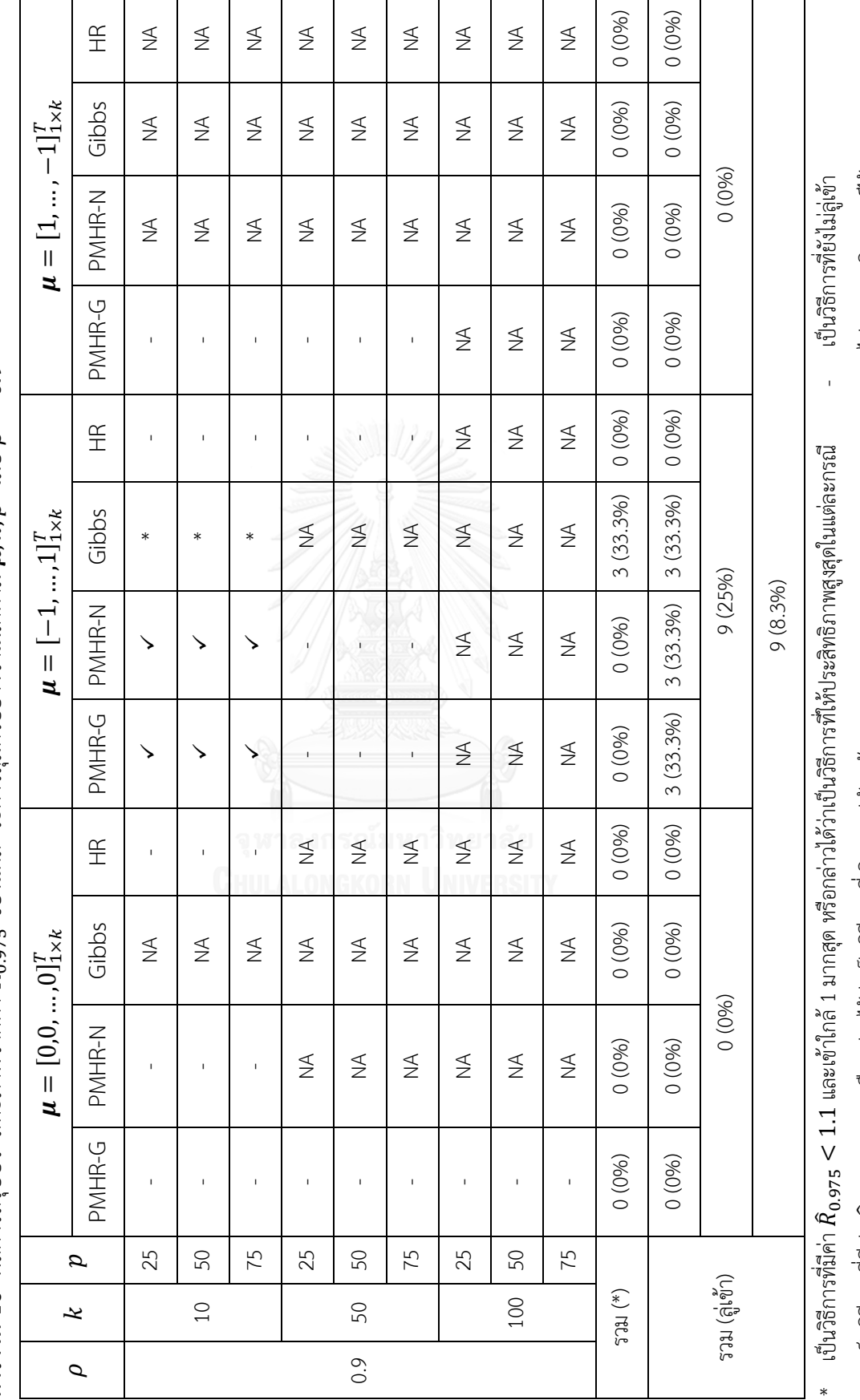

**ดารางที่ 16** ผลการสรุปประสิทธิภาพจากค่า  $\hat R_{0.975}$  ของแต่ละวิธีการสุ่มตัวอย่างจำแนกตาม  $\pmb \mu, k, p$  เมื่อ  $\rho=0.9$ ต**ารางที่ 16** ผลการสรุปประสิทธิภาพจากค่า  $\hat{R}_{0.975}$  ของแต่ละวิธีการสุ่มตัวอย่างจำแนกตาม  $\boldsymbol{\mu}, k, p$  เมื่อ  $\rho = 0.$  58

NA ไม่สามารถวิเคราะห์ได้

 $\checkmark$  เป็นวิธีการที่มีค่า  $\hat R_{0.975} < 1.1$  หรือกล่าวได้ว่าเป็นวิธีการที่เกิดการลู่เข้าแล้ว  $\checkmark$  เป็นวิธีการที่มีค่า  $\hat R_{0.975} < 1.1$  หรือกล่าวได้ว่าเป็นวิธีการที่เกิดการลู่เข้าแล้ว  $\checkmark$
| กรณีที่        | $\rho$         | $\boldsymbol{k}$ | $\mu$     | วิธีการสุ่มตัวอย่าง* | กรณีที่ | $\rho$       | $\boldsymbol{k}$ | $\mu$     | วิธีการสุ่มตัวอย่าง* |
|----------------|----------------|------------------|-----------|----------------------|---------|--------------|------------------|-----------|----------------------|
| $\mathbf{1}$   |                |                  | $\mu_1$   | PMHR-G               | 19      |              | 10               | $\mu_1$   | Gibbs                |
| $\mathbf{2}$   |                | 10               | $\mu_2$   | PMHR-G               | 20      |              |                  | $\mu_{2}$ | PMHR-N               |
| $\mathfrak{Z}$ |                |                  | $\mu_3$   | PMHR-G               | 21      |              |                  | $\mu_3$   | $\times$             |
| $\sqrt{4}$     |                |                  | $\mu_1$   | PMHR-G               | 22      |              |                  | $\mu_1$   | $\times$             |
| 5              | $\overline{0}$ | 50               | $\mu_{2}$ | PMHR-G               | 23      | 0.75         | 50               | $\mu_{2}$ | PMHR-G               |
| 6              |                |                  | $\mu_3$   | PMHR-G               | 24      |              |                  | $\mu_3$   | $\times$             |
| $\overline{7}$ |                |                  | $\mu_1$   | PMHR-G               | 25      |              |                  | $\mu_1$   | $\times$             |
| 8              |                | 100              | $\mu_{2}$ | PMHR-G               | 26      |              | 100              | $\mu_{2}$ | $\mathsf X$          |
| 9              |                |                  | $\mu_3$   | PMHR-G               | 27      |              |                  | $\mu_3$   | $\times$             |
| 10             |                | 10               | $\mu_1$   | PMHR-G               | 28      |              |                  | $\mu_1$   | $\times$             |
| $11$           |                |                  | $\mu_2$   | PMHR-G               | 29      |              | 10               | $\mu_{2}$ | Gibbs                |
| 12             |                |                  | $\mu_3$   | Gibbs                | 30      |              |                  | $\mu_3$   | $\times$             |
| 13             |                |                  | $\mu_1$   | $\sim$ $\times$      | 31      |              |                  | $\mu_1$   | $\times$             |
| 14             | 0.5            | 50               | $\mu_{2}$ | PMHR-G               | 32      | 0.9          | 50               | $\mu_{2}$ | $\times$             |
| 15             |                |                  | $\mu_3$   | X                    | 33      | ້ຍ           |                  | $\mu_3$   | $\times$             |
| 16             |                |                  | $\mu_1$   | X                    | 34      | <b>ISITY</b> |                  | $\mu_1$   | $\mathsf X$          |
| 17             |                | 100              | $\mu_{2}$ | Χ                    | 35      |              | 100              | $\mu_{2}$ | X                    |
| 18             |                |                  | $\mu_3$   | X                    | 36      |              |                  | $\mu_3$   | $\times$             |

**ตารางที่ 17** ผลการสรุปวิธีการสุ่มตัวอย่างที่มีประสิทธิภาพสูงสุดจากค่า  $\widehat{R}_{0.975}$  ทั้งหมด 36 กรณี จำแนกตาม  $\rho, k$  และ  $\boldsymbol{\mu}$ 

 $\boldsymbol{\mu}_1 = [0, 0, ..., 0]_{1 \times k}^T$ ,  $\boldsymbol{\mu}_2 = [-1, ..., 1]_{1 \times k}^T$  ,  $\boldsymbol{\mu}_3 = [1, ..., -1]_1^T$ X ไม่สามารถวัดประสิทธิภาพได้

\* วิธีการสุ่มตัวอย่าง หมายถึง วิธีการสุ่มตัวอย่างที่มีประสิทธิภาพสูงสุดในแต่ละกรณี ยกตัวอย่าง เช่น กรณีที่ 2 วิธีการสุ่มตัวอย่าง PMHR-G หมายถึง กรณี  $\rho = 0$ ,  $k = 10$ ,  $\mu = [-1,...,1]_{1\times k}^T$  วิธีการ สุ่มตัวอย่างแบบ PMHR-G มีประสิทธิภาพสูงสุด

5.1.3 ผลการวิเคราะห์กราฟค่าเฉลี่ยสะสมของ  $\bar{X}_{(p)}$  เพื่อเปรียบเทียบประสิทธิภาพในการลู่เข้าของ MCMC จากการสุ่มตัวอย่างแบบ PMHR-G, PMHR-N, Gibbs และ HR

เปอร์เซ็นต์การลู่เข้า

สำหรับทุก  $\rho, k, \boldsymbol{\mu}$  และ  $p$  พบว่าการสุ่มตัวอย่างแบบ PMHR-G มีเปอร์เซ็นต์การลู่เข้ามาก ที่สุด รองลงมาคือ PMHR-N, Gibbs และ HR ตามลำดับ โดยมีรายละเอียดดังตารางที่ 18 ถึง 21

#### ประสิทธิภาพ

เมื่อพิจารณาประสิทธิภาพของวิธีการสุ่มตัวอย่างทั้ง 4 แบบ จากทั้งหมด 36 กรณี ซึ่งแบ่ง กรณีตาม  $\rho, k$  และ  $\mu$  สามารถสรุปได้ดังภาพที่ 14

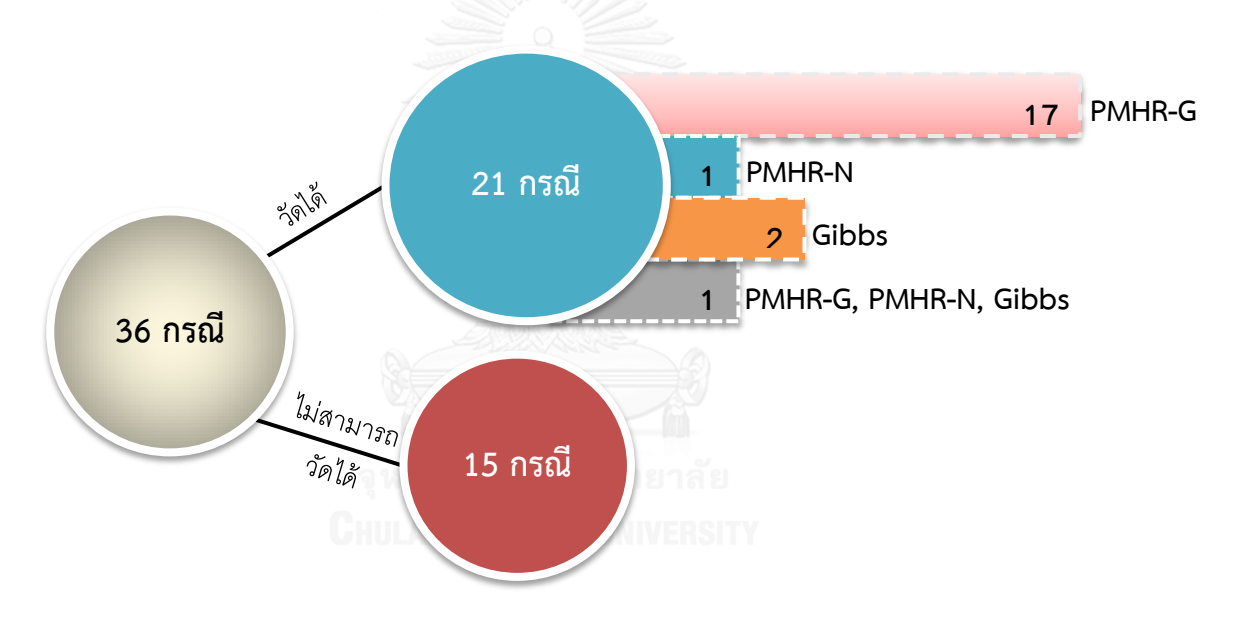

 $\bm{\mathsf{n}}$ าพที่ 14 ผลการสรุปวิธีการสุ่มตัวอย่างที่มีประสิทธิภาพสูงสุดจากค่า  $\bar{X}_{(p)}$  ทั้งหมด 36 กรณี

จากภาพี่ 14 พบว่าจากทั้งหมด 36 กรณี มีกรณีที่สามารถวัดประสิทธิภาพได้ (มีอย่างน้อย 1 วิธีที่เกิดการลู่เข้า) 21 กรณี และที่เหลืออีก 15 กรณี ไม่สามารถวัดประสิทธิภาพได้ (ไม่มีวิธีใดที่เกิด การลู่เข้าหรือไม่สามารถวิเคราะห์ได้) จากกรณีที่สามารถวัดประสิทธิภาพได้ 21 กรณี พบว่ามี 17 กรณี ที่การสุ่มตัวอย่างแบบ PMHR-G มีประสิทธิภาพสูงที่สุด การสุ่มตัวอย่างแบบ PMHR-N มี ประสิทธิภาพสูงที่สุด มี1 กรณี การสุ่มตัวอย่างแบบ Gibbs มีประสิทธิภาพสูงที่สุด มี 2 กรณี และอีก 1 กรณี พบว่าการสุ่มตัวอย่างแบบ PMHR-G, PMHR-N และ Gibbs มีประสิทธิภาพใกล้เคียงกัน โดย มีรายละเอียดของแต่ละกรณีดังตารางที่ 22

ตารางที่ 18 ผลการสรุปประสิทธิภาพจากกราฟค่าเฉลี่ยสะสมของ  $\bar{X}_{(p)}$  ของแต่ละวิธีการสุ่มตัวอย่างจำแนกตาม  $\mu,k,p$  เมื่อ  $\rho=0$ ต**ารางที่ 18** ผลการสรุปประสิทธิภาพจากกราฟค่าเฉลี่ยสะสมของ  $\bar{X}_{(p)}$  ของแต่ละวิธีการสุ่มตัวอย่างจำแนกตาม  $\boldsymbol{\mu}, k, p$  เมื่อ  $\rho = 0$ 

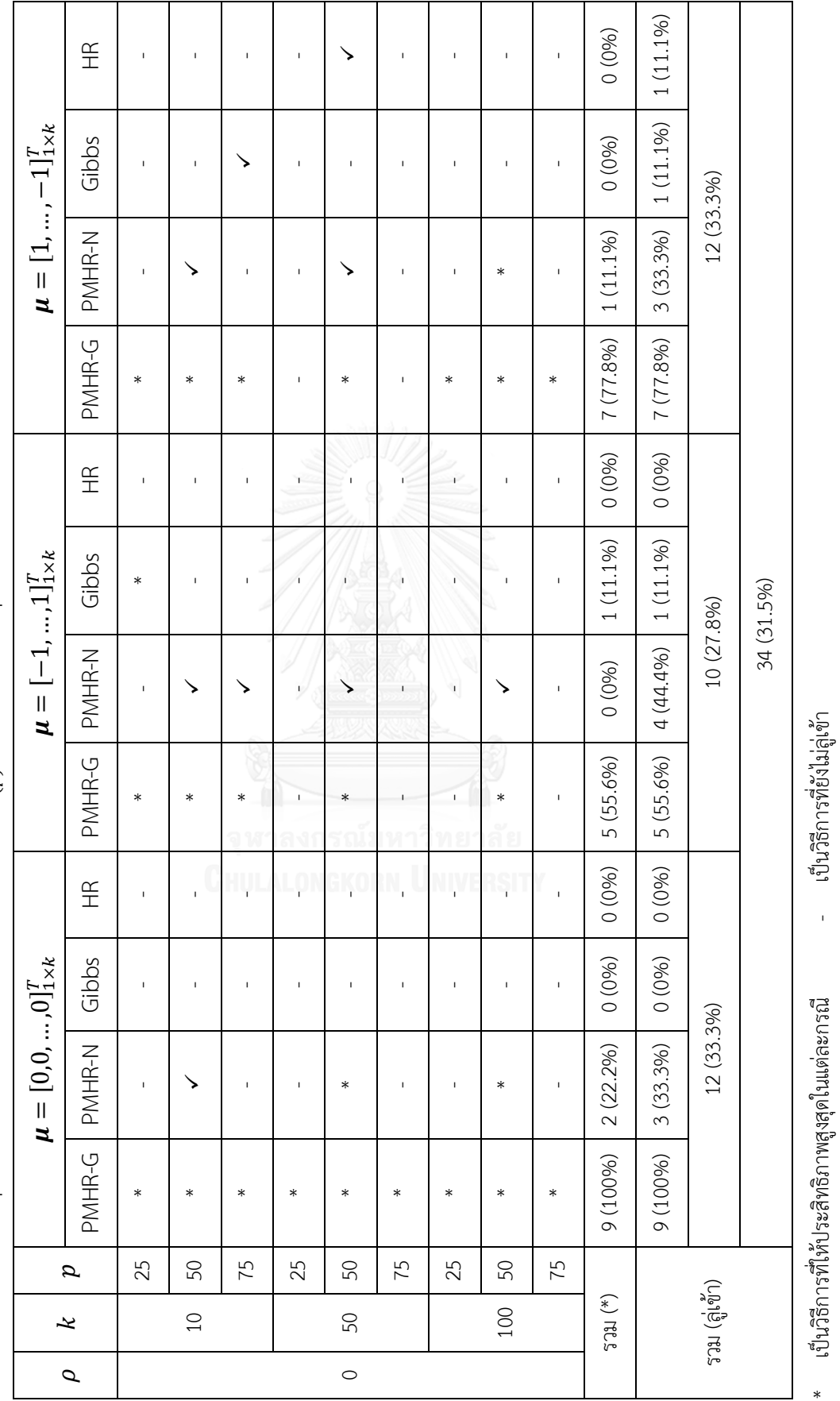

้⁄ เป็นวิธีการที่เกิดการลู่เข้าแล้ว เป็นวิธีการที่เกิดการลู่เข้าแล้ว

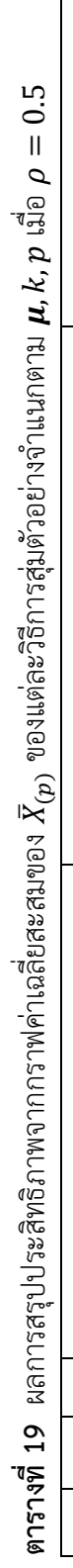

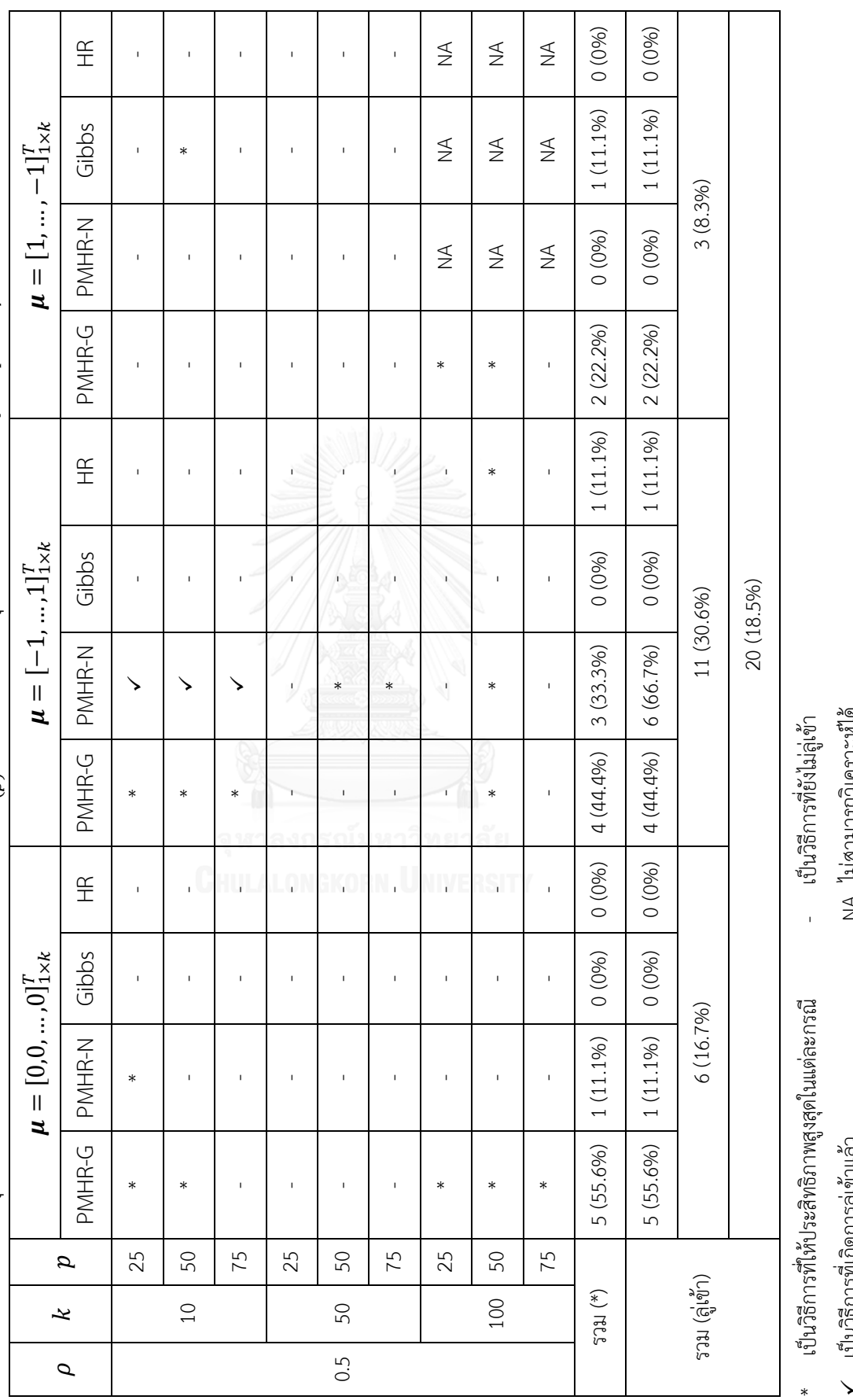

- เบนยกกรมเพลตูเก<br>NA ไม่สามารถวิเคราะห์ได้ เป็นวิธีการที่เกิดการลู่เข้าแล้ว NA ไม่สามารถวิเคราะห์ได้

62

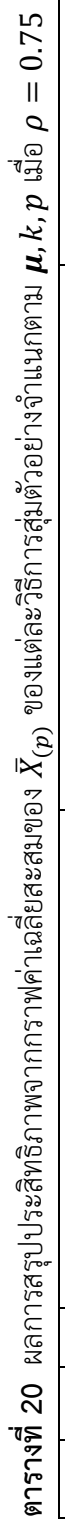

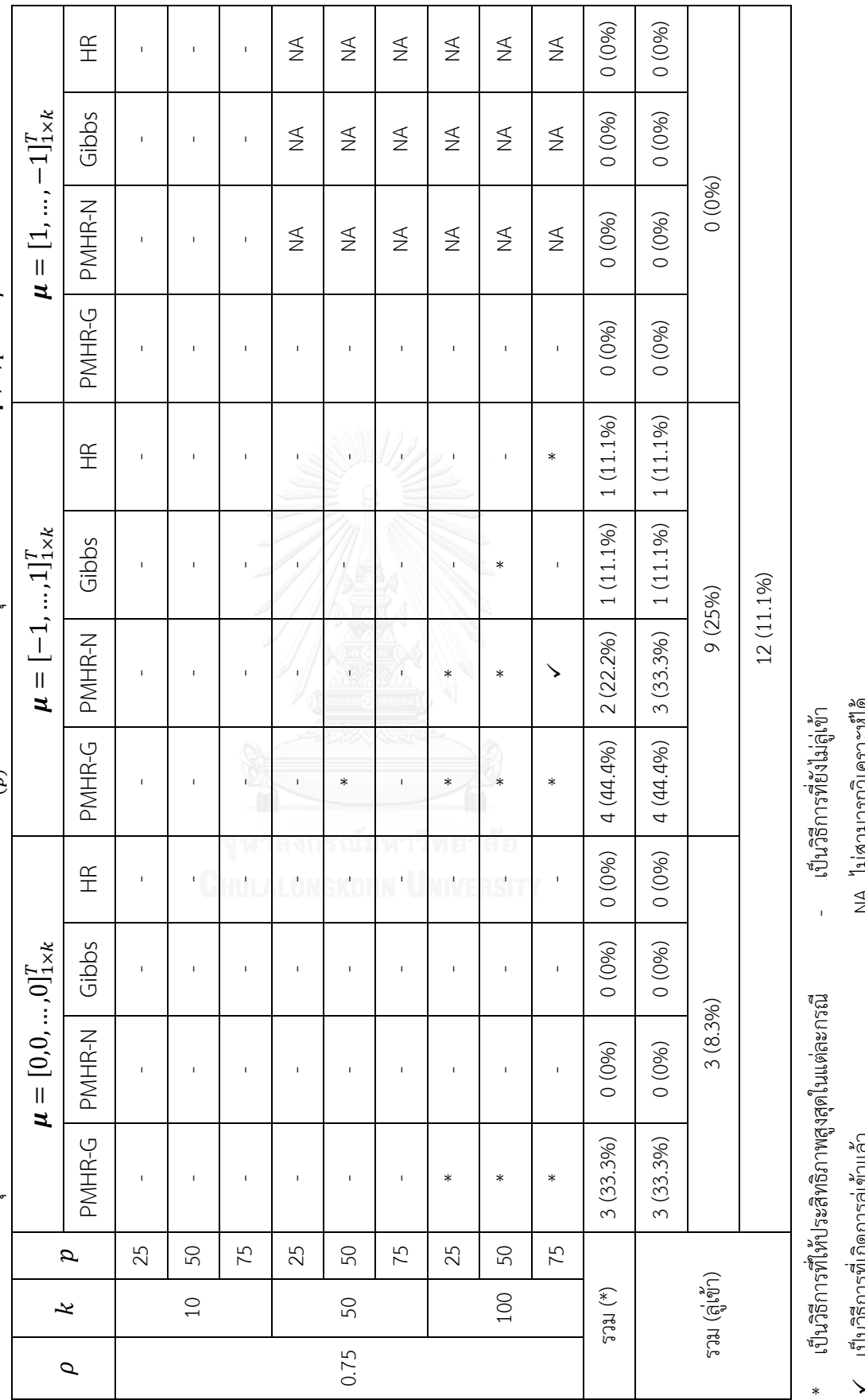

- มีการการที่เป็น<br>ไม่สามารถวิเคราะห์ได้

เป็นวิธีการที่เกิดการลู่เข้าแล้ว NA ไม่สามารถวิเคราะห์ได้

63

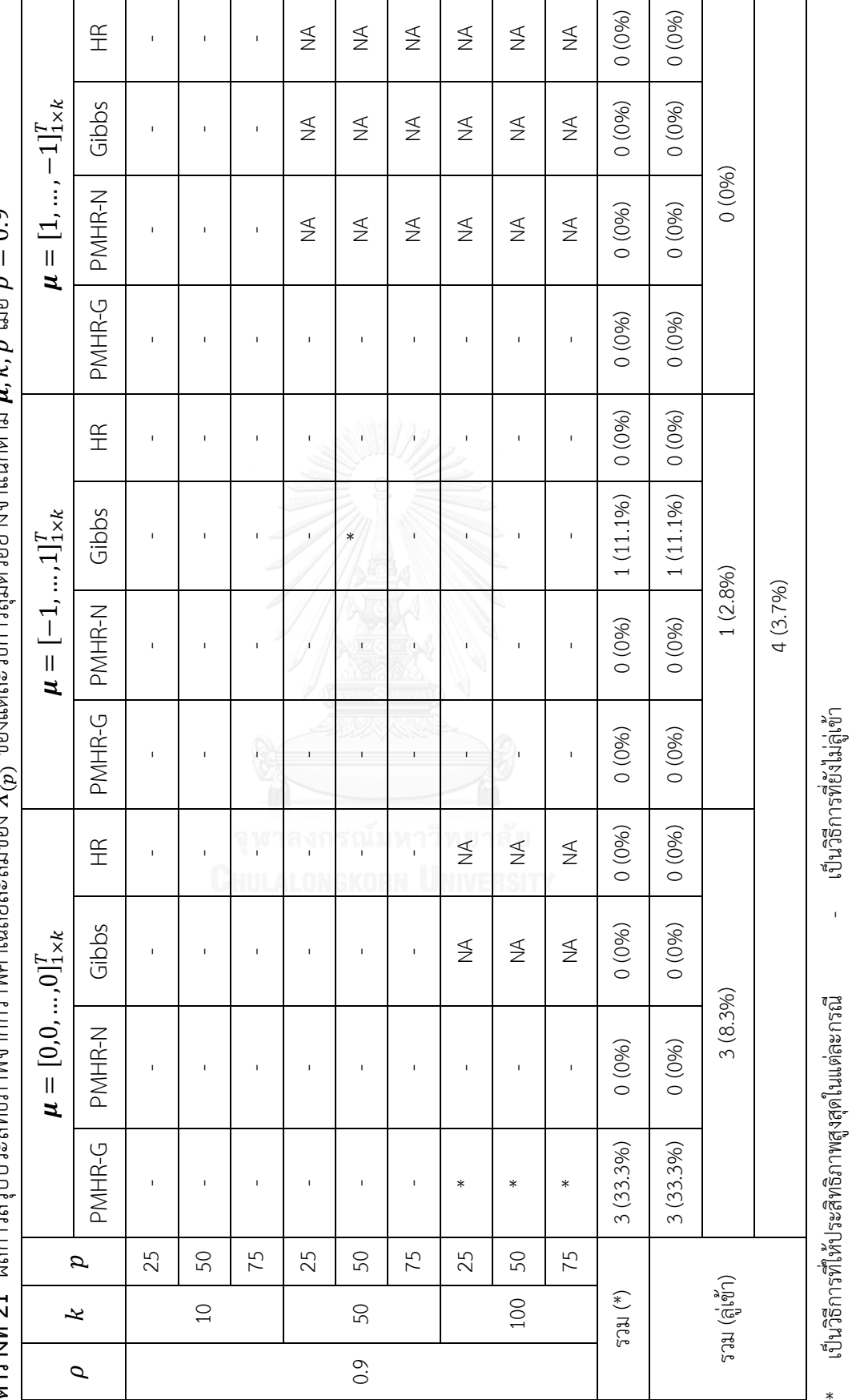

ตารางที่ 21 ผลการสราประสิทธิภาพจากกราฟค่าเฉลียสะสมของ X - ของแต่ละวิธีการส่มตัวอย่างจำแนกตาม น.k. n เมื่อ ก = 0.9 ต**ารางที่ 21** ผลการสรุปประสิทธิภาพจากกราฟค่าเฉลี่ยสะสมของ  $\bar{X}_{(p)}$  ของแต่ละวิธีการสุ่มตัวอย่างจำแนกตาม  $\boldsymbol{\mu}, k, p$  เมื่อ  $\rho = 0.$ 

ฟาร์ และประเทศ<br>พ.ศ. 25

√ เป็นวิธีการที่เกิดการลู่เข้าแล้ว เป็นวิธีการที่เกิดการลู่เข้าแล้ว NA ไม่สามารถวิเคราะห์ได้

| กรณีที่        | $\rho$         | k   | $\mu$     | วิธีการสุ่มตัวอย่าง* | กรณีที่ | $\rho$      | $\boldsymbol{k}$ | $\mu$     | วิธีการสุ่มตัวอย่าง* |
|----------------|----------------|-----|-----------|----------------------|---------|-------------|------------------|-----------|----------------------|
| $\mathbf{1}$   |                |     | $\mu_1$   | PMHR-G               | 19      |             |                  | $\mu_{1}$ | $\times$             |
| $\mathbf{2}$   |                | 10  | $\mu_{2}$ | PMHR-G               | 20      |             | 10               | $\mu_{2}$ | $\times$             |
| $\mathfrak{Z}$ |                |     | $\mu_3$   | PMHR-G               | 21      |             |                  | $\mu_3$   | X                    |
| $\overline{4}$ |                |     | $\mu_1$   | PMHR-G               | 22      |             |                  | $\mu_1$   | $\times$             |
| 5              | $\overline{0}$ | 50  | $\mu_{2}$ | PMHR-G               | 23      | 0.75        | 50               | $\mu_{2}$ | PMHR-G               |
| 6              |                |     | $\mu_3$   | PMHR-G               | 24      |             |                  | $\mu_3$   | $\times$             |
| $\overline{7}$ |                |     | $\mu_1$   | PMHR-G               | 25      |             |                  | $\mu_1$   | PMHR-G               |
| 8              |                | 100 | $\mu_{2}$ | PMHR-G               | 26      |             | 100              | $\mu_{2}$ | PMHR-G               |
| 9              |                |     | $\mu_3$   | PMHR-G               | 27      |             |                  | $\mu_3$   | X                    |
| 10             |                |     | $\mu_1$   | PMHR-G               | 28      |             |                  | $\mu_1$   | X                    |
| 11             |                | 10  | $\mu_{2}$ | PMHR-G               | 29      |             | 10               | $\mu_{2}$ | X                    |
| 12             |                |     | $\mu_3$   | Gibbs                | 30      |             |                  | $\mu_3$   | $\mathsf X$          |
| 13             |                |     | $\mu_1$   | X                    | 31      |             |                  | $\mu_1$   | $\mathsf X$          |
| 14             | 0.5            | 50  | $\mu_{2}$ | PMHR-N               | 32      | 0.9         | 50               | $\mu_{2}$ | Gibbs                |
| 15             |                |     | $\mu_{3}$ | X                    | 33      | <b>SITY</b> |                  | $\mu_3$   | $\times$             |
| 16             |                |     | $\mu_{1}$ | PMHR-G               | 34      |             |                  | $\mu_1$   | PMHR-G               |
| 17             |                | 100 | $\mu_{2}$ | $***$                | 35      |             | 100              | $\mu_{2}$ | $\times$             |
| 18             |                |     | $\mu_3$   | PMHR-G               | 36      |             |                  | $\mu_3$   | $\mathsf X$          |

**ตารางที่ 22** ผลการสรุปวิธีการสุ่มตัวอย่างที่มีประสิทธิภาพสูงสุดจากกราฟค่าเฉลี่ยสะสมของ  $\bar{X}_0$ ทั้งหมด 36 กรณี จำแนกตาม  $\rho, k$  และ  $\boldsymbol{\mu}$ 

 $\boldsymbol{\mu}_1 = [0, 0, ..., 0]_{1 \times k}^T$ ,  $\boldsymbol{\mu}_2 = [-1, ..., 1]_{1 \times k}^T$  ,  $\boldsymbol{\mu}_3 = [1, ..., -1]_1^T$ X ไม่สามารถวัดประสิทธิภาพได้

\*\*\* วิธีการสุ่มตัวอย่างแบบ PMHR-G, PMHR-N และ Gibbs มีประสิทธิภาพเท่ากัน

\* วิธีการสุ่มตัวอย่าง หมายถึง วิธีการสุ่มตัวอย่างที่มีประสิทธิภาพสูงสุดในแต่ละกรณี ยกตัวอย่าง เช่น กรณีที่ 2 วิธีการสุ่มตัวอย่าง PMHR-G หมายถึง กรณี  $\rho = 0$ ,  $k = 10$ ,  $\mu = [-1,...,1]_{1\times k}^T$  วิธีการ สุ่มตัวอย่างแบบ PMHR-G มีประสิทธิภาพสูงสุด

5.1.4 ผลสรุปการเปรียบเทียบประสิทธิภาพของการสุ่มตัวอย่างแบบ PMHR-G, PMHR-N, Gibbs และ HR จากเกณฑ์วัดประสิทธภาพทั้ง 2 เกณฑ์

เปอร์เซ็นต์การลู่เข้า

เปอร์เซ็นต์การลู่เข้าของวิธีการสุ่มตัวอย่างทั้ง 4 แบบ ทั้ง 2 เกณฑ์ให้ผลสรุปในทำนอง เดียวกัน คือการสุ่มตัวอย่างแบบ PMHR-G มีเปอร์เซ็นต์การลู่เข้ามากที่สุด รองลงมาคือ PMHR-N, Gibbs และ HR ตามลำดับ

ประสิทธิภาพ

เมื่อพิจารณาประสิทธิภาพของวิธีการสุ่มตัวอย่างทั้ง 4 แบบ ทั้งหมด 36 กรณี พบว่าทั้ง 2 เกณฑ์ให้ผลสรุปตรงกัน 25 กรณี (69.44%) สามารถสรุปได้ดังภาพที่ 15

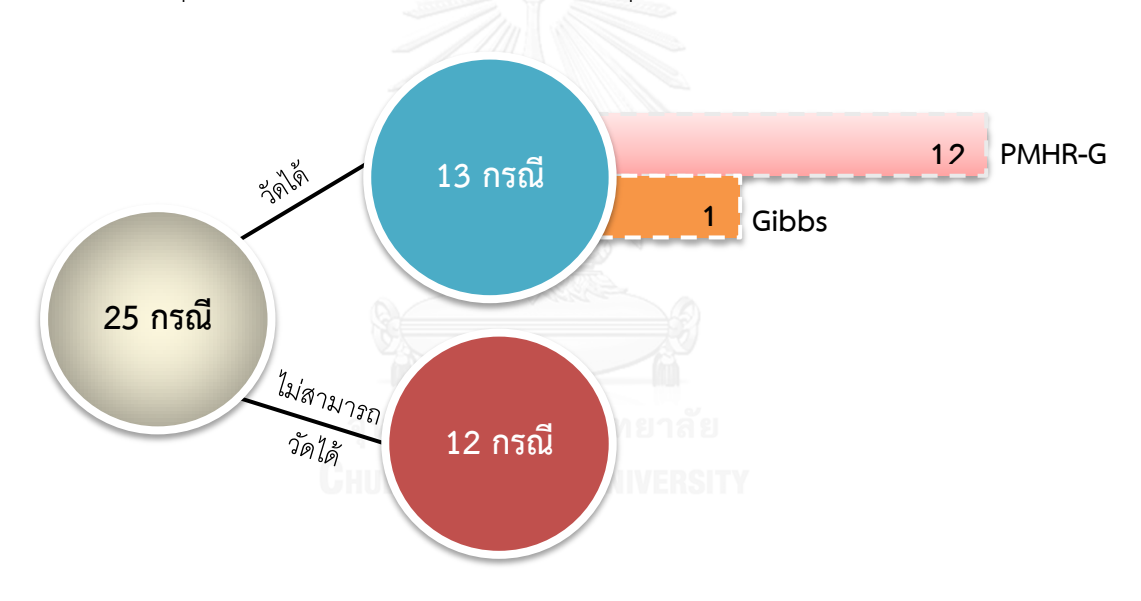

**ภาพที่ 15** ผลการสรุปวิธีการสุ่มตัวอย่างที่มีประสิทธิภาพสูงสุดจากเกณฑ์วัดประสิทธิภาพ ทั้ง 2 เกณฑ์ที่ให้ผลสรุปตรงกันทั้งหมด 25 กรณี

จากภาพี่ 15 พบว่าจากทั้งหมด 25 กรณีที่ทั้ง 2 เกณฑ์ให้ผลสรุปตรงกัน ซึ่งแบ่งเป็นกรณีที่ สามารถวัดประสิทธิภาพได้ (มีอย่างน้อย 1 วิธีที่เกิดการลู่เข้า) 13 กรณี และไม่สามารถวัด ้ ประสิทธิภาพได้ (ไม่มีวิธีใดที่เกิดการลู่เข้าหรือไม่สามารถวิเคราะห์ได้) 12 กรณี สำหรับกรณีที่สามารถ ้วัดประสิทธิภาพได้ 13 กรณี พบว่าการส่มตัวอย่างแบบ PMHR-G มีประสิทธิภาพสงที่สด 12 กรณี

(92.31%) และการสุ่มตัวอย่างแบบ Gibbs มีประสิทธิภาพสูงที่สุด 1 กรณี (7.69%) โดยมี รายละเอียดแต่ละกรณีดังตารางที่ 23

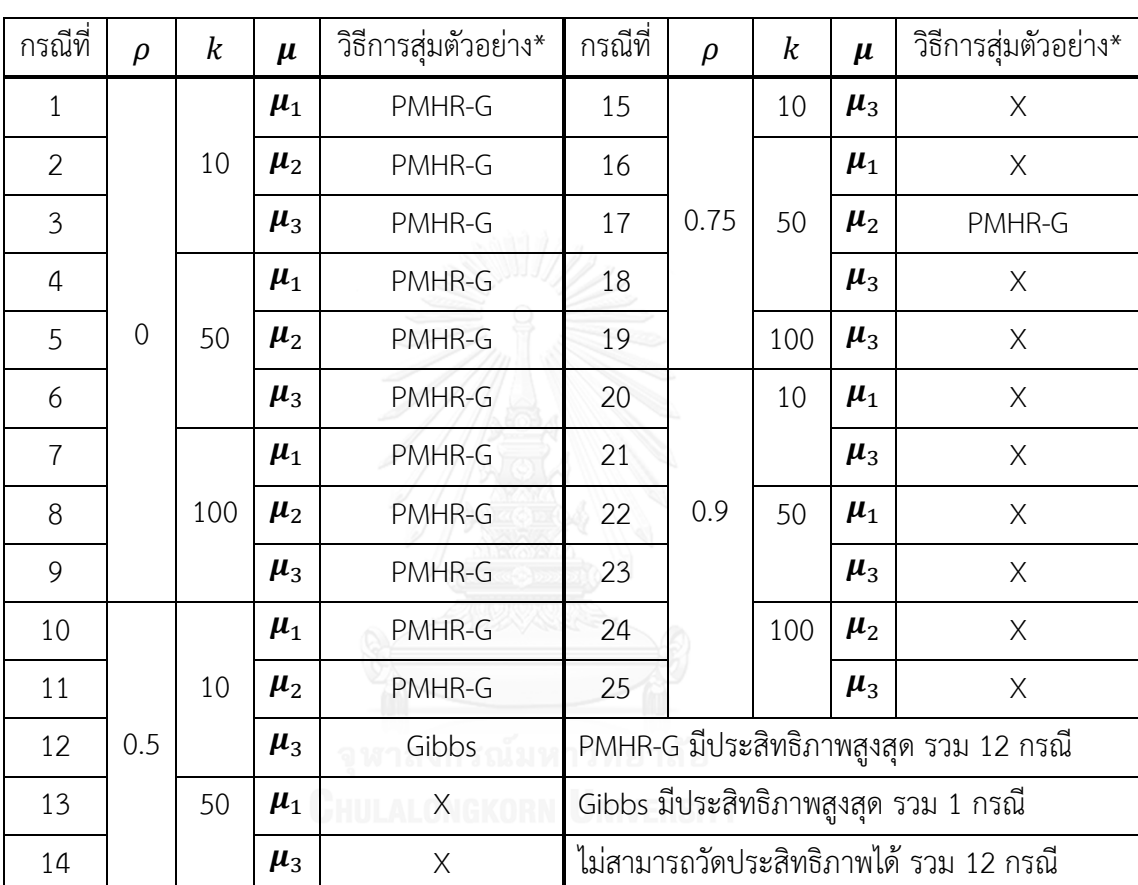

**ตารางที่ 23** ผลการสรุปวิธีการสุ่มตัวอย่างที่มีประสิทธิภาพสูงสุดจากเกณฑ์การวัดประสิทธิภาพทั้ง 2 เกณฑ์ที่ให้ผลตรงกัน รวมทั้งหมด 25 กรณี จำแนกตาม  $\rho, k$  และ  $\boldsymbol{\mu}$ 

 $\boldsymbol{\mu}_1 = [0, 0, ..., 0]_{1 \times k}^T$ ,  $\boldsymbol{\mu}_2 = [-1, ..., 1]_{1 \times k}^T$  ,  $\boldsymbol{\mu}_3 = [1, ..., -1]_1^T$ X ไม่สามารถวัดประสิทธิภาพได้

\* วิธีการสุ่มตัวอย่าง หมายถึง วิธีการสุ่มตัวอย่างที่มีประสิทธิภาพสูงสุดในแต่ละกรณี ยกตัวอย่าง เช่น กรณีที่ 2 วิธีการสุ่มตัวอย่าง PMHR-G หมายถึง กรณี  $\rho = 0$ ,  $k = 10$ ,  $\mu = [-1,...,1]_{1\times k}^T$  วิธีการ สุ่มตัวอย่างแบบ PMHR-G มีประสิทธิภาพสูงสุด

#### **5.2 อภิปรายผล**

5.2.1 จากเกณฑ์การวัดประสิทธิภาพทั้ง 2 เกณฑ์ ได้แก่ เกณฑ์วัดในเชิงปริมาณ คือค่า  $\widehat R_{0.975}$  และเกณฑ์วัดในเชิงคุณภาพ คือกราฟค่าเฉลี่ยสะสมของ  $\bar X_{(p)}$  พบว่ามีบางกรณีที่ให้ผล แตกต่างกัน เช่น ผลจากค่า  $\widehat{R}_{0.975}$  มีค่าน้อยกว่า 1.1 ซึ่งสามารถสรุปได้ว่าลู่เข้า แต่ผลที่ได้จากกราฟ สรุปได้ว่ายังไม่ลู่เข้า สาเหตุที่เป็นเช่นนี้เป็นเพราะส่วนปลายของกราฟอาจมีลักษณะแกว่งไปมา ยังไม่ เป็นแนวเส้นตรงที่เรียบขนานไปกับค่าคาดหวังเป้าหมาย ดังนั้นจึงสรุปได้ว่ากราฟยังไม่ลู่เข้า หรือส่วน ปลายของกราฟอาจมีลักษณะเป็นแนวเส้นตรงที่เรียบแล้ว แต่ลู่เข้าไปยังค่าอื่นที่ไม่ใช่ค่าคาดหวัง เป้าหมาย จึงสรุปได้ว่ากราฟยังไม่ลู่เข้าเช่นกัน และอีกสาเหตุหนึ่งที่เป็นไปได้คือ ค่า  $\widehat R_{0.975}$ ที่ได้ เกิด จากการคำนวณ MCMC ทั้งหมด 5 ลูกโซ่ แต่กราฟเกิดจากการคำนวณ MCMC เพียงลูกโซ่เดียว จึง เป็นเหตุที่ท าให้ผลสรุปจากเกณฑ์การวัดทั้ง 2 เกณฑ์แตกต่างกัน

5.2.2 เมื่อพิจารณาเปอร์เซ็นต์การลู่เข้าของวิธีการสุ่มตัวอย่างทั้ง 4 แบบ พบว่าจากเกณฑ์ การวัดทั้ง 2 เกณฑ์ให้ผลสรุปในทำนองเดียวกัน คือการสุ่มตัวอย่างแบบ PMHR-G มีเปอร์เซ็นต์การลู่ เข้ามากที่สุด รองลงมาคือ PMHR-N, Gibbs และ HR ตามลำดับ และเนื่องจากในการทดลองแต่ละ กรณีเราได้กำหนดให้ทุกวิธีการสุ่มตัวอย่างมี  $\,N\,$  เท่ากัน ดังนั้นจึงสรุปได้ว่า วิธี PMHR-N ลู่เข้าได้เร็ว กว่า Gibbs และ HR ตามลำดับ ซึ่งผลที่ได้นี้สอดคล้องกับผลงานวิจัยของ (Chiarawongse et al., 2012) ที่ได้ทำการเปรียบเทียบค่าเฉลี่ยของจำนวนรอบที่ลู่เข้าจากการสุ่มตัวอย่างแบบ PMHR-N, Gibbs และ HR

การสุ่มตัวอย่างแบบ PMHR-G มีเปอร์เซ็นต์การลู่เข้ามากกว่า PMHR-N เนื่องจากการ สุ่มตัวอย่างแบบ PMHR-G มีเปอร์เซ็นต์การยอมรับจุดตัวเลือกมากกว่า ยกตัวอย่างเช่น กรณี  $\rho = 0.5, k = 10$ ,  $\boldsymbol{\mu} = [0.0,...,0]_{1\times k}^T$  พบว่า PMHR-G มีเปอร์เซ็นต์การยอมรับจุดตัวเลือกบน เส้นตรง  $L$  100% และบนพื้นผิว  $S$  40.85% ส่วน PMHR-N มีเปอร์เซ็นต์การยอมรับจุดตัวเลือกบน เส้นตรง  $L$  1.86% และบนพื้นผิว  $S$  36.75% ด้วยเหตุนี้จึงทำให้การสุ่มตัวอย่างแบบ PMHR-G ลู่เข้า เร็วกว่า PMHR-N

5.2.3 ข้อจำกัดของการสุ่มตัวอย่างแบบ PMHR-G

เปอร์เซ็นต์การลู่เข้าของการสุ่มตัวอย่างแบบ PMHR-G จะลดลงเมื่อ  $\rho$  สูงขึ้น เนื่องจากเปอร์เซ็นต์การยอมรับจุดตัวเลือกบนเส้นตรง  $L$  และบนพื้นผิว  $S$  ลดลงเมื่อ  $\rho$  สูงขึ้น โดยเฉพาะที่  $\rho = 0.75\,$  และ  $0.9$  ยกตัวอย่างเช่น เมื่อกำหนด  $k = 10$ ,  $\pmb{\mu} = [-1,...,1]_{1\times k}^T$  และ พิจารณา  $\rho$  ที่ระดับต่างๆ จะมีเปอร์เซ็นต์การยอมรับและปฏิเสธจุดตัวเลือกเป็นดังตารางที่ 24

| $\Omega$ |            | บนเส้นตรง $\boldsymbol{L}$ | บนพื้นผิว ${\cal S}$ |        |  |
|----------|------------|----------------------------|----------------------|--------|--|
|          | ັ<br>ยอมรบ | ปฏิเสธ                     | ยอมรบ                | ปฏิเสธ |  |
|          | 30.94%     | 69.06%                     | 75.50%               | 24.50% |  |
| 0.5      | 13.42%     | 86.58%                     | 50.92%               | 49.08% |  |
| 0.75     | 2.66%      | 97.34%                     | 31.74%               | 68.26% |  |
| 0.9      | 0.03%      | 99.97%                     | 11.11%               | 88.89% |  |

**ตารางที่ 24** แสดงเปอร์เซ็นต์การยอมรับและปฏิเสธจุดตัวเลือกบนเส้นตรง  $L$  และบนพื้นผิว  $S$  ของ การสุ่มตัวอย่างแบบ PMHR-G เมื่อพิจารณา  $\rho$  สำหรับกรณี  $k = 10$ ,  $\pmb{\mu} = [-1,...,1]_1^T$ 

เปอร์เซ็นต์การลู่เข้าของการสุ่มตัวอย่างแบบ PMHR-G จะลดลงเมื่อ  $k$  สูงขึ้น เนื่องจาก เปอร์เซ็นต์การยอมรับจุดตัวเลือกบนเส้นตรง  $L$  ลดลงเมื่อ  $k$  สูงขึ้น  $\;$  ส่วนบนพื้นผิว  $S$ เปอร์เซ็นต์การยอมรับจุดตัวเลือกจะไม่ขึ้นกับ  $k$  ยกตัวอย่างเช่น เมื่อกำหนด  $\rho = 0.5$ ,  $\boldsymbol{\mu} =$  $\left[-1,...,1\right]_{1\times k}^{T}$ และพิจารณา  $k$  ที่ระดับต่างๆ จะมีเปอร์เซ็นต์การยอมรับและปฏิเสธจุดตัวเลือกเป็น ดังตารางที่ 25

**ตารางที่ 25** แสดงเปอร์เซ็นต์การยอมรับและปฏิเสธจุดตัวเลือกบนเส้นตรง และบนพื้นผิว ของ การสุ่มตัวอย่างแบบ PMHR-G เมื่อพิจารณา  $k$  สำหรับกรณี  $\rho = 0.5$ ,  $\pmb{\mu} = [-1,...,1]_1^T$ 

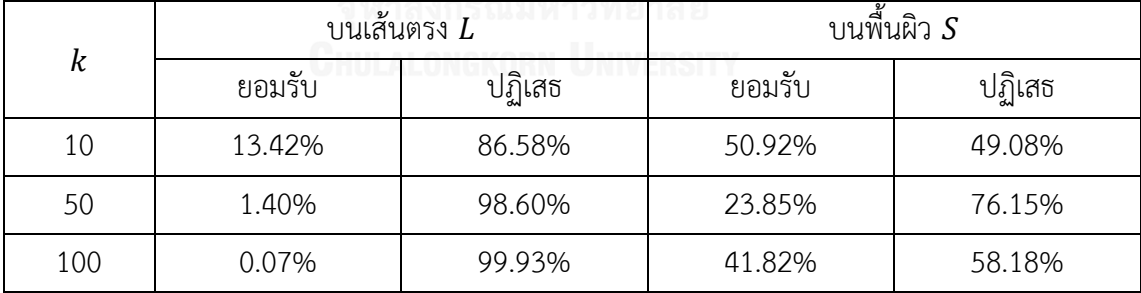

การสุ่มตัวอย่างแบบ PMHR-G มีเปอร์เซ็นต์การลู่เข้า ที่  $\pmb{\mu} = [0,...,0]_{1\times k}^T$ มากที่สุด

รองลงมาคือ  $\pmb{\mu} = [-1,...,1]^T_{1\times k}$  และ  $\pmb{\mu} = [1,...,-1]^T_{1\times k}$  เนื่องจากที่  $\pmb{\mu} = [0,...,0]^T_{1\times k}$  มี เปอร์เซ็นต์การยอมรับจุดตัวเลือกโดยรวมบนเส้นตรง  $L$  และบนพื้นผิว  ${\cal S}$  มากที่สุด รองลงมาคือ  $\pmb{\mu} = [-1,...,1]_{1\times k}^T$  และ  $\pmb{\mu} = [1,...,-1]_{1\times k}^T$  ยกตัวอย่างเช่น เมื่อกำหนดให้  $\rho = 0.5, k = 10$ และพิจารณา  $\mu$  ที่ลำดับต่างๆ จะมีเปอร์เซ็นต์การยอมรับและปฏิเสธจุดตัวเลือกเป็นดังตารางที่ 26

|                              | บนเส้นตรง $\boldsymbol{L}$ |        | บนพื้นผิว ${\cal S}$ |        |  |
|------------------------------|----------------------------|--------|----------------------|--------|--|
| μ                            | ยอมรับ                     | ปฏิเสธ | ยอมรับ               | ปฏิเสธ |  |
| $[0,0,,0]_{1\times k}^{T}$   | 100.00%                    | 0.00%  | 40.85%               | 59.15% |  |
| $[-1, , 1]_{1 \times k}^{T}$ | 13.42%                     | 86.58% | 50.92%               | 49.08% |  |
| $[1, , -1]_{1 \times k}^{T}$ | 26.53%                     | 73.66% | 28.36%               | 71.64% |  |

**ตารางที่ 26** แสดงเปอร์เซ็นต์การยอมรับและปฏิเสธจุดตัวเลือกบนเส้นตรง  $L$  และบนพื้นผิว  $S$  ของ การสุ่มตัวอย่างแบบ PMHR-G เมื่อพิจารณา  $\mu$  สำหรับกรณี  $\rho = 0.5, k = 10$ 

จากตารางที่ 26 จะสังเกตได้ว่าที่  $\pmb{\mu} = [0, ... , 0]_{1 \times k}^T$  มีเปอร์เซ็นต์การยอมรับจุด ตัวเลือกบนเส้นตรง  $L$  เป็น 100%  $\qquad$  เนื่องมาจากความน่าจะเป็นในการยอมรับจุด  $(\alpha)$  คือ min (exp $\frac{\mu}{2}$  $\frac{\mu_d}{\sigma_d^2}\big(\|x^*\|-\big\|x^{(n)}\|\big)\Big\}$ , $1\Big)$  โดยที่  $\mu_d=\frac{d'\Sigma^{-1}}{d'\Sigma^{-1}}$  $\frac{d^r \Sigma^{-1} \mu}{d^r \Sigma^{-1} d}$  ซึ่งเมื่อ  $\mu = [0, ..., 0]_{1 \times k}^T$  จะได้ว่า  $\mu_{\bm d}=0$  ดังนั้นจึงทำให้  $\alpha=1$  เสมอ และยังสามารถสรุปได้ว่า เมื่อ  $\bm \mu=[0,...,0]_{1\times k}^T$  สำหรับทุก  $\rho$  และทุก  $k$  เปอร์เซ็นต์การยอมรับจุดตัวเลือกบนเส้นตรง  $L$  เป็น 100% เสมอ เพราะไม่ว่า  $\rho$  ใน  $\Sigma$ จะมีค่าเท่าไหร่ก็ตาม  $\mu_{\boldsymbol{d}}$  ก็ยังคงมีค่าเป็น 0 เสมอ  $^-$  ส่วน  $\alpha$  ก็ไม่มีพจน์ที่ขึ้นกับ  $k^-$  ดังนั้น  $\alpha$  จะไม่ เปลี่ยนแปลงไปตาม  $k$ 

สรุปข้อจำกัดของการสุ่มตัวอย่างแบบ PMHR-G สำหรับกรณีที่  $\boldsymbol{\mu} = [0, ... , 0]_1^T$ สามารถใช้ได้กับทุก  $k$  และ  $\rho$  ที่มีค่าในระดับไม่สงมาก ( $\rho = 0.0.5$ ) เพราะถึงแม้ว่าเปอร์เซ็นต์การ ยอมรับจุดตัวเลือกบนเส้นตรง  $L$  สำหรับทุก  $\rho$  จะเป็น 100% แสมอ แต่เปอร์เซ็นต์การยอมรับจุด ตัวเลือกบนพื้นผิว  $S$  จะลดลงเมื่อ  $\rho$  สูงขึ้น ส่วนกรณีที่  $\pmb{\mu} = [-1, ..., 1]_{1\times k}^T$  และ  $\pmb{\mu} =$  $[1,...,-1]_{1\times k}^T$  เมื่อ  $\rho$  มีค่าในระดับต่ำ  $(\rho=0)$  สามารถใช้ได้กับทุก  $k$  และเมื่อ  $\rho$  ที่มีค่าในระดับ ปานกลาง ( $\rho = 0.5$ ) ควรใช้กับ  $k$  ที่มีค่าในระดับไม่สูงมาก

5.2.4 กรณีที่ไม่สามารถวิเคราะห์ผลได้ สำหรับเกณฑ์วัดในเชิงคณภาพ พบในวิธีการส่ม ตัวอย่างแบบ PMHR-N, Gibbs และ HR ซึ่งในขั้นตอนการสุ่มตัวอย่างกรณีดังกล่าวพบว่าสมาชิกของ ตัวอย่างบางมิติมีค่าเป็นอนันต์ และเมื่อทำการจำลองตัวอย่างในรอบถัดไปโดยใช้จุดตัวอย่างที่มีค่าเป็น ้อนันต์เป็นจุดเริ่มต้นก็จะทำให้ไม่สามารถคำนวณค่าต่างๆ ตามกระบวนการทางคณิศาสตร์ได้ สำหรับ เกณฑ์วัดในเชิงปริมาณ พบในวิธีการสุ่มตัวอย่างทั้ง 4 แบบ ซึ่งมีสาเหตุมาจากการที่ไม่สามารถแยกตัว ประกอบของโชเลสกี (Cholesky's decomposition) ในขั้นตอนของฟังก์ชัน gelman.diag ได้ เนื่องจากเมทริกซ์ความแปรปรวนร่วมที่ใช้ในการวิเคราะห์ไม่เป็นบวกแน่นอน

#### **5.3 ข้อเสนอแนะ**

## ข้อเสนอแนะในการนำผลการวิจัยนี้ไปใช้

จากผลการวิจัยสามารถน าไปประยุกต์ใช้ในการประมาณค่าคาดหวังของผลตอบแทนภายใต้ การแจกแจงภายหลังของหลักทรัพย์กับข้อมูลจริงได้ตัวอย่างเช่น จากข้อมูลผลตอบแทนรายวันของ 30 หลักทรัพย์ในดัชนีอุตสาหกรรมดาวโจนส์ (Dow Jones Industrial Average) มีค่าสถิติเชิง พรรณนา (Descriptive Statistics) ของค่าเฉลี่ย (Mean:  $\mu$ ) ส่วนเบี่ยงเบนมาตรฐาน (Standard Deviation:  $\sigma$ ) และ ค่าสัมประสิทธิ์สหสัมพันธ์ (Correlation Coefficient:  $\rho$ ) ดังตารางที่ 27 ซึ่งจะ สังเกตได้ว่า ข้อมูลจริงมีค่า  $\mu$  เข้าใกล้ 0 โดยมีค่าน้อยกว่า  $\sigma$  เฉลี่ย 130 เท่า และมีค่า  $\rho$  โดยเฉลี่ย 0.4627 ซึ่งใกล้เคียงกับกรณีทดลองในงานวิจัยคือ กรณี  $\pmb{\mu} = [0, ..., 0]_{1\times k}^T, \rho = 0.5$  โดยกรณีนี้มี ผลสรุปคือ วิธีการสุ่มตัวอย่างแบบ PMHR-G มีประสิทธิภาพสูงที่สุด

**ตารางที่ 27** สถิติเชิงพรรณนาของ  $\mu$ , $\sigma$  และ  $\rho$  จากข้อมูลผลตอบแทนรายวันของ 30 หลักทรัพย์ใน ดัชนีอุตสาหกรรมดาวโจนส์

|       | Min.      | Qu.       | Median | Mean   | Qu.    | Max.   |
|-------|-----------|-----------|--------|--------|--------|--------|
| $\mu$ | $-0.0013$ | $-0.0003$ | 0.0002 | 0.0001 | 0.0004 | 0.0014 |
| σ     | 0.0095    | 0.0117    | 0.0131 | 0.0130 | 0.0143 | 0.0162 |
| ρ     | 0.2366    | 0.4068    | 0.4583 | 0.4627 | 0.5139 | 0.8637 |

หมายเหตุ: ตัวอย่างใช้ข้อมูลผลตอบแทนรายวันของ 30 หลักทรัพย์ในดัชนีอุตสาหกรรมดาวโจนส์ ตั้งแต่ วันที่ 16 กรกฎาคม 2014 ถึง วันที่ 31 ธันวาคม 2015 จาก Thomson Reuters ซึ่งสามารถ พบข้อมูลของ  $\mu$ , $\sigma$  และ  $\rho$  ได้ในภาคผนวก

## ข้อเสนอแนะเพื่อการศึกษาวิจัยครั้งต่อไป

1. ในการวิจัยครั้งนี้ได้กำหนดจำนวนรอบสูงสุดในจำลองข้อมูล ( $N$ ) ไว้แล้ว จึงทำการ เปรียบเทียบประสิทธิภาพของการสุ่มตัวอย่าง ซึ่งในบางกรณีการจำลองข้อมูลอาจจะยังไม่ลู่เข้าจึงทำ ให้ไม่สามารถนำมาเปรียบเทียบกันได้ การแก้ไขปัญหาดังกล่าวอาจทำได้โดยเพิ่ม  $N$ 

2. ในการวิจัยครั้งนี้ได้พัฒนาขั้นตอนวิธีการสุ่มตัวอย่างแบบ PMHR-N เฉพาะบนเส้นตรง  $L$ ดังนั้นผู้ที่สนใจที่จะพัฒนาให้วิธีการสุ่มตัวอย่างแบบ PMHR-G ให้มีประสิทธิภาพมากยิ่งขึ้น ก็ควร พัฒนาขั้นตอนบนพื้นผิว ด้วย

3. สำหรับวิธีการสุ่มตัวอย่างแบบ PMHR-G ถึงแม้จะมีเปอร์เซ็นต์การยอมรับจุดตัวเลือก มากกว่าวิธีการสุ่มตัวอย่างแบบ PMHR-N แต่ในกรณีที่  $\rho$  และ  $k$  สูงขึ้น ก็จะทำให้เปอร์เซ็นต์การ ยอมรับจุดตัวเลือกบนเส้นตรง  $L$  ลดลงมากและส่งผลให้เกิดการลู่เข้าช้าลง ดังนั้นจึงควรพัฒนาในกรณี ดังกล่าวต่อไป

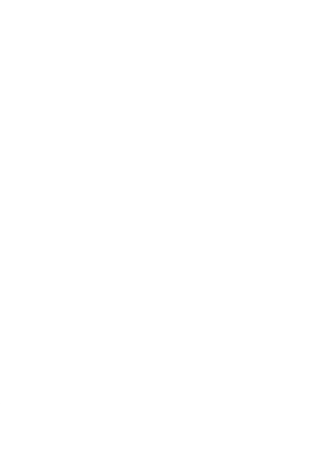

#### **รายการอ้างอิง**

- Bélisle, C. J., Romeijn, H. E., & Smith, R. L. (1993). Hit-and-run algorithms for generating multivariate distributions. *Mathematics of Operations Research, 18*(2), 255- 266.
- Brooks, S. P., & Gelman, A. (1998). General methods for monitoring convergence of iterative simulations. *Journal of Computational and Graphical Statistics, 7*(4), 434-455.
- Chiarawongse, A., Kiatsupaibul, S., Tirapat, S., & Van Roy, B. (2012). Portfolio selection with qualitative input. *Journal of Banking & Finance, 36*(2), 489-496.
- Flegal, J. M., Haran, M., & Jones, G. L. (2008). Markov chain Monte Carlo: Can we trust the third significant figure? *Statistical Science*, 250-260.
- Gelman, A., Carlin, J. B., Stern, H. S., & Rubin, D. B. (2014). *Bayesian data analysis* (Vol. 2): Chapman & Hall/CRC Boca Raton, FL, USA.
- Gelman, A., & Rubin, D. B. (1992). Inference from iterative simulation using multiple sequences. *Statistical Science*, 457-472.
- Geman, S., & Geman, D. (1984). Stochastic relaxation, gibbs distributions, and the bayesian restoration of images. *IEEE Transaction on Pattern Analysis and Machine Intelligence, 6(6)*, 721-741.
- Hastings, W. K. (1970). Monte Carlo sampling methods using Markov chains and their applications. *Biometrika, 57*(1), 97-109.
- Henderson, S. G., & Nelson, B. L. (2006). *Handbooks in operations research and management science: simulation* (Vol. 13): Elsevier.
- Kiatsupaibul, S., Hayter, A. J., & Liu, W. (2017). Rank constrained distribution and moment computations. *Computational Statistics & Data Analysis, 105*, 229- 242.
- Metropolis, N., Rosenbluth, A. W., Rosenbluth, M. N., Teller, A. H., & Teller, E. (1953). Equation of state calculations by fast computing machines. *The Journal of Chemical Physics, 21*(6), 1087-1092.

Smith, R. L. (1984). Efficient Monte Carlo procedures for generating points uniformly distributed over bounded regions. *Operations Research, 32*(6), 1296-1308.

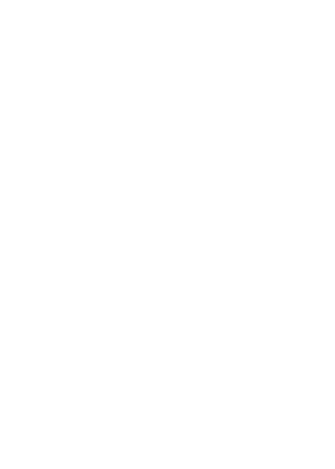

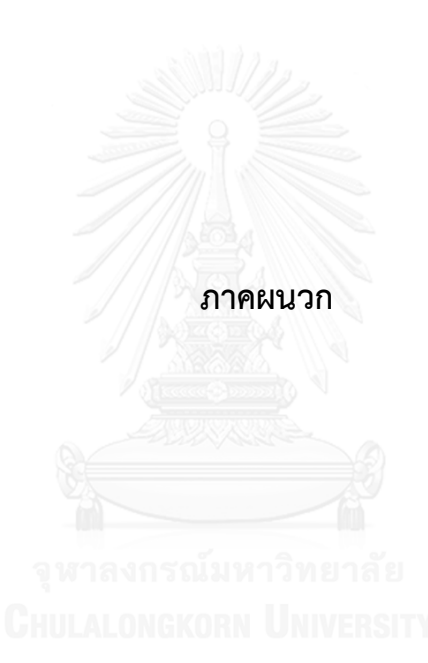

| ลำดับที่     | หลักทรัพย์ในดัชนีอุตสาหกรรมดาวโจนส์ | $\mu$     | $\pmb{\sigma}$ |
|--------------|-------------------------------------|-----------|----------------|
| $\mathbf{1}$ | 3M                                  | 0.0001    | 0.0113         |
| 2            | AMERICAN EXPRESS                    | $-0.0008$ | 0.0128         |
| 3            | <b>APPLE</b>                        | 0.0003    | 0.0157         |
| 4            | <b>BOEING</b>                       | 0.0003    | 0.0132         |
| 5            | CATERPILLAR                         | $-0.0013$ | 0.0154         |
| 6            | <b>CHEVRON</b>                      | $-0.0010$ | 0.0162         |
| 7            | <b>CISCO SYSTEMS</b>                | 0.0002    | 0.0134         |
| 8            | COCA COLA                           | 0.0001    | 0.0096         |
| 9            | E I DU PONT DE NEMOURS              | 0.0002    | 0.0154         |
| 10           | <b>EXXON MOBIL</b>                  | $-0.0007$ | 0.0136         |
| 11           | <b>GENERAL ELECTRIC</b>             | 0.0004    | 0.0127         |
| 12           | GOLDMAN SACHS GP.                   | 0.0002    | 0.0131         |
| 13           | HOME DEPOT                          | 0.0014    | 0.0125         |
| 14           | <b>INTEL</b>                        | 0.0002    | 0.0159         |
| 15           | INTERNATIONAL BUS.MCHS.             | $-0.0009$ | 0.0129         |
| 16           | JP MORGAN CHASE & CO.               | 0.0003    | 0.0132         |
| 17           | JOHNSON & JOHNSON                   | 0.0000    | 0.0103         |
| 18           | <b>MCDONALDS</b>                    | 0.0004    | 0.0112         |
| 19           | <b>MERCK &amp; COMPANY</b>          | $-0.0002$ | 0.0133         |
| 20           | <b>MICROSOFT</b>                    | 0.0007    | 0.0161         |
| 21           | NIKE 'B'                            | 0.0013    | 0.0144         |
| 22           | PFIZER                              | 0.0002    | 0.0117         |
| 23           | PROCTER & GAMBLE                    | $-0.0001$ | 0.0095         |
| 24           | TRAVELERS COS.                      | 0.0004    | 0.0103         |
| 25           | UNITED TECHNOLOGIES                 | $-0.0005$ | 0.0117         |
| 26           | UNITEDHEALTH GROUP                  | 0.0009    | 0.0149         |

**ตารางที่ 28** แสดงค่า และ จากข้อมูลผลตอบแทนรายวันของ 30 หลักทรัพย์ในดัชนี อุตสาหกรรมดาวโจนส์

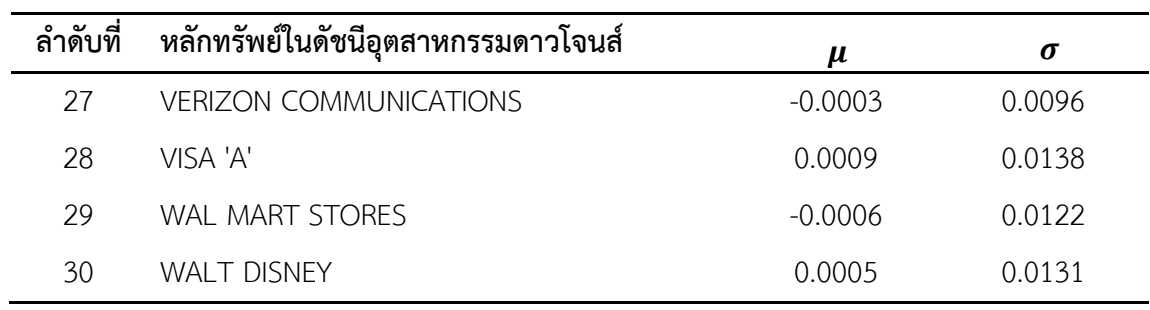

**ตารางที่ 29** แสดงค่า จากข้อมูลผลตอบแทนรายวันของ 30 หลักทรัพย์ในดัชนีอุตสาหกรรมดาว โจนส์

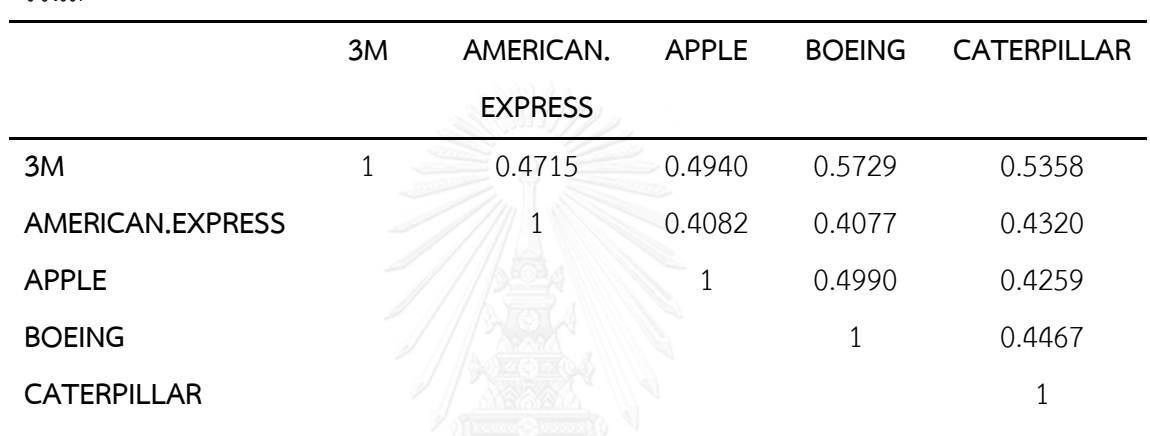

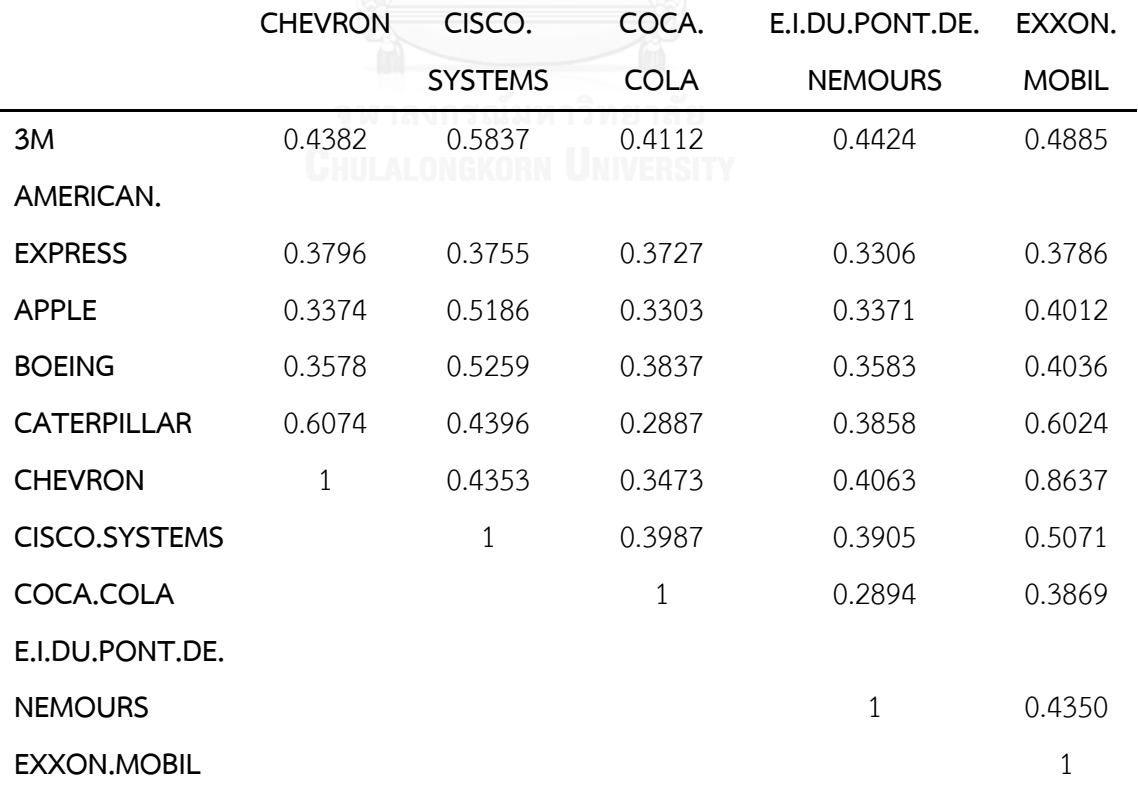

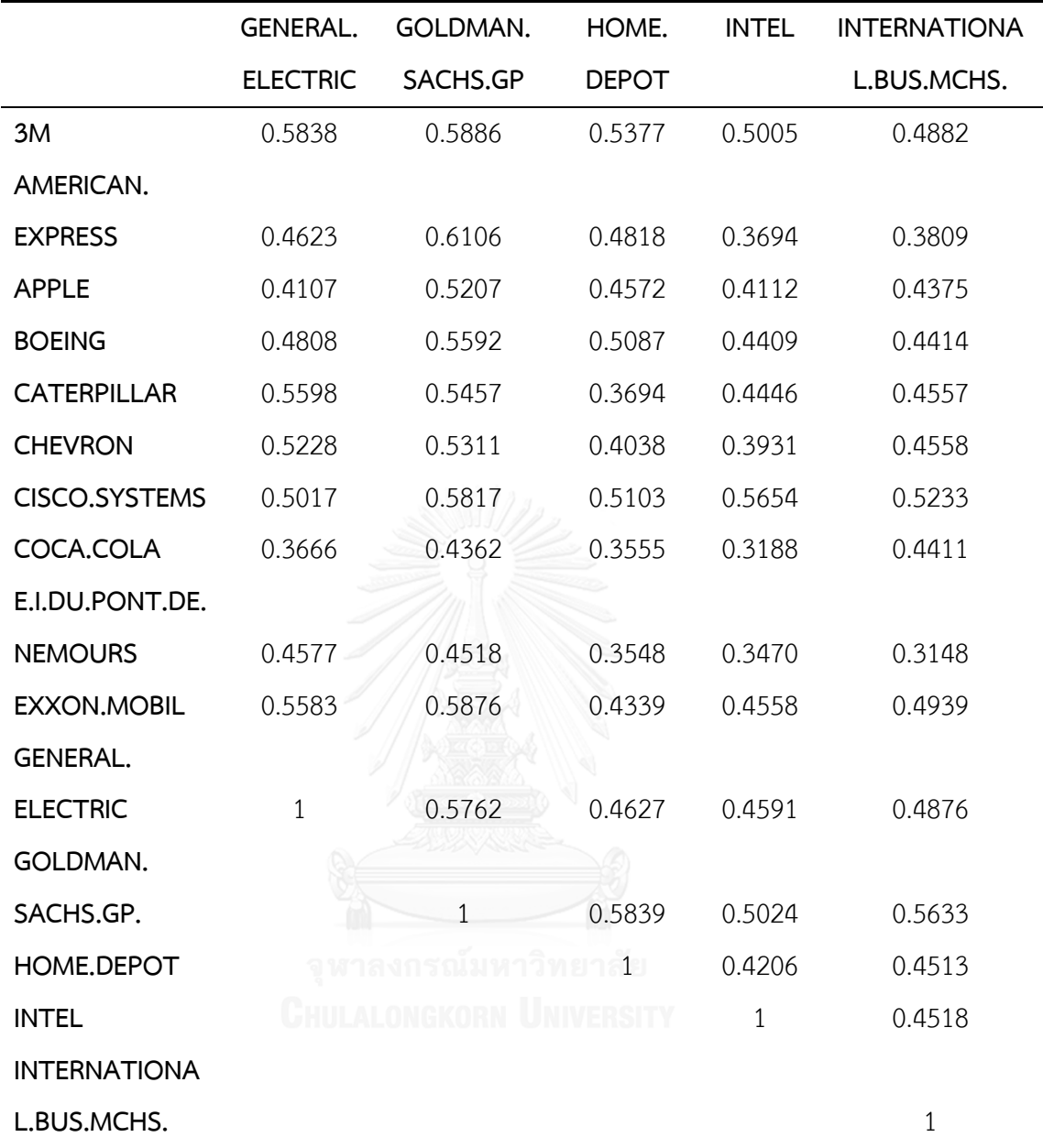

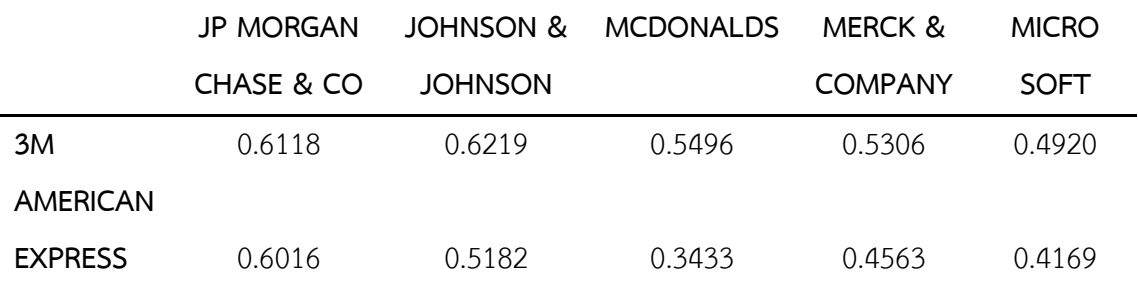

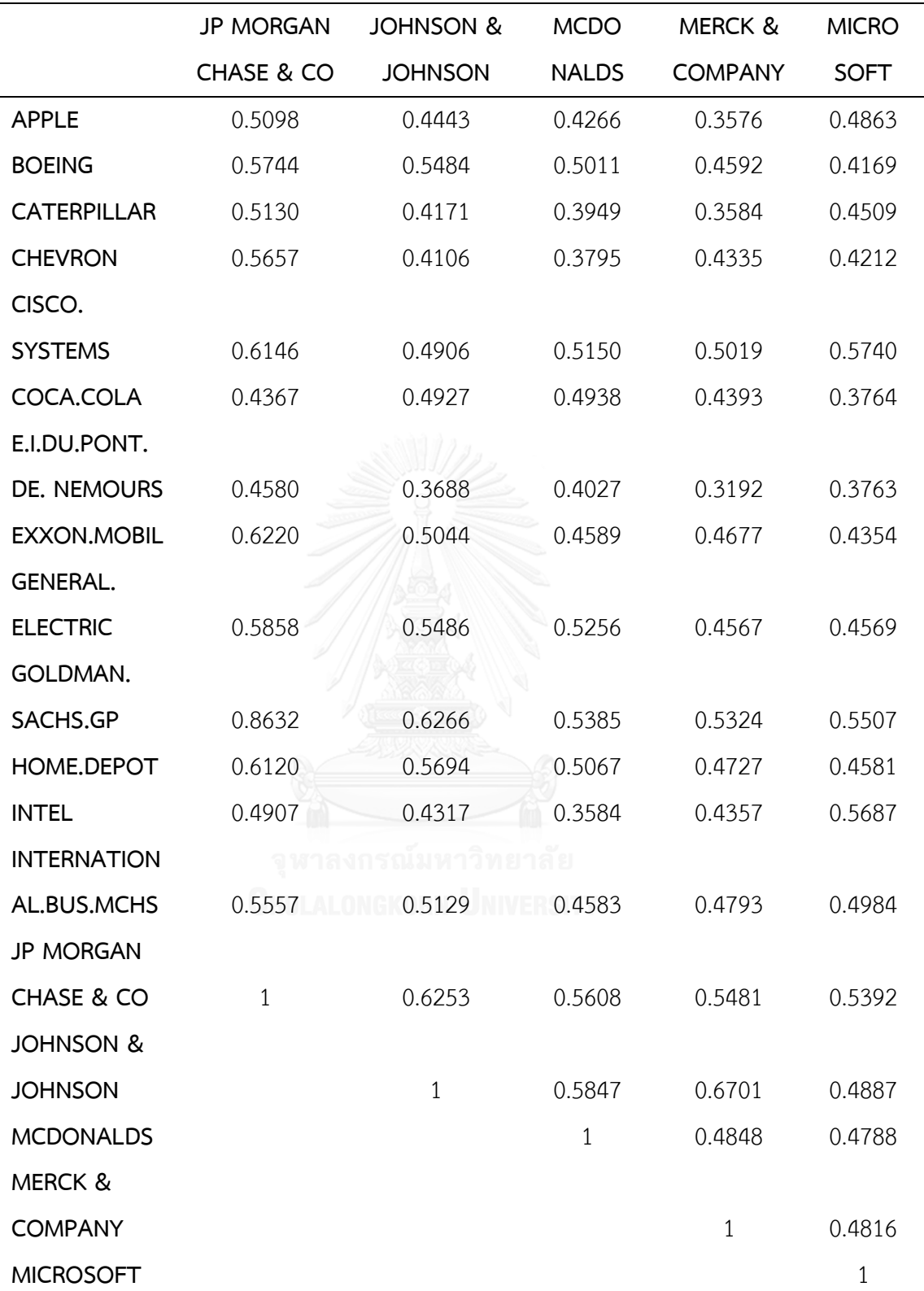

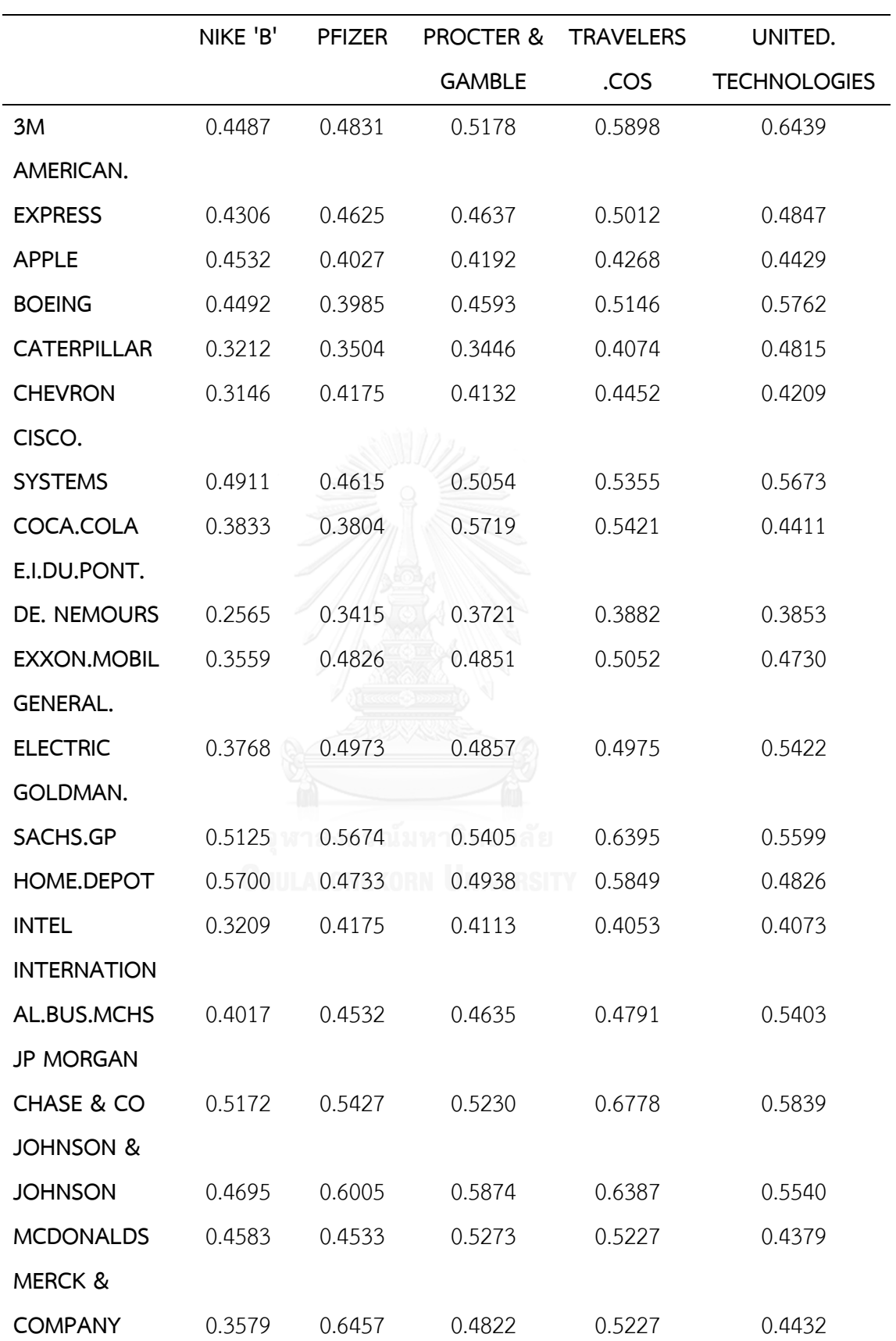

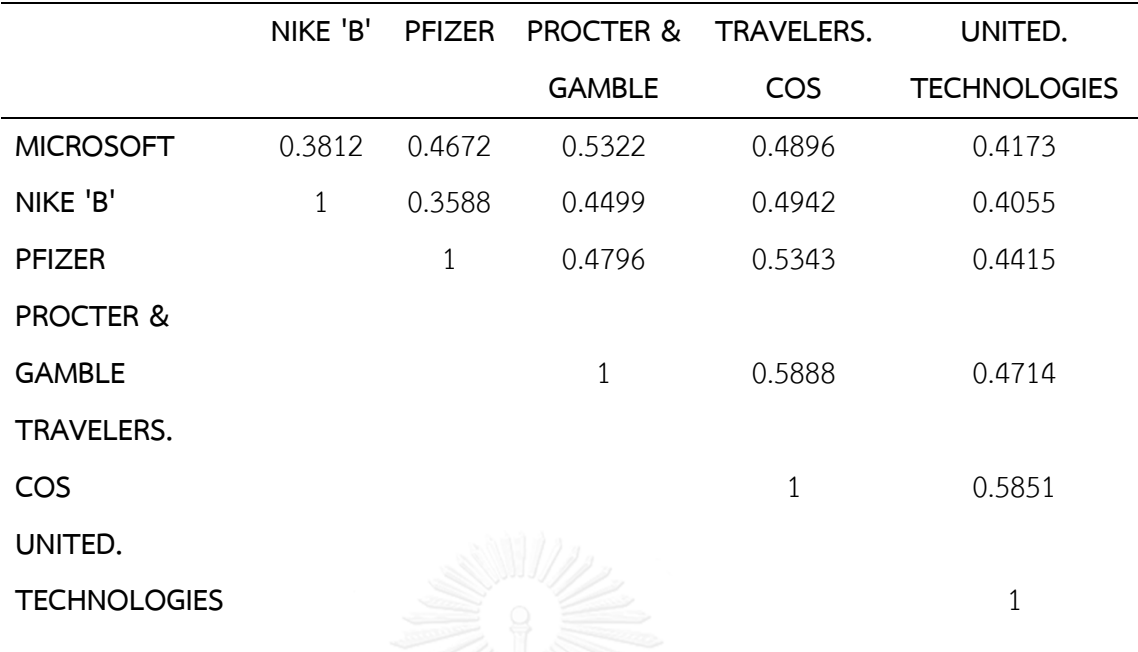

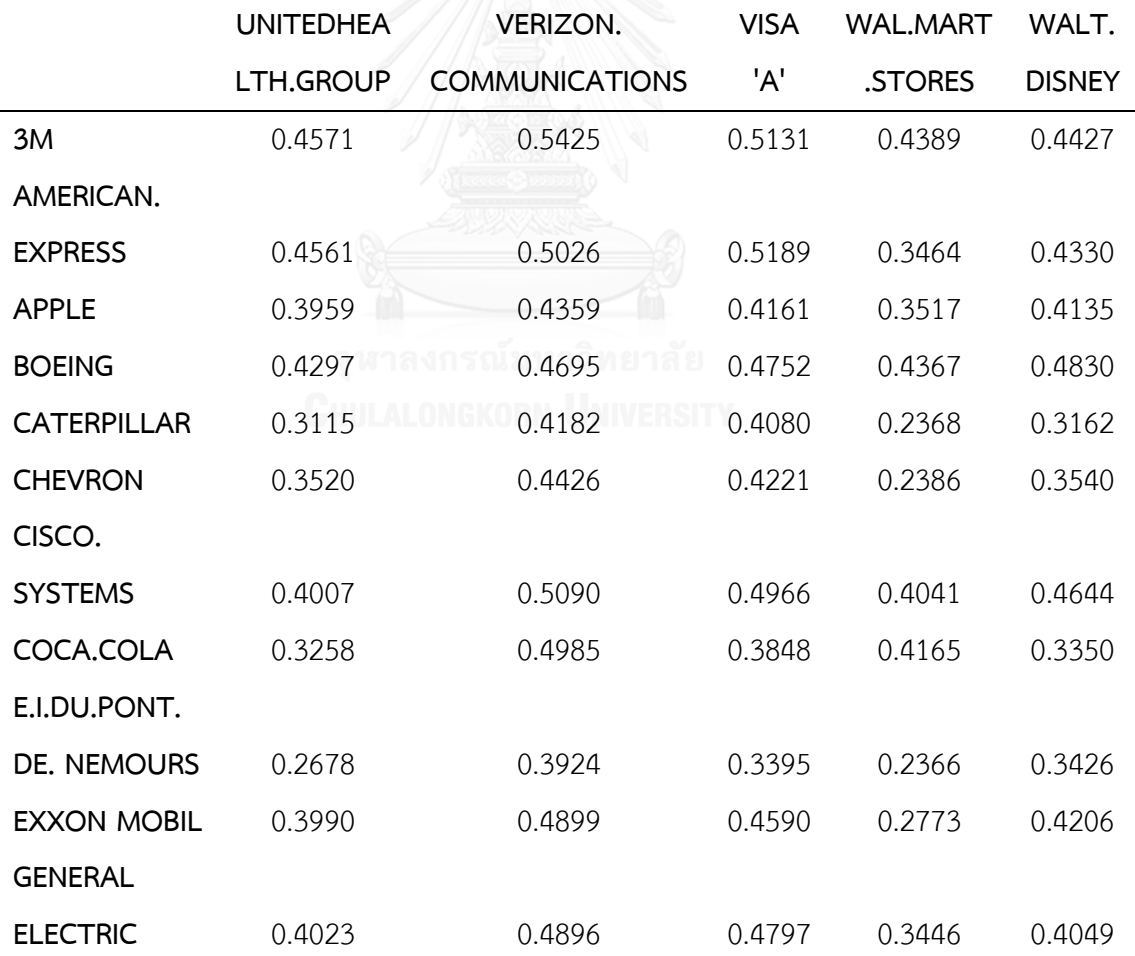

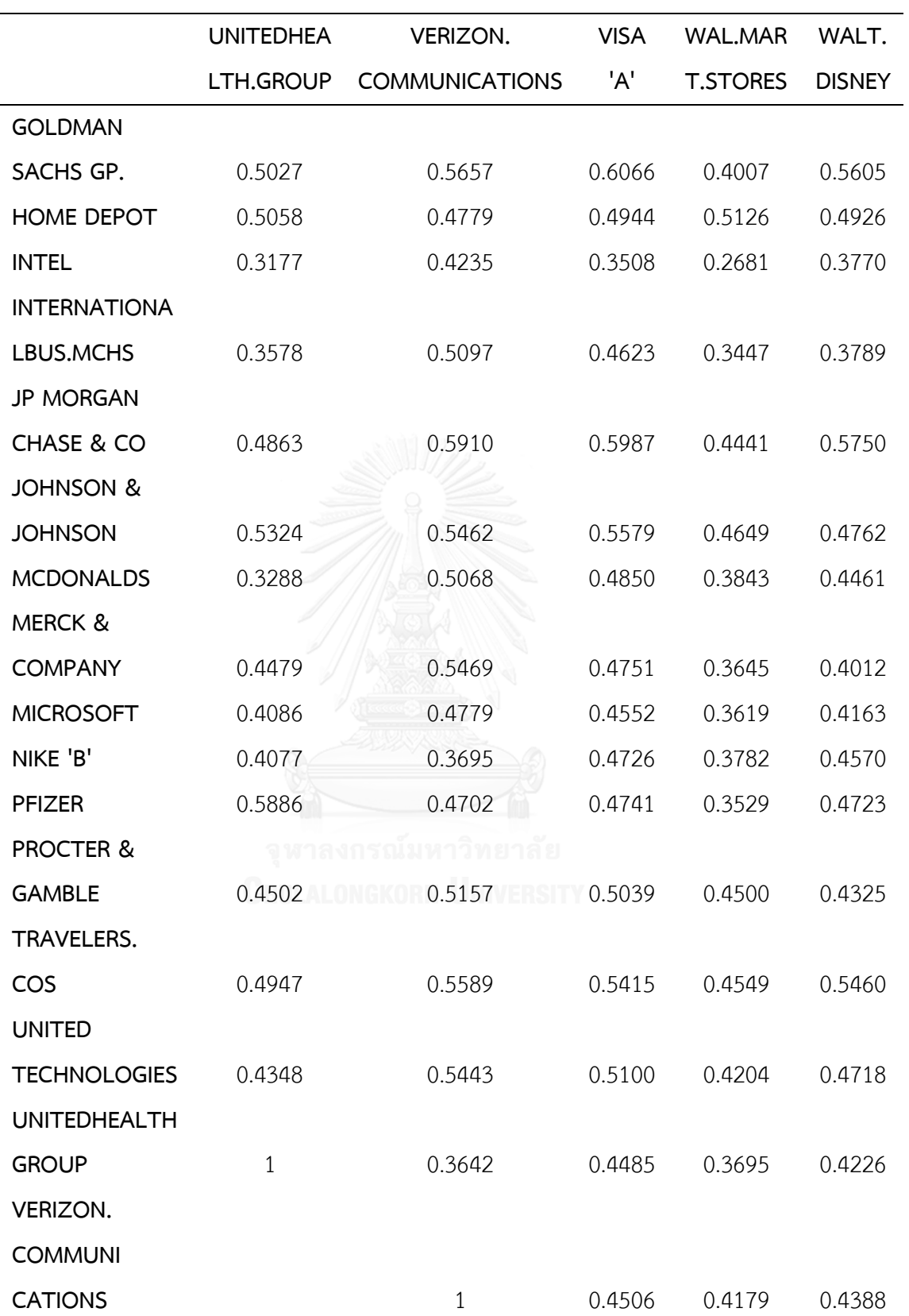

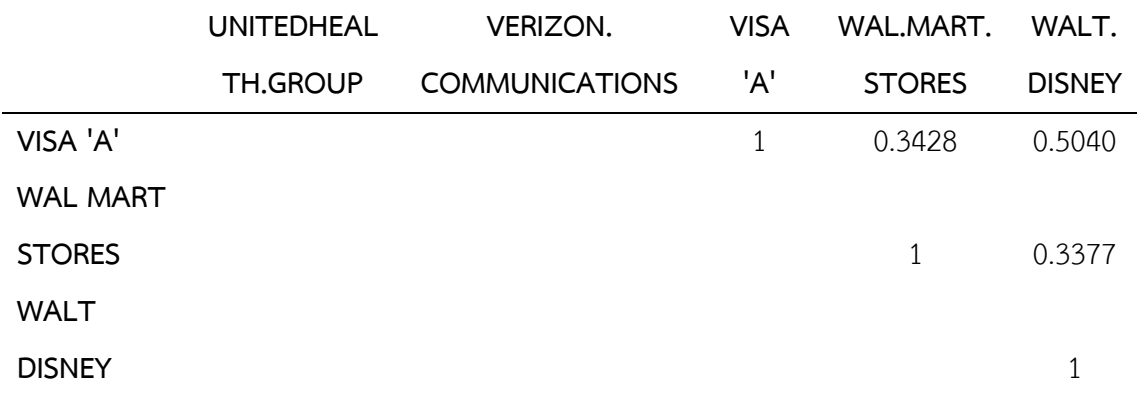

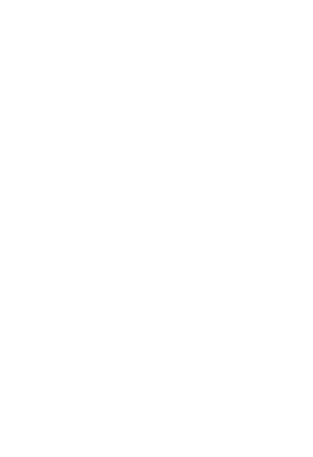

## **ตัวอย่างการใช้โปรแกรม R ในการด าเนินงานวิจัย**

#### **การจ าลองข้อมูลด้วยการสุ่มตัวอย่างแบบ HR**

จำลองข้อมูลด้วยการสุ่มตัวอย่างแบบ HR และคำนวณค่า  $\widehat R_{0.975}$ กรณีจำนวนมิติ  $k=10$ เวกเตอร์ค่าเฉลี่ย  $\pmb{\mu} = [-1,...,1]_{1\times k}^T$ และค่าสัมประสิทธิ์สหสัมพันธ์  $\rho = 0.$ 

# กำหนดจำนวนรอบ จำนวนมิติ เวกเตอร์ค่าเฉลี่ย และค่าสัมประสิทธิ์สหสัมพันธ์ simround<-300,000;

dimval<-10;

```
muvec<-seq(-1,1,length=dimval);
```
sigmamat<-matrix(0.5,dimval,dimval);diag(sigmamat)<-1;

```
xvec<- seq(1,10,length=dimval);
```

```
# สร้างฟังก์ชัน HR
```
hr<-function(x0vec,inpmuvec,inpsigmamat){

```
nval<-length(x0vec);
```

```
dvec<-rnorm(nval);
```

```
dvec<-dvec/sqrt(sum(dvec^2));
```

```
lambdabound<-(x0vec[2:nval]-x0vec[1:(nval-1)])/(dvec[1:(nval-1)]-dvec[2:nval]);
```

```
supvec<-c(lambdabound[lambdabound>0],Inf);
```
infvec<-c(lambdabound[lambdabound<0],-Inf);

lambda1<-min(supvec);

lambda2<-max(infvec);

mud<-(t(dvec)%\*%solve(inpsigmamat,inpmuvec-x0vec))/

```
(t(dvec)%*%solve(inpsigmamat,dvec));
```
sigmad<-sqrt(1/(t(dvec)%\*%solve(inpsigmamat,dvec)));

lambda<-qnorm(runif(1)\*(pnorm(lambda1,mud,sigmad)-

pnorm(lambda2,mud,sigmad))

+pnorm(lambda2,mud,sigmad),mud,sigmad);

x1vec<-x0vec+lambda\*dvec;

return(x1vec);

}

xmat<-matrix(rep(NA,dimval\*simround),ncol=dimval);

xmat[1,]<-xvec;

for(i in 2:simround){

xvec<-hr(xmat[i-1,],muvec,sigmamat);

xmat[i,]<-xvec;

```
}
```

```
xarray<-xvec;
```
mc<-function(simround,burnin){

for(i in 2:simround){

xvec<-hr(xmat[i-1,],muvec,sigmamat);

xarray<-rbind(xarray,xvec);

}

xuse<-xarray[(burnin+1):simround,];

}

```
# สร้างลูกโซ่ 5 ลูกโซ่ แต่ละลูกโซ่ burn in 50%
burnin<-0.5*simround;
mcmc1<-mcmc(mc(simround,burnin));
mcmc2<-mcmc(mc(simround,burnin));
mcmc3<-mcmc(mc(simround,burnin));
mcmc4<-mcmc(mc(simround,burnin));
mcmc5<-mcmc(mc(simround,burnin));
mcmc<-mcmc.list(list(mcmc1,mcmc2,mcmc3,mcmc4,mcmc5));
```
 $\#$  คำนวณค่า  $\widehat R_{0.975}$  จากฟังก์ชัน gelman.diag() ใน package coda gr<-gelman.diag(mcmc,confidence = 0.975);

### **การจ าลองข้อมูลด้วยการสุ่มตัวอย่างแบบ Gibbs**

จำลองข้อมูลด้วยการสุ่มตัวอย่างแบบ Gibbs และคำนวณค่า  $\bar{X}_{(p)}$  กรณีจำนวนมิติ  $k = 10$ , เวกเตอร์ค่าเฉลี่ย  $\boldsymbol{\mu} = [-1, ..., 1]_{1 \times k}^T$ และค่าสัมประสิทธิ์สหสัมพันธ์  $\rho = 0.$ 

# กำหนดจำนวนรอบ จำนวนมิติ เวกเตอร์ค่าเฉลี่ย และค่าสัมประสิทธิ์สหสัมพันธ์

simround<-300,000;

 $dimval < -10$ ;

muvec<-seq(-1,1,length=dimval);

sigmamat<-matrix(0.5,dimval,dimval);diag(sigmamat)<-1;

xvec<- seq(1,10,length=dimval);

# สร้างฟังก์ชัน Gibbs

gibbs<-function(x0vec,dimval,inpmuvec,inpsigmamat){

j<-floor(dimval\*runif(1))+1;

dvec<-rep(NA,dimval);

dvec[j]<-1;

dvec[-j]<-0;

mud<-(t(dvec)%\*%solve(inpsigmamat,inpmuvec-x0vec))/

(t(dvec)%\*%solve(inpsigmamat,dvec));

sigmad<-sqrt(1/(t(dvec)%\*%solve(inpsigmamat,dvec)));

```
infval<-ifelse(j==1,-Inf,x0vec[j-1]);
```
supval<-ifelse(j==dimval,Inf,x0vec[j+1]);

```
xvec[j]<-qnorm(runif(1)*(pnorm(supval,mud,sigmad)-pnorm(infval,mud,sigmad))
```

```
+pnorm(infval,mud,sigmad),mud,sigmad);
```

```
xvec<-c(x0vec[-(j:dimval)],xvec[j],x0vec[-(1:j)]);
```
return(xvec);

}

xmat<-matrix(rep(NA,dimval\*simround),ncol=dimval);

xmat[1,]<-xvec;

for(i in 2:simround){

xvec<-gibbs(xmat[i-1,],dimval,muvec,sigmamat);

```
xmat[i,]<-xvec;
```
}

```
# คำนวณค่าเฉลี่ยสะสมของ \bar{X}_0xp<-xmat[ ,p];
cumsumvec<-cumsum(xp);
avevec<-cumsumvec/1:simround;
```
#พล็อตกราฟค่าเฉลี่ยสะสมของ  $\bar{X}_0$ plot(avevec);

## **การจ าลองข้อมูลด้วยการสุ่มตัวอย่างแบบ PMHR-N**

จำลองข้อมูลด้วยการสุ่มตัวอย่างแบบ PMHR-N กรณีจำนวนมิติ  $k = 10$ , เวกเตอร์ค่าเฉลี่ย  $\pmb{\mu} = [-1,...,1]_{1\times k}^T$ และค่าสัมประสิทธิ์สหสัมพันธ์  $\rho = 0.$ 

# กำหนดจำนวนรอบ จำนวนมิติ เวกเตอร์ค่าเฉลี่ย และค่าสัมประสิทธิ์สหสัมพันธ์

simround<-300,000;

dimval<-10;

```
muvec<-seq(-1,1,length=dimval);
```

```
sigmamat<-matrix(0.5,dimval,dimval);diag(sigmamat)<-1;
```

```
xvec<- seq(1,10,length=dimval);
```
# สร้างฟังก์ชัน PMHR-N

```
pmhr_n<-function(x0vec,inpmuvec,inpsigmamat){
```

```
nval<-length(x0vec);
```

```
r0<-sqrt(sum(x0vec^2));
```

```
 if(runif(1)<0.5){
```
#L-move

dvec<-x0vec/r0;

mud<-(t(dvec)%\*%solve(inpsigmamat,inpmuvec-x0vec))

/(t(dvec)%\*%solve(inpsigmamat,dvec));

sigmad<-sqrt(1/(t(dvec)%\*%solve(inpsigmamat,dvec)));

prep<-runif(1)\*(1-pnorm(-r0,mud,sigmad))+pnorm(-r0,mud,sigmad);

lambda<-qnorm(prep,mud,sigmad);

x1vec<-x0vec+lambda\*dvec;

r1<-sqrt(sum(x1vec^2));

alphaprob<-min( $1,(r1/r0)\land$ (dimval-1));

if(runif(1)<alphaprob){

xnewvec<-x1vec;

}else{

xnewvec<-x0vec;

```
}
```
}else{

#S-move

dvec<-rnorm(nval);

dvec<-r0\*dvec/sqrt(sum(dvec^2));

```
 svec<-sort(dvec)
```
alphaprob<-min(1,dmvnorm(svec,inpmuvec,inpsigmamat)/

dmvnorm(x0vec,inpmuvec,inpsigmamat));

if(runif(1)<alphaprob){

xnewvec<-svec;

```
}else{ Chulalongkorn University
```
xnewvec<-x0vec;

```
 }
```
}

return(xnewvec);

#### }

xmat<-matrix(rep(NA,dimval\*simround),ncol=dimval); xmat[1,]<-xvec;

for(i in 2:simround){

```
xvec<-pmhr_n(xmat[i-1,],muvec,sigmamat);
xmat[i,]<-xvec;
```

```
}
```
### **การจ าลองข้อมูลด้วยการสุ่มตัวอย่างแบบ PMHR-G**

จำลองข้อมูลด้วยการสุ่มตัวอย่างแบบ PMHR-G กรณีจำนวนมิติ  $k = 10$ , เวกเตอร์ค่าเฉลี่ย  $\pmb{\mu} = [-1,...,1]^T_{1\times k}$ และค่าสัมประสิทธิ์สหสัมพันธ์  $\rho = 0.$ 

# กำหนดจำนวนรอบ จำนวนมิติ เวกเตอร์ค่าเฉลี่ย และค่าสัมประสิทธิ์สหสัมพันธ์

simround<-300,000;

dimval<-10;

muvec<-seq(-1,1,length=dimval);

sigmamat<-matrix(0.5,dimval,dimval);diag(sigmamat)<-1;

xvec<- seq(1,10,length=dimval);

# สร้างฟังก์ชัน PMHR-G

pmhr\_g<-function(x0vec,inpmuvec,inpsigmamat){

nval<-length(x0vec);

r0<-sqrt(sum(x0vec^2));

if(runif(1)<0.5){

#L-move

dvec<-x0vec/r0;

mud<-(t(dvec)%\*%solve(inpsigmamat,inpmuvec))

/(t(dvec)%\*%solve(inpsigmamat,dvec));

sigmad<-sqrt(1/(t(dvec)%\*%solve(inpsigmamat,dvec)));

lambda<-rgamma(1,shape=nval/2,rate=1/(2\*sigmad^2));

x1vec<-sqrt(lambda)\*dvec;

r1<-sqrt(lambda);

alphaprob<-min(1,exp((mud/(sigmad^2))\*(r1-r0)));

if(runif(1)<alphaprob){

xnewvec<-x1vec;

}else{

}

xnewvec<-x0vec;

89

}else{

#S-move

dvec<-rnorm(nval);

dvec<-r0\*dvec/sqrt(sum(dvec^2));

svec<-sort(dvec)

alphaprob<-min(1,dmvnorm(svec,inpmuvec,inpsigmamat)/

dmvnorm(x0vec,inpmuvec,inpsigmamat));

if(runif(1)<alphaprob){

xnewvec<-svec;

}else{

xnewvec<-x0vec;

}

}

return(xnewvec);

}

xmat<-matrix(rep(NA,dimval\*simround),ncol=dimval);

xmat[1,]<-xvec;

for(i in 2:simround){

xvec<- pmhr\_g(xmat[i-1,],muvec,sigmamat);

xmat[i,]<-xvec;

}

# **ประวัติผู้เขียนวิทยานิพนธ์**

นางสาวณภัชนันท์ อุทธโยธา สำเร็จการศึกษาระดับปริญญาบัณฑิต หลักสูตร วิทยาศาสตร์บัณฑิต (วท.บ.) ภาควิชาคณิตศาสตร์ คณะวิทยาศาสตร์ จุฬาลงกรณ์มหาวิทยาลัย ปีการศึกษา 2556 และเข้าศึกษาต่อในระดับปริญญามหาบัณฑิต หลักสูตรสถิติศาสตรมหาบัณฑิต คณะพาณิชยศาสตร์และการบัญชี จุฬาลงกรณ์มหาวิทยาลัย ปีการศึกษา 2557

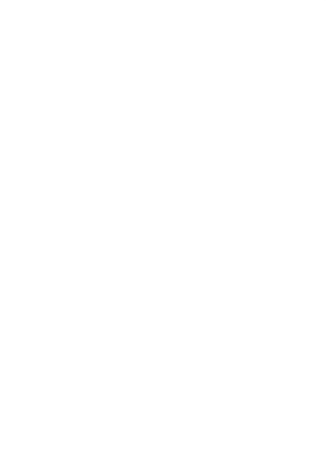